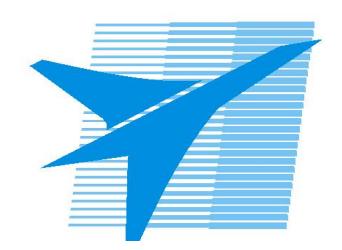

Министерство образования Иркутской области Государственное бюджетное профессиональное образовательное учреждение Иркутской области «Иркутский авиационный техникум»

> УТВЕРЖДАЮ Директор ГБПОУИО «ИАТ»  $\omega_{\gamma}$ е / //Якубовский А.Н. «08» февраля 2023 г.

# **ФОНД ОЦЕНОЧНЫХ СРЕДСТВ ПО ПРОФЕССИОНАЛЬНОМУ МОДУЛЮ**

ПМ.04 Сопровождение и обслуживание программного обеспечения компьютерных систем

специальности

09.02.07 Информационные системы и программирование

Рассмотрена цикловой комиссией ИСП-БД протокол № 9 от 13.03.2024 г.

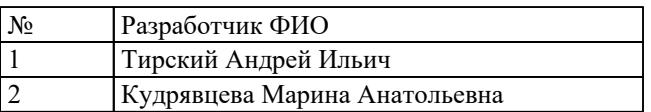

# **1. ОБЩИЕ ПОЛОЖЕНИЯ**

### **1.1. Область применения фонда оценочных средств (ФОС)**

ФОС профессионального модуля – является частью образовательной программы в соответствии с ФГОС СПО по специальности

09.02.07 Информационные системы и программирование

в части освоения основного вида деятельности:

Сопровождение и обслуживание программного обеспечения компьютерных систем и соответствующих профессиональных компетенций (ПК):

ПК.4.1 Осуществлять инсталляцию, настройку и обслуживание программного обеспечения компьютерных систем

ПК.4.2 Осуществлять измерения эксплуатационных характеристик программного обеспечения компьютерных систем

ПК.4.3 Выполнять работы по модификации отдельных компонент программного обеспечения в соответствии с потребностями заказчика

ПК.4.4 Обеспечивать защиту программного обеспечения компьютерных систем программными средствами

### **1.2 Цели и задачи модуля – требования к результатам освоения модуля**

С целью овладения указанным основным видом деятельности и соответствующими профессиональными компетенциями обучающийся в ходе освоения профессионального модуля должен:

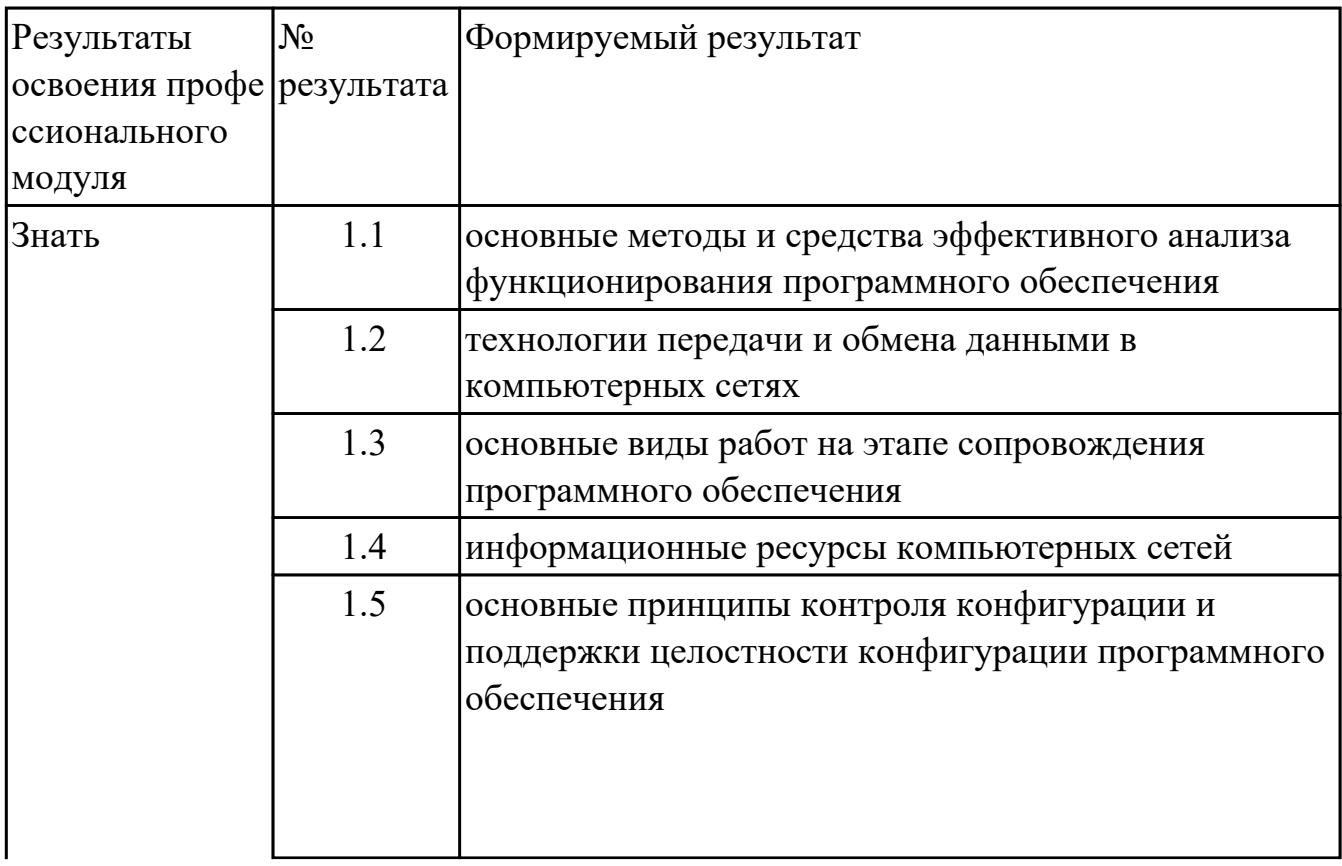

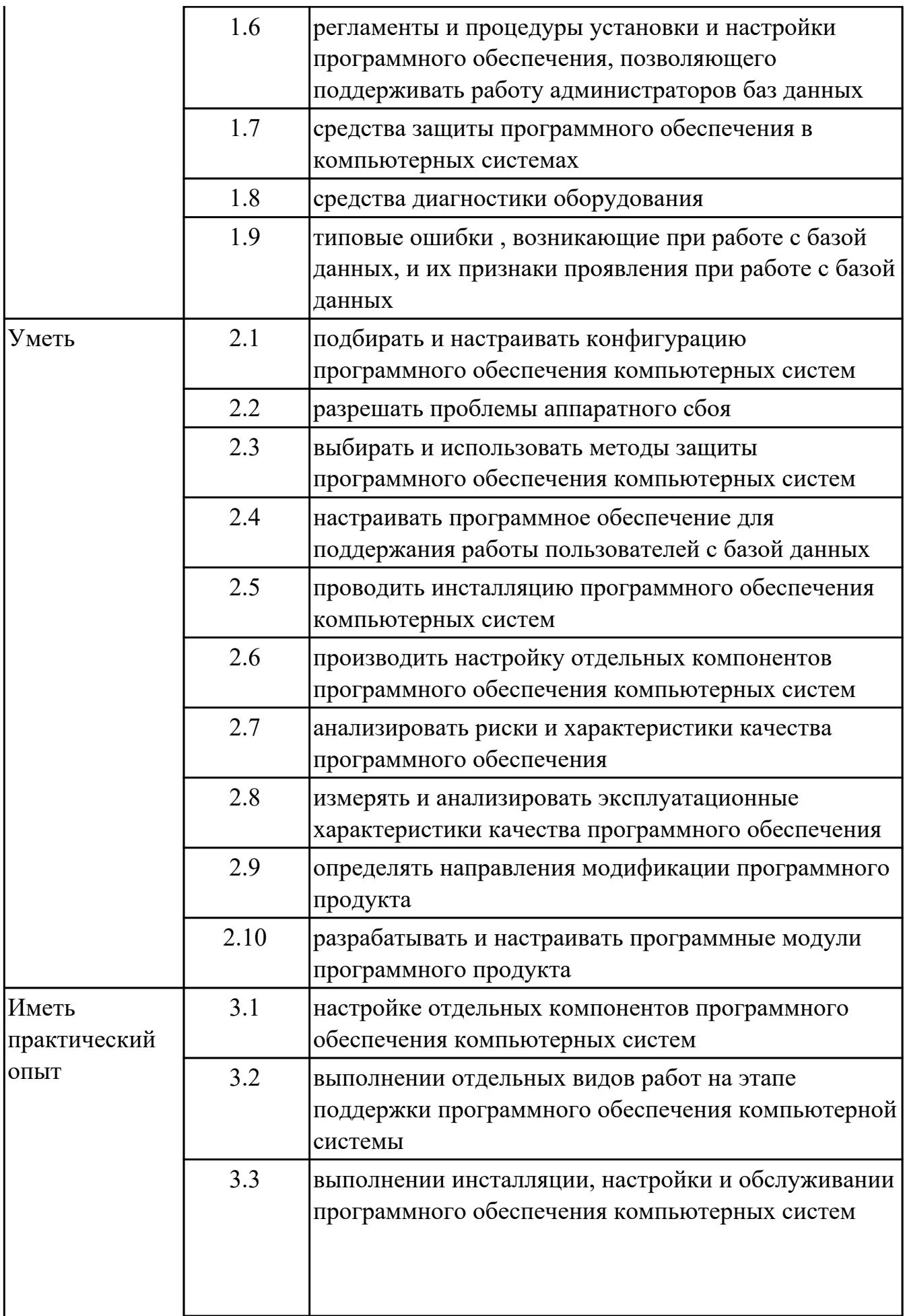

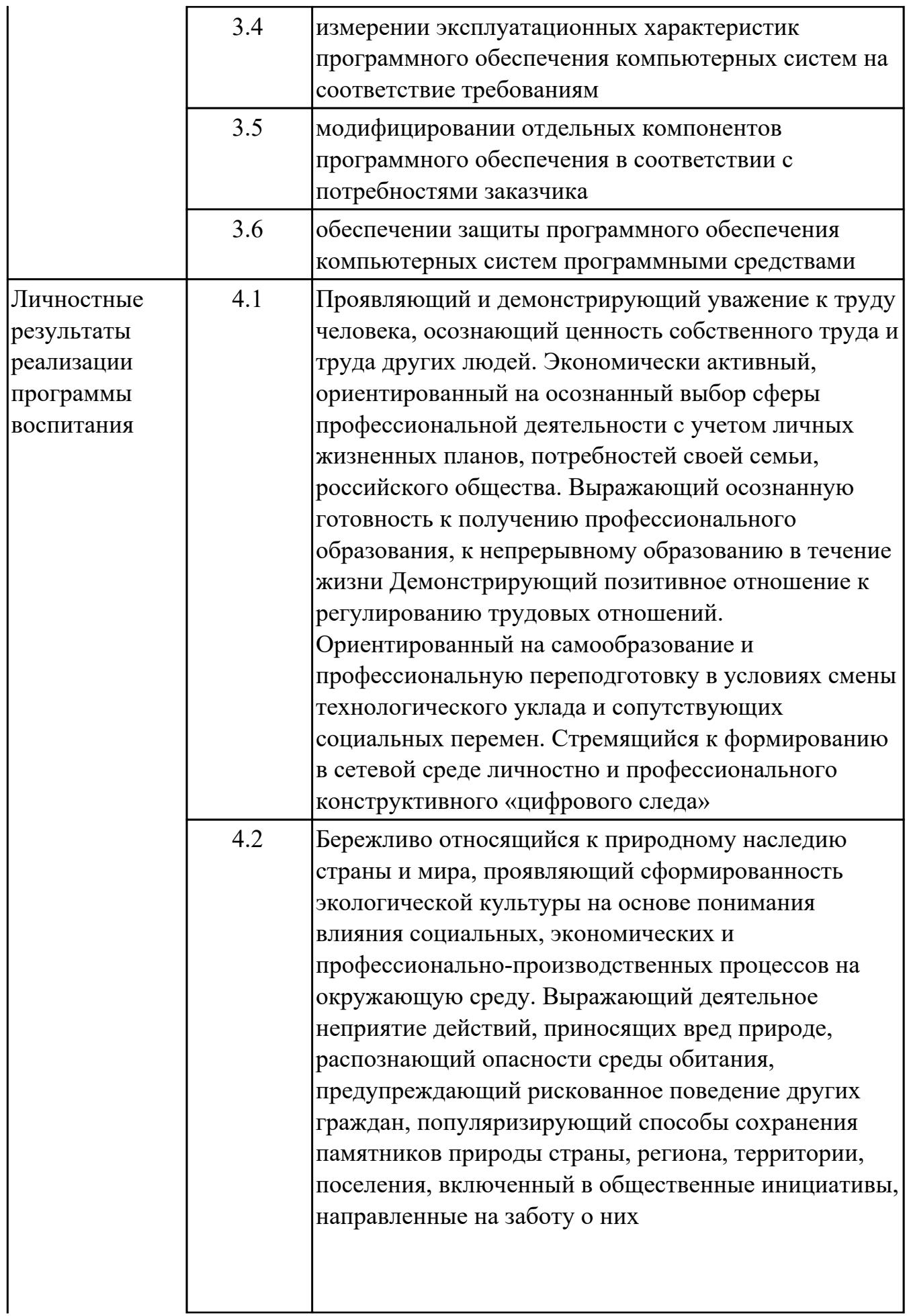

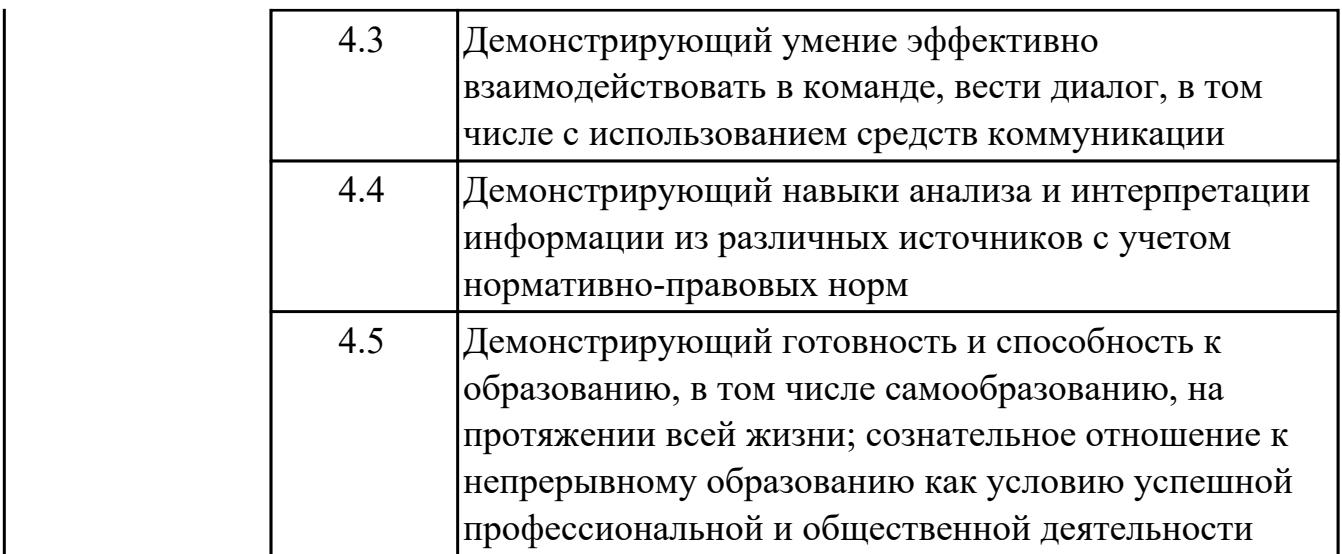

### **1.3. Формируемые общие компетенции:**

ОК.1 Выбирать способы решения задач профессиональной деятельности применительно к различным контекстам

ОК.2 Использовать современные средства поиска, анализа и интерпретации информации, и информационные технологии для выполнения задач профессиональной деятельности

ОК.3 Планировать и реализовывать собственное профессиональное и личностное развитие, предпринимательскую деятельность в профессиональной сфере, использовать знания по финансовой грамотности в различных жизненных ситуациях

ОК.4 Эффективно взаимодействовать и работать в коллективе и команде ОК.5 Осуществлять устную и письменную коммуникацию на государственном языке Российской Федерации с учетом особенностей социального и культурного контекста

ОК.6 Проявлять гражданско-патриотическую позицию, демонстрировать осознанное поведение на основе традиционных общечеловеческих ценностей, в том числе с учетом гармонизации межнациональных и межрелигиозных отношений, применять стандарты антикоррупционного поведения

ОК.7 Содействовать сохранению окружающей среды, ресурсосбережению, применять знания об изменении климата, принципы бережливого производства, эффективно действовать в чрезвычайных ситуациях

ОК.8 Использовать средства физической культуры для сохранения и укрепления здоровья в процессе профессиональной деятельности и поддержания необходимого уровня физической подготовленности

ОК.9 Пользоваться профессиональной документацией на государственном и иностранном языках

# **2. ФОНД ОЦЕНОЧНЫХ СРЕДСТВ МЕЖДИСЦИПЛИНАРНЫХ КУРСОВ ПРОФЕССИОНАЛЬНОГО МОДУЛЯ ИСПОЛЬЗУЕМЫЙ НА ТЕКУЩЕМ КОНТРОЛЕ**

### **2.1 Результаты освоения МДК.04.01 Внедрение и поддержка компьютерных систем подлежащие проверке на текущем контроле**

### **2.1.1 Текущий контроль (ТК) № 1**

**Тема занятия:** 1.1.16. Эксплуатационная документация. **Метод и форма контроля:** Контрольная работа (Сравнение с аналогом)

**Вид контроля:** Письменная работа с использованием ПК

**Дидактическая единица:** 1.6 регламенты и процедуры установки и настройки программного обеспечения, позволяющего поддерживать работу администраторов баз данных

#### **Профессиональная(-ые) компетенция(-ии):**

ПК.4.1 Осуществлять инсталляцию, настройку и обслуживание программного обеспечения компьютерных систем

### **Занятие(-я):**

1.1.7. Основные методы поддержки программного обеспечения компьютерных сетей.

1.1.8. Регламентация поддержки программного обеспечения.

1.1.9. Измерение и анализ эксплуатационных характеристик программного обеспечения.

### **Задание №1**

Определить функции менеджера сопровождения и менеджера развертывания в рамках работы администратора базы данных (БД). Указать регламенты и процедуры установки и настройки программного обеспечения в рамках работы администратора БД, обеспечивающие функционирование БД.

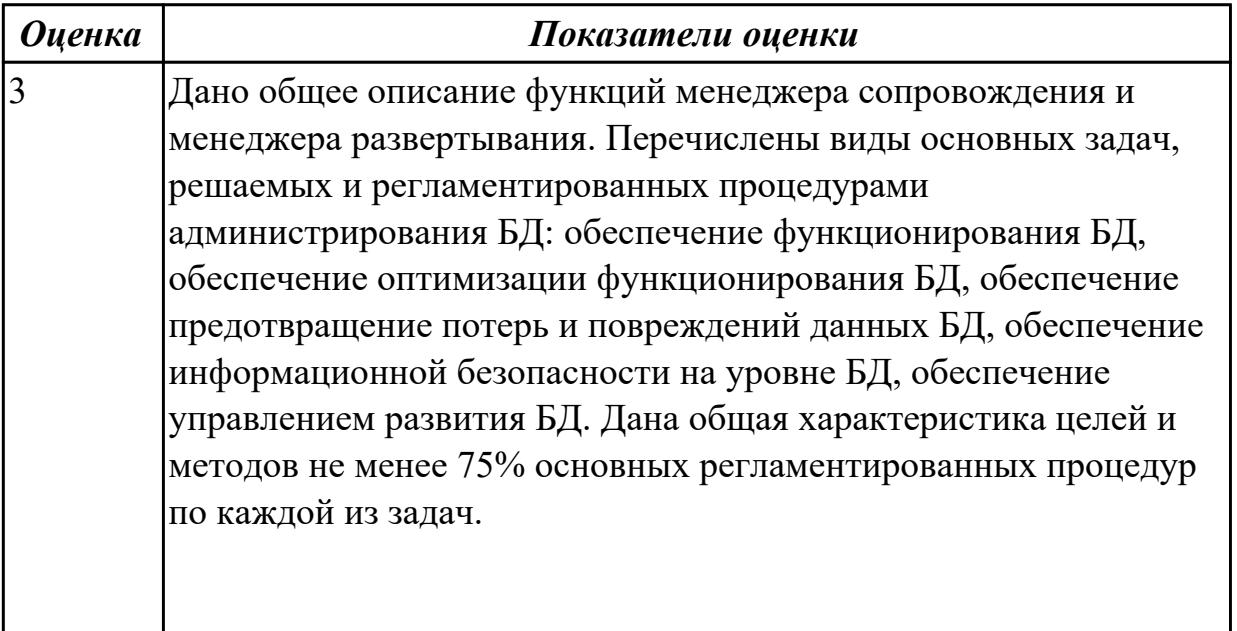

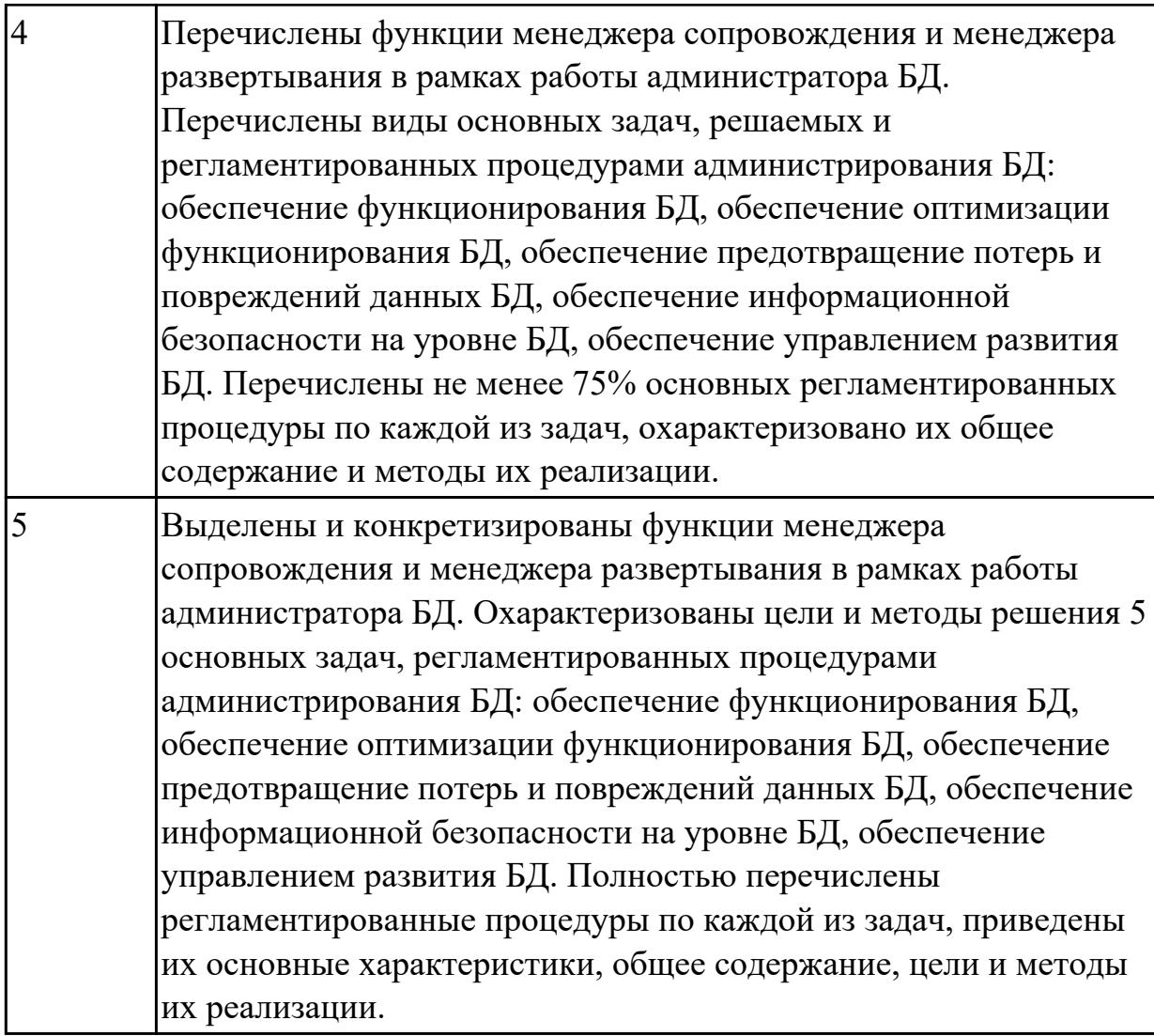

**Дидактическая единица:** 1.2 технологии передачи и обмена данными в компьютерных сетях

### **Профессиональная(-ые) компетенция(-ии):**

ПК.4.1 Осуществлять инсталляцию, настройку и обслуживание программного обеспечения компьютерных систем

### **Занятие(-я):**

1.1.1. Стандарты в области информационных технологий.

1.1.2. Национальные стандарты ГОСТ Р ИСО/МЭК 15504, ГОСТ Р ИСО/МЭК 12207-2010 и ГОСТ Р 57193-2016.

1.1.3. Основные процессы и документы, определенные стандартами ГОСТ Р ИСО/МЭК 12207 и ГОСТ Р 57193-2016 для информационной системы, их характеристики и связь между ними.

- 1.1.12. Оценка качества функционирования информационной системы.
- 1.1.13. CALS-технологии.
- 1.1.14. Разработка сценария внедрения программного продукта для рабочего места.
- 1.1.15. Разработка сценария внедрения программного продукта для рабочего места.

# **Задание №1**

Определить основные процессы и документы, стандартизованные по ГОСТ Р ИСО/МЭК 12207 и ГОСТ Р 57193-2016 для информационной системы, дать их основные характеристики и взаимосвязь в рамках информационной системы

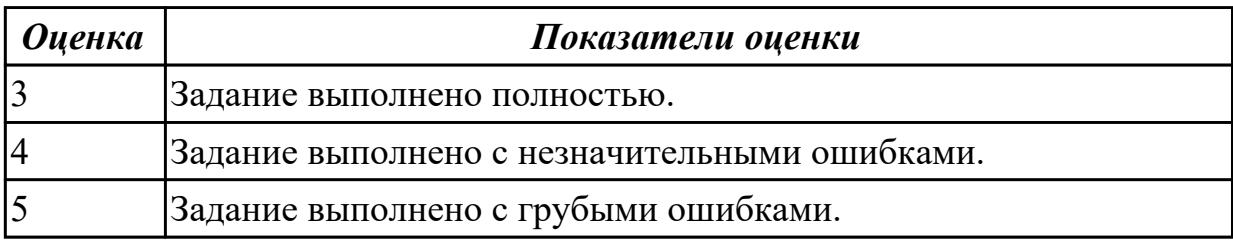

#### **Дидактическая единица:** 2.1 подбирать и настраивать конфигурацию

программного обеспечения компьютерных систем

### **Профессиональная(-ые) компетенция(-ии):**

ПК.4.3 Выполнять работы по модификации отдельных компонент программного обеспечения в соответствии с потребностями заказчика

### **Занятие(-я):**

1.1.4. Виды внедрения, план внедрения.

1.1.5. Стратегии, цели и сценарии внедрения.

1.1.6. Функции менеджера сопровождения и менеджера развертывания.

1.1.7. Основные методы поддержки программного обеспечения компьютерных сетей.

1.1.8. Регламентация поддержки программного обеспечения.

1.1.9. Измерение и анализ эксплуатационных характеристик программного обеспечения.

### **Задание №1**

Указать виды внедрения, особенности плана внедрения и его фаз. Определить функции менеджера сопровождения и менеджера развертывания при реализации проекта внедрения.

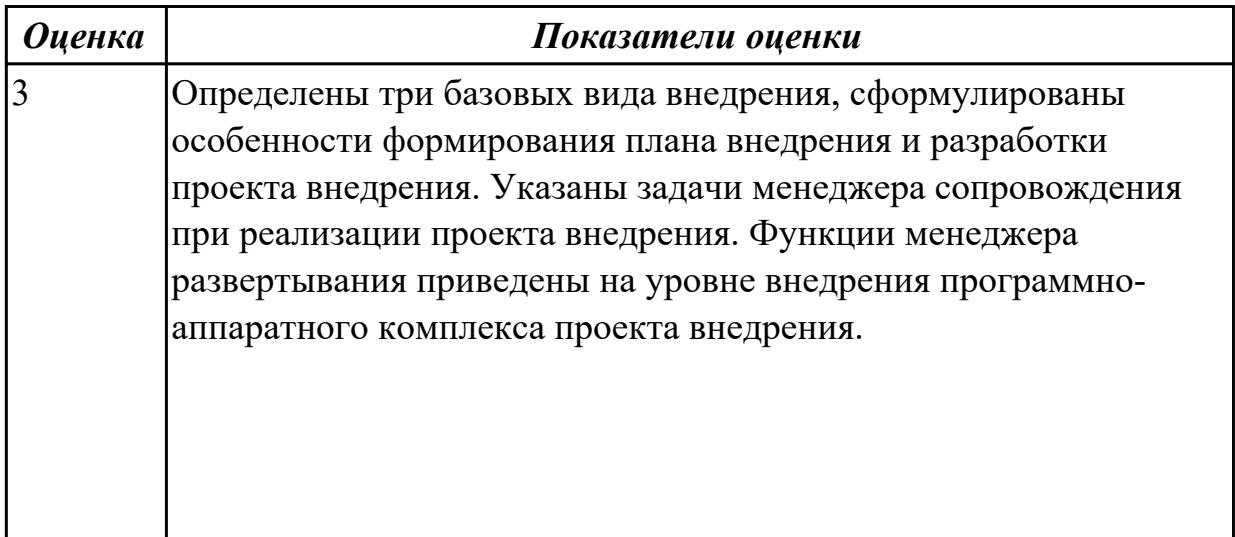

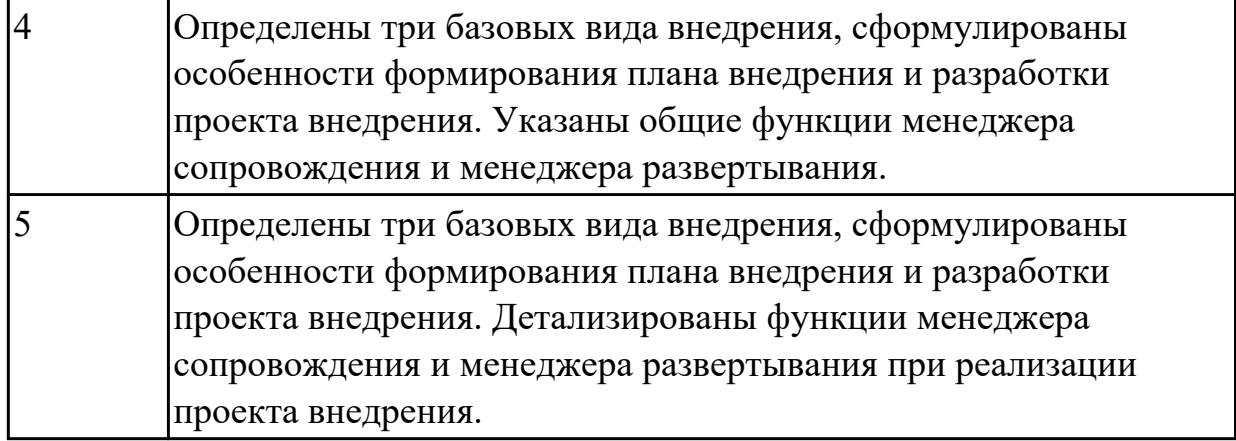

### **Задание №2**

Привести общие стратегии, цели и сценарии внедрения, указать связанные с ними процессы в информационной системе согласно ГОСТ Р ИСО/МЭК 12207 и ГОСТ Р 57193-2016.

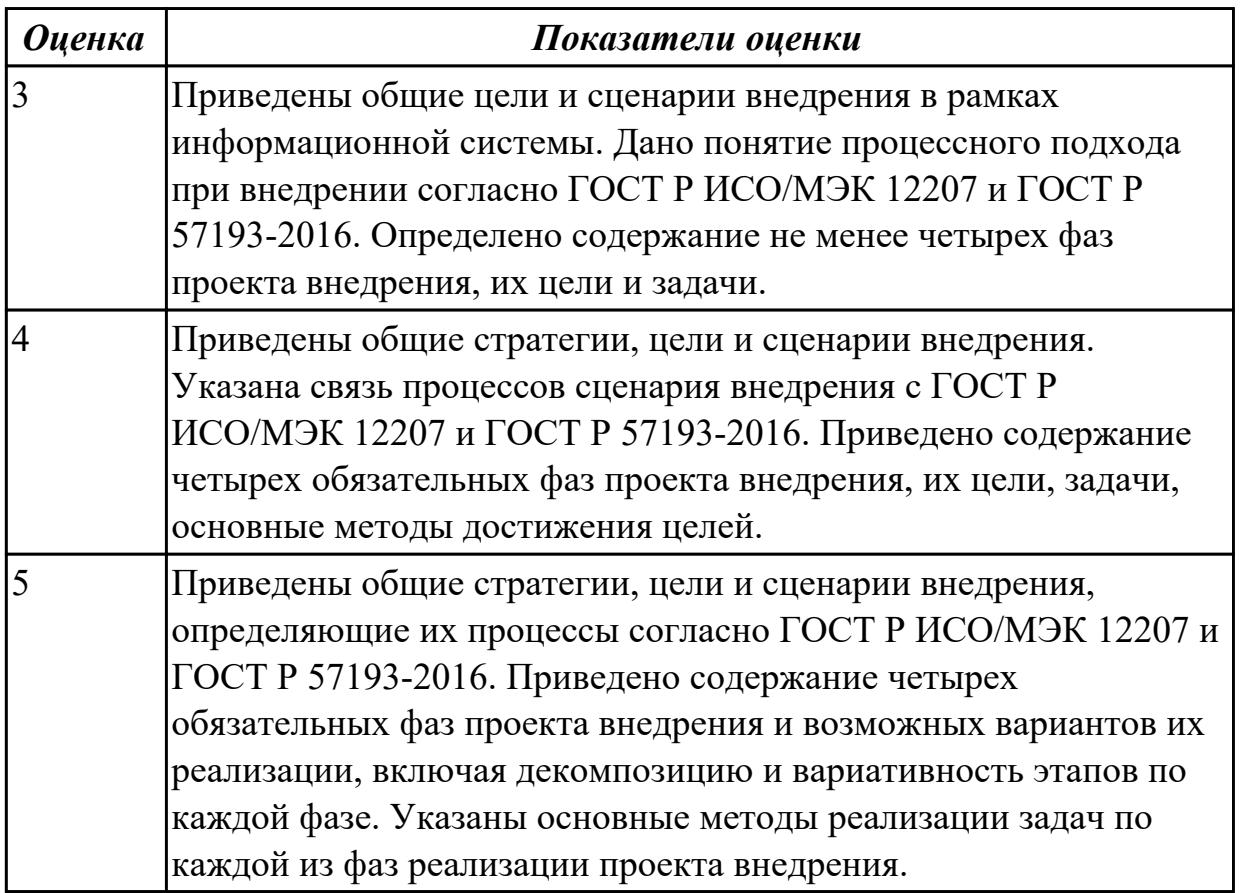

**Дидактическая единица:** 2.5 проводить инсталляцию программного обеспечения компьютерных систем

### **Профессиональная(-ые) компетенция(-ии):**

ПК.4.1 Осуществлять инсталляцию, настройку и обслуживание программного обеспечения компьютерных систем

# **Занятие(-я):**

1.1.10. Типовые функции инструментария для автоматизации процесса внедрения информационной системы.

1.1.11. Типовые функции инструментария для автоматизации процесса внедрения информационной системы.

### **Задание №1**

Указать типовые сценарии и средства инсталляции программного обеспечения компьютерных систем.

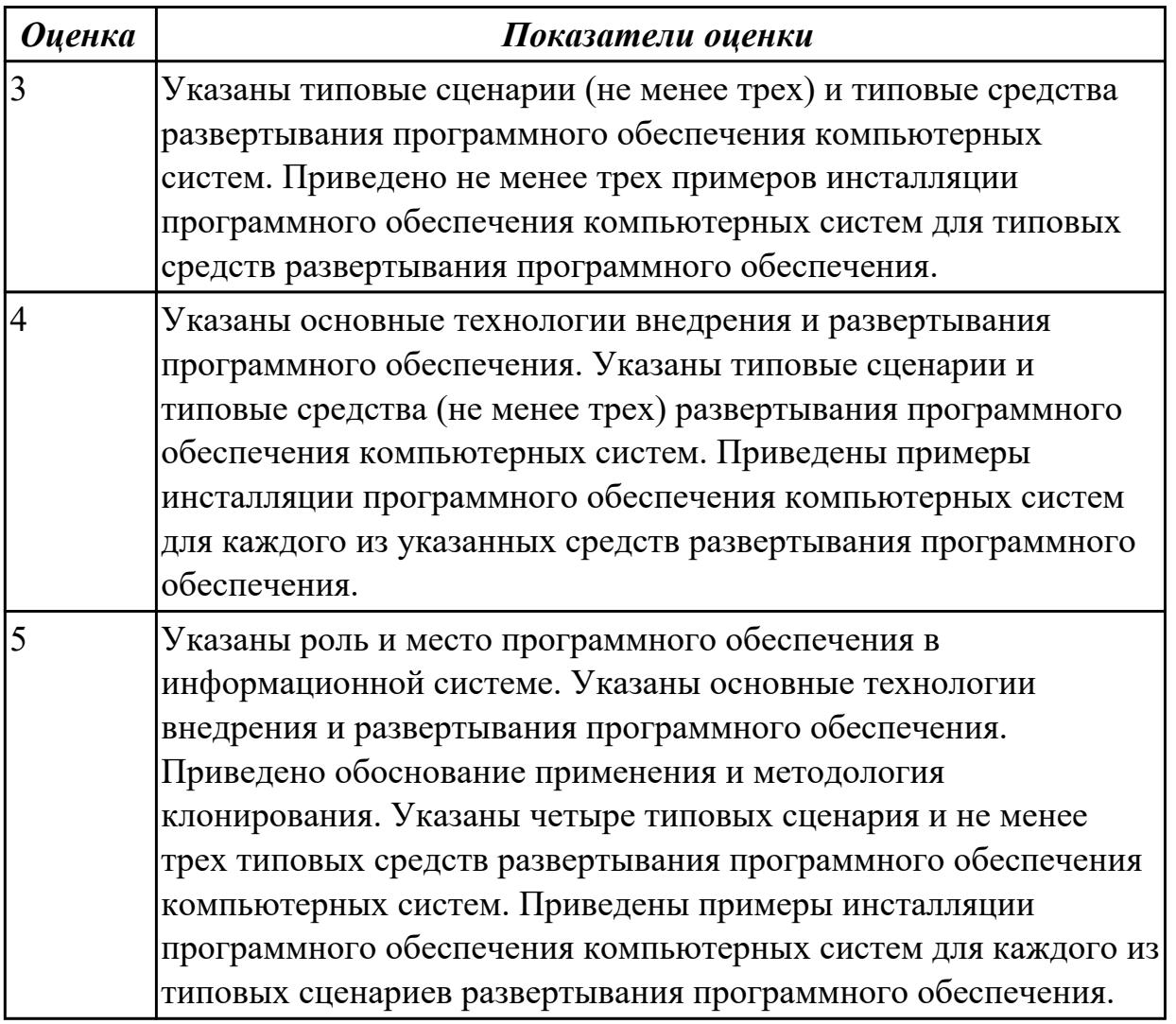

# **Задание №2**

Сформулировать определение следующим терминам:

- 1. Программное обеспечение;
- 2. Компьютерная сеть;
- 3. Вирутальная память;
- 4. Регламент;

### 5. Информационная система

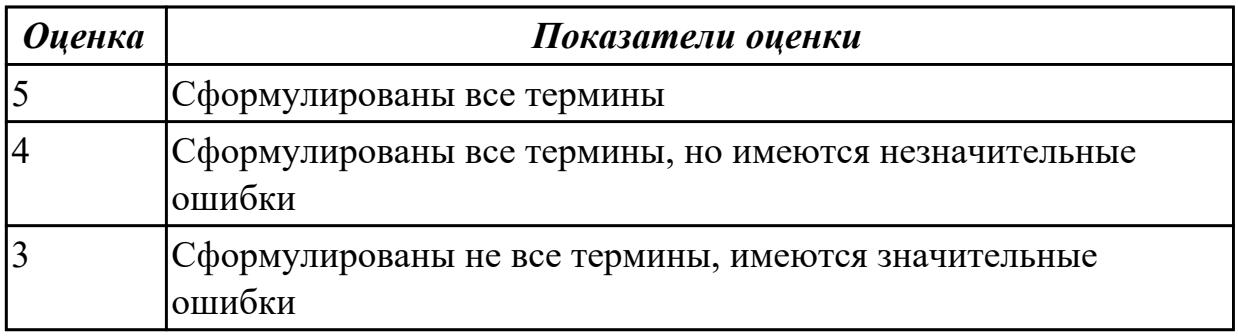

**Дидактическая единица:** 2.6 производить настройку отдельных компонентов программного обеспечения компьютерных систем

#### **Профессиональная(-ые) компетенция(-ии):**

ПК.4.1 Осуществлять инсталляцию, настройку и обслуживание программного обеспечения компьютерных систем

#### **Занятие(-я):**

1.1.14. Разработка сценария внедрения программного продукта для рабочего места. **Задание №1**

Разработать сценарий внедрения программного продукта для автоматизированного рабочего места (АРМ).

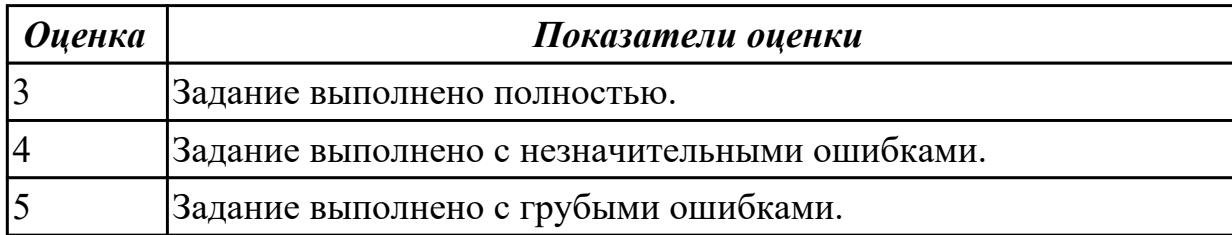

# **2.1.2 Текущий контроль (ТК) № 2**

**Тема занятия:** 1.2.11. Аппаратно-программные платформы серверов.

**Метод и форма контроля:** Контрольная работа (Информационно-аналитический) **Вид контроля:** Практическая работа на ПК с представлением результатов в форме письменной работы.

**Дидактическая единица:** 1.1 основные методы и средства эффективного анализа функционирования программного обеспечения

### **Профессиональная(-ые) компетенция(-ии):**

ПК.4.3 Выполнять работы по модификации отдельных компонент программного обеспечения в соответствии с потребностями заказчика

### **Занятие(-я):**

1.1.7. Основные методы поддержки программного обеспечения компьютерных

сетей.

1.1.8. Регламентация поддержки программного обеспечения.

1.1.9. Измерение и анализ эксплуатационных характеристик программного обеспечения.

1.1.12. Оценка качества функционирования информационной системы.

1.1.13. CALS-технологии.

1.1.15. Разработка сценария внедрения программного продукта для рабочего места.

1.1.19. Разработка и подготовка документации и отчетных форм для внедрения программных средств.

1.1.20. Разработка и подготовка документации и отчетных форм для внедрения программных средств.

1.2.1. Понятие совместимости программного обеспечения.

1.2.2. Аппаратная и программная совместимость.

1.2.3. Совместимость драйверов.

1.2.9. Настройка системы обновлений.

1.2.10. Создание образа системы. Восстановление системы.

# **Задание №1**

Охарактеризовать основным методам и средствам анализа функционирования программного обеспечения (ПО).

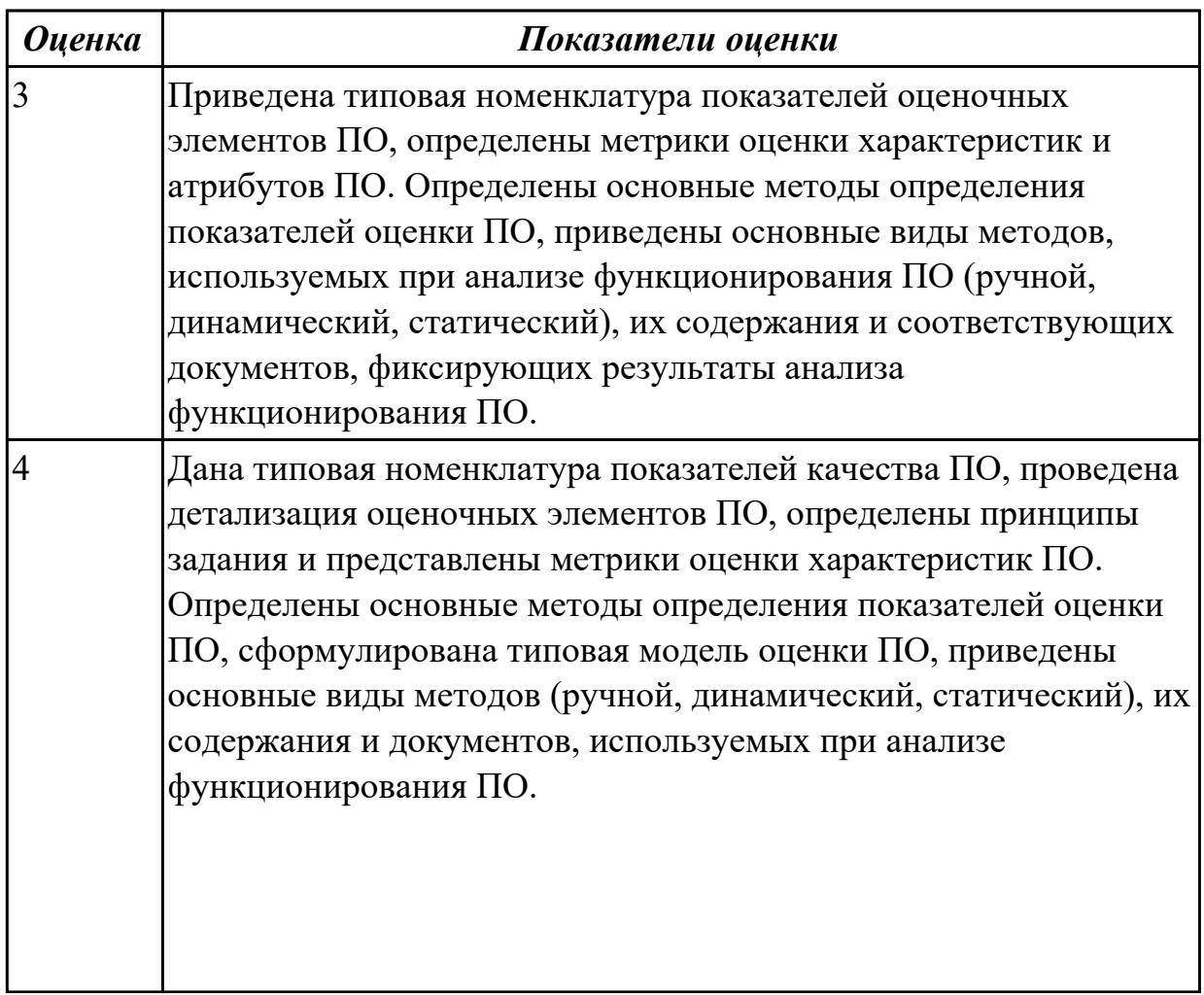

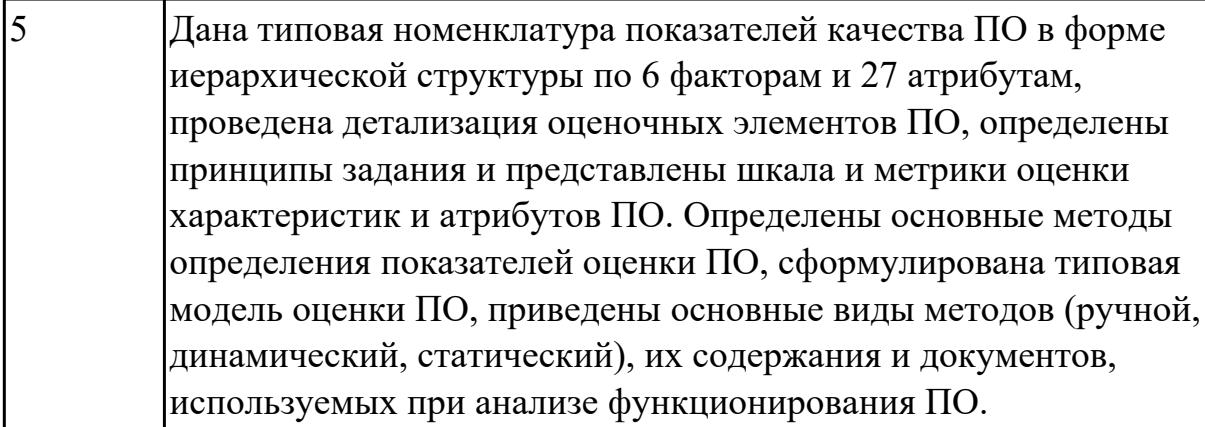

# **Дидактическая единица:** 2.2 разрешать проблемы аппаратного сбоя **Профессиональная(-ые) компетенция(-ии):**

ПК.4.4 Обеспечивать защиту программного обеспечения компьютерных систем программными средствами

# **Занятие(-я):**

1.1.14. Разработка сценария внедрения программного продукта для рабочего места.

- 1.2.4. Причины возникновения проблем совместимости.
- 1.2.5. Методы выявления проблем совместимости ПО.
- 1.2.9. Настройка системы обновлений.
- 1.2.10. Создание образа системы. Восстановление системы.

### **Задание №1**

Определить основные причины и типы аппаратных сбоев, возникающих в процессе внедрения и поддержки программного обеспечения (ПО) компьютерных систем (КС), меры по предотвращению и ликвидации последствий аппаратного сбоя в процессе внедрения и поддержки ПО КС.

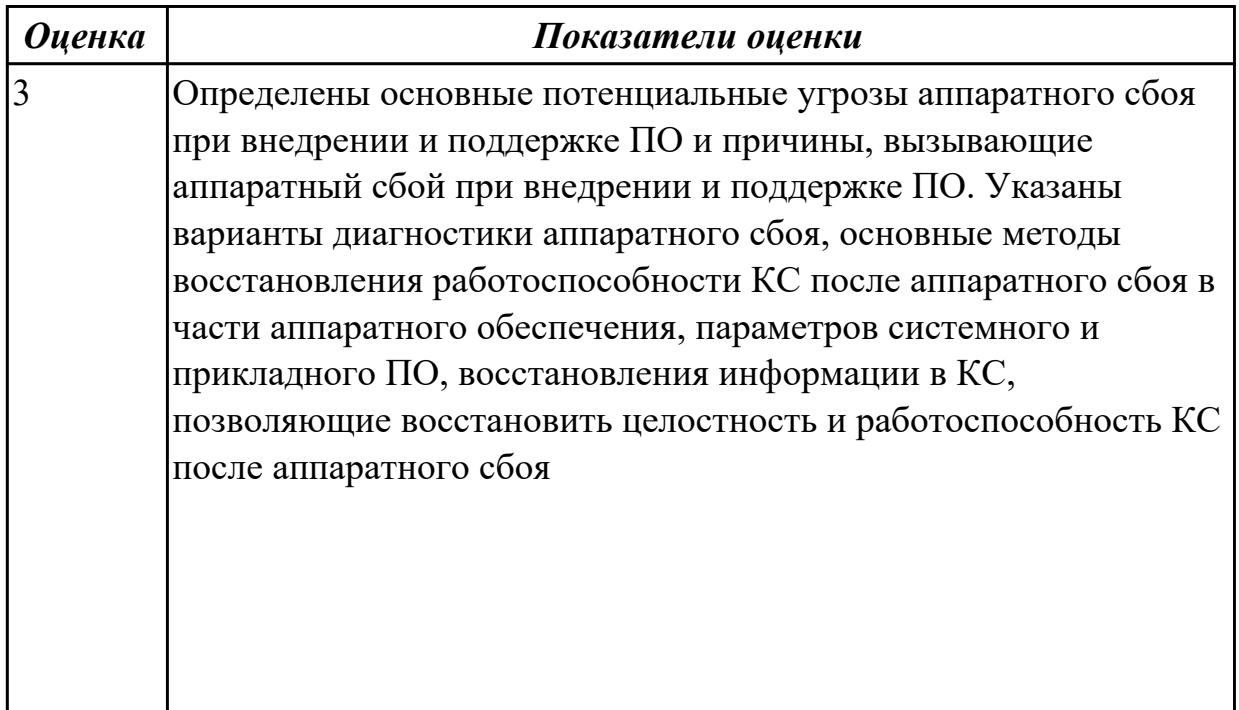

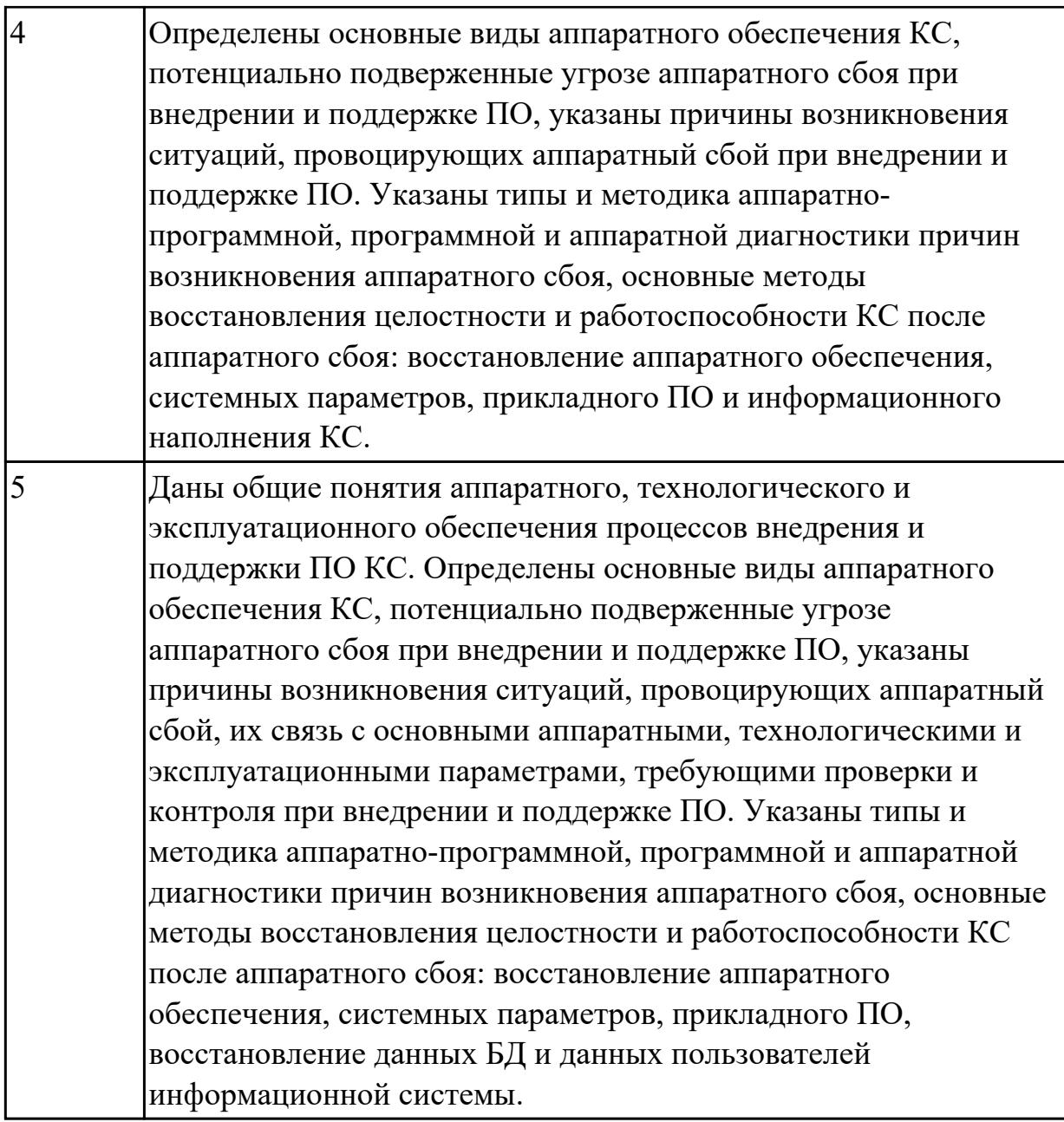

# **2.1.3 Текущий контроль (ТК) № 3**

**Тема занятия:** 1.2.25. Организация процесса обновления в информационной системе.

**Метод и форма контроля:** Контрольная работа (Сравнение с аналогом)

**Вид контроля:** Письменная работа с применением ПК.

**Дидактическая единица:** 1.8 средства диагностики оборудования

**Профессиональная(-ые) компетенция(-ии):**

ПК.4.2 Осуществлять измерения эксплуатационных характеристик программного обеспечения компьютерных систем

#### **Занятие(-я):**

1.1.19. Разработка и подготовка документации и отчетных форм для внедрения программных средств.

1.1.20. Разработка и подготовка документации и отчетных форм для внедрения программных средств.

1.1.22. Тестирование программного обеспечения в процессе внедрения и эксплуатации.

1.2.1. Понятие совместимости программного обеспечения.

- 1.2.2. Аппаратная и программная совместимость.
- 1.2.3. Совместимость драйверов.
- 1.2.4. Причины возникновения проблем совместимости.
- 1.2.5. Методы выявления проблем совместимости ПО.
- 1.2.9. Настройка системы обновлений.
- 1.2.10. Создание образа системы. Восстановление системы.
- 1.2.11. Аппаратно-программные платформы серверов.

1.2.12. Аппаратно-программные платформы рабочих станций.

1.2.13. Особенности эксплуатации различных видов серверного программного обеспечения.

1.2.20. Средства диагностики оборудования. Тестирование на совместимость в безопасном режиме.

1.2.21. Разрешение проблем аппаратного сбоя. Восстановление системы.

# **Задание №1**

Сформулировать описание и характеристику основным методам и средствам диагностики оборудования компьютерных систем (КС).

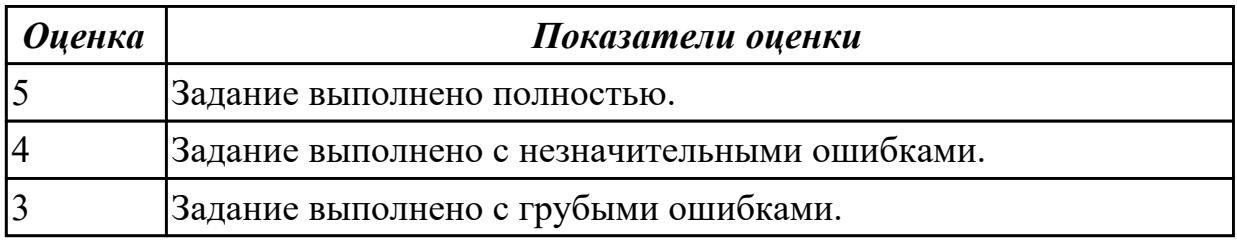

**Дидактическая единица:** 2.3 выбирать и использовать методы защиты программного обеспечения компьютерных систем

# **Профессиональная(-ые) компетенция(-ии):**

ПК.4.4 Обеспечивать защиту программного обеспечения компьютерных систем программными средствами

# **Занятие(-я):**

1.1.17. Требования к разработке эксплуатационной документации согласно ГОСТ 2.601-2013 и разработке ТУ согласно ГОСТ 2.114-2016.

1.2.20. Средства диагностики оборудования. Тестирование на совместимость в безопасном режиме.

# **Задание №1**

Определить методы защиты программного обеспечения компьютерных систем. На конкретном примере продемонстрировать.

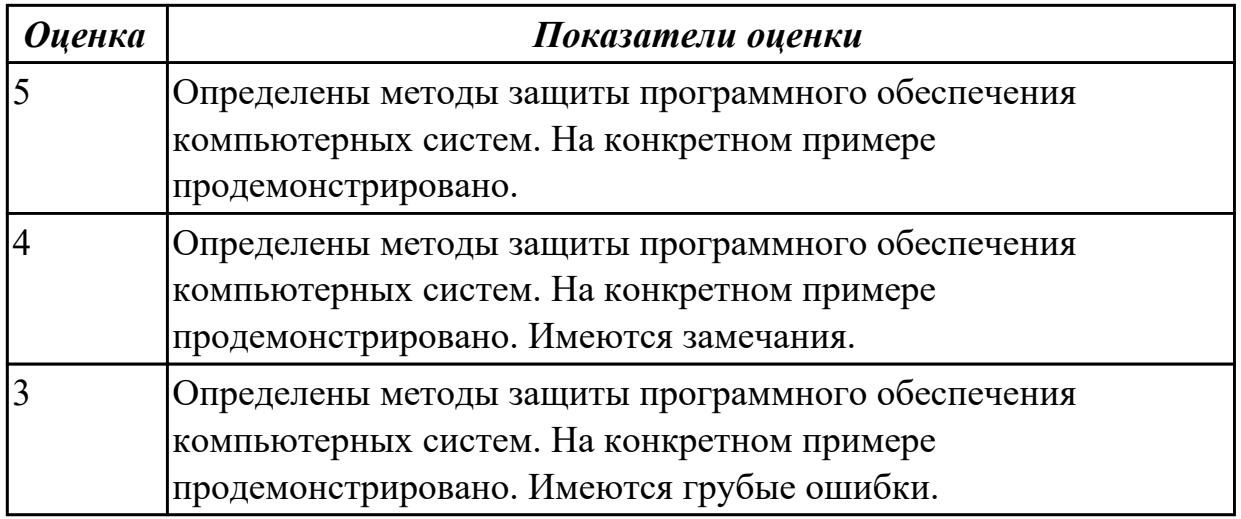

**Дидактическая единица:** 2.10 разрабатывать и настраивать программные модули программного продукта

### **Профессиональная(-ые) компетенция(-ии):**

ПК.4.3 Выполнять работы по модификации отдельных компонент программного обеспечения в соответствии с потребностями заказчика

### **Занятие(-я):**

1.2.2. Аппаратная и программная совместимость.

1.2.18. Механизм решения проблем совместимости на основе «системных заплаток».

#### **Задание №1**

Описать 3 способа обеспечения совместимости приложений.

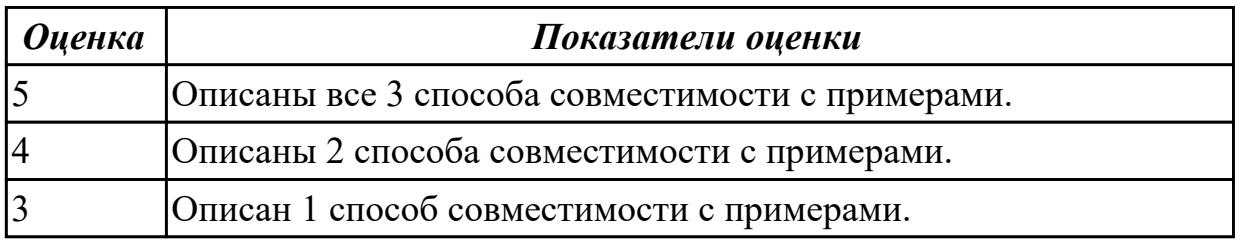

# **2.1.4 Текущий контроль (ТК) № 4**

**Тема занятия:** 1.2.42. Установка серверной части. Виды серверного программного обеспечения. Настройка сетевого доступа.

**Метод и форма контроля:** Контрольная работа (Информационно-аналитический) **Вид контроля:** Информационно-аналитический обзор в виде презентации с использованием ПК

**Дидактическая единица:** 1.4 информационные ресурсы компьютерных сетей **Профессиональная(-ые) компетенция(-ии):**

ПК.4.1 Осуществлять инсталляцию, настройку и обслуживание программного обеспечения компьютерных систем

**Занятие(-я):**

1.1.10. Типовые функции инструментария для автоматизации процесса внедрения информационной системы.

1.1.11. Типовые функции инструментария для автоматизации процесса внедрения информационной системы.

1.1.14. Разработка сценария внедрения программного продукта для рабочего места.

1.1.16. Эксплуатационная документация.

1.1.17. Требования к разработке эксплуатационной документации согласно ГОСТ 2.601-2013 и разработке ТУ согласно ГОСТ 2.114-2016.

1.1.18. Разработка руководства оператора АРМ.

1.1.21. Тестирование программного обеспечения в процессе внедрения и эксплуатации.

1.2.6. Проблемы перехода на новые версии программ.

1.2.7. Мастер совместимости программ.

1.2.8. Инструментарий учета аппаратных компонентов.

1.2.9. Настройка системы обновлений.

1.2.10. Создание образа системы. Восстановление системы.

1.2.11. Аппаратно-программные платформы серверов.

1.2.12. Аппаратно-программные платформы рабочих станций.

1.2.13. Особенности эксплуатации различных видов серверного программного обеспечения.

1.2.22. Создание в системе виртуальной машины для исполнения приложений.

1.2.23. Изменение настроек по умолчанию в образе.

1.2.24. Подключение к сетевому ресурсу.

1.2.25. Организация процесса обновления в информационной системе.

1.2.26. Организация процесса обновления в информационной системе. Регламенты обновления.

1.2.27. Организация процесса обновления в информационной системе. Регламенты обновления.

1.2.34. Настройка управления питанием.

1.2.35. Оптимизация использования процессора.

1.2.36. Оптимизация использования памяти.

1.2.37. Настройка управления питанием. Оптимизация использования процессора. Оптимизация использования памяти.

1.2.38. Оптимизация использования памяти. Оптимизация использования жесткого диска. Оптимизация использования сети.

1.2.39. Оптимизация использования памяти. Оптимизация использования жесткого диска. Оптимизация использования сети.

1.2.40. Оптимизация использования памяти. Оптимизация использования жесткого диска. Оптимизация использования сети.

1.2.41. Оптимизация использования памяти. Оптимизация использования жесткого диска. Оптимизация использования сети.

## **Задание №1**

Описать порядок формирования и использования информационных ресурсов (ИР) компьютерных сетей.

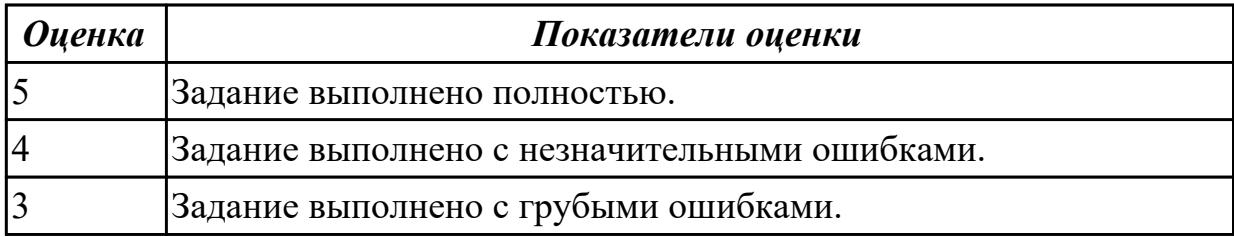

**Дидактическая единица:** 2.7 анализировать риски и характеристики качества программного обеспечения

#### **Профессиональная(-ые) компетенция(-ии):**

ПК.4.4 Обеспечивать защиту программного обеспечения компьютерных систем программными средствами

#### **Занятие(-я):**

1.1.7. Основные методы поддержки программного обеспечения компьютерных сетей.

1.1.8. Регламентация поддержки программного обеспечения.

1.1.9. Измерение и анализ эксплуатационных характеристик программного обеспечения.

1.1.12. Оценка качества функционирования информационной системы.

1.1.13. CALS-технологии.

1.1.15. Разработка сценария внедрения программного продукта для рабочего места.

1.1.16. Эксплуатационная документация.

1.1.17. Требования к разработке эксплуатационной документации согласно ГОСТ

2.601-2013 и разработке ТУ согласно ГОСТ 2.114-2016.

1.1.18. Разработка руководства оператора АРМ.

1.2.6. Проблемы перехода на новые версии программ.

1.2.7. Мастер совместимости программ.

1.2.8. Инструментарий учета аппаратных компонентов.

1.2.20. Средства диагностики оборудования. Тестирование на совместимость в безопасном режиме.

1.2.21. Разрешение проблем аппаратного сбоя. Восстановление системы.

1.2.32. Анализ производительности компьютерного оборудования. Проблемы производительности.

1.2.33. Анализ журналов событий.

1.2.38. Оптимизация использования памяти. Оптимизация использования жесткого диска. Оптимизация использования сети.

1.2.39. Оптимизация использования памяти. Оптимизация использования жесткого диска. Оптимизация использования сети.

1.2.40. Оптимизация использования памяти. Оптимизация использования жесткого диска. Оптимизация использования сети.

1.2.41. Оптимизация использования памяти. Оптимизация использования жесткого диска. Оптимизация использования сети.

# **Задание №1**

Провести анализ и указать основные риски и характеристики качества программного обеспечения компьютерной системы (КС) предприятия на примере КС учебного класса.

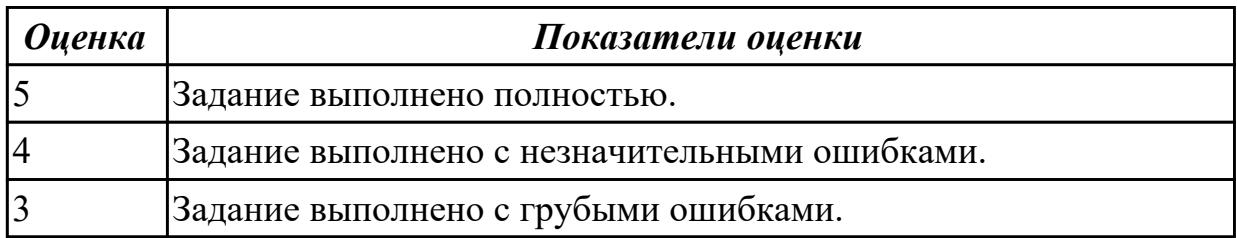

# **2.1.5 Текущий контроль (ТК) № 5**

**Тема занятия:** 1.2.51. Выявление и документирование проблем установки программного обеспечения. Устранение проблем совместимости программного обеспечения. Разработка модулей программного средства. Конфигурирование программных и аппаратных средств.

**Метод и форма контроля:** Контрольная работа (Информационно-аналитический) **Вид контроля:** Письменная работа с использованием ПК.

**Дидактическая единица:** 1.3 основные виды работ на этапе сопровождения программного обеспечения

# **Профессиональная(-ые) компетенция(-ии):**

ПК.4.1 Осуществлять инсталляцию, настройку и обслуживание программного обеспечения компьютерных систем

# **Занятие(-я):**

1.1.6. Функции менеджера сопровождения и менеджера развертывания.

- 1.2.28. Подключение к сетевому ресурсу.
- 1.2.29. Настройка обновлений программ.
- 1.2.30. Обновление драйверов.
- 1.2.31. Решение проблем конфигурации с помощью групповых политик.
- 1.2.43. Установка серверной части. Виды серверного программного обеспечения.

Настройка сетевого доступа.

# **Задание №1**

Ответить на вопросы:

Что такое сопровождение ПО?

Какие виды работ выполняются при сопровождении?

Какие основные стандарты используются при организации сопровождения?

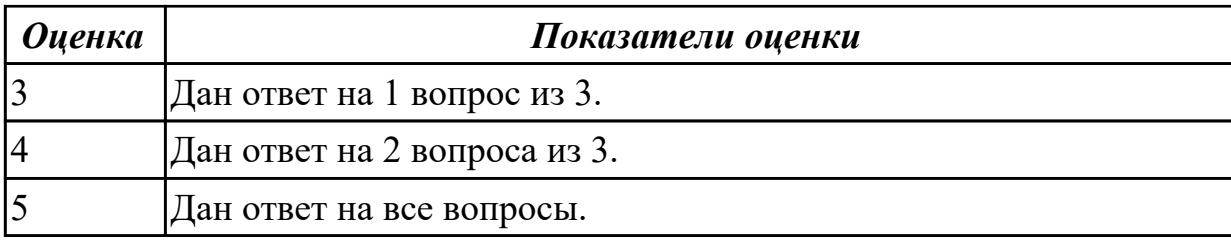

**Дидактическая единица:** 1.5 основные принципы контроля конфигурации и поддержки целостности конфигурации программного обеспечения

### **Профессиональная(-ые) компетенция(-ии):**

ПК.4.2 Осуществлять измерения эксплуатационных характеристик программного обеспечения компьютерных систем

#### **Занятие(-я):**

1.2.46. Установка серверной части. Виды серверного программного обеспечения. Настройка сетевого доступа.

1.2.49. Выявление и документирование проблем установки программного обеспечения. Устранение проблем совместимости программного обеспечения. Разработка модулей программного средства. Конфигурирование программных и аппаратных средств.

#### **Задание №1**

Ответить на вопросы:

Как влияет полнота документации на трудоемкость сопровождения?

Как влияет качество управления конфигурациями на трудоемкость процесса сопровождения?

Какие виды работ выполняются при осуществлении сопровождения?

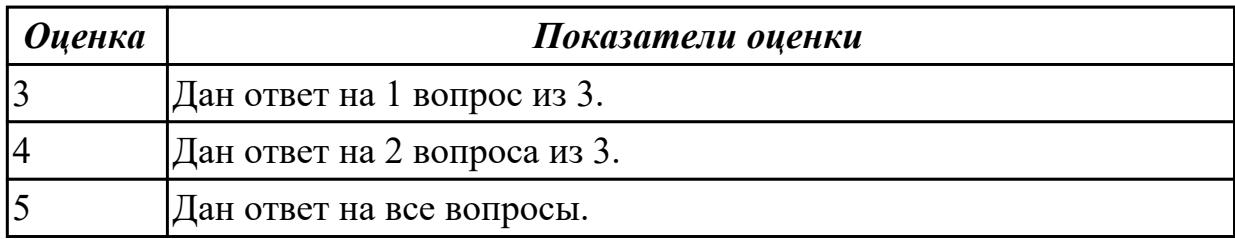

**Дидактическая единица:** 2.8 измерять и анализировать эксплуатационные характеристики качества программного обеспечения

### **Профессиональная(-ые) компетенция(-ии):**

ПК.4.2 Осуществлять измерения эксплуатационных характеристик программного обеспечения компьютерных систем

### **Занятие(-я):**

1.1.21. Тестирование программного обеспечения в процессе внедрения и эксплуатации.

1.2.49. Выявление и документирование проблем установки программного обеспечения. Устранение проблем совместимости программного обеспечения. Разработка модулей программного средства. Конфигурирование программных и аппаратных средств.

1.2.50. Выявление и документирование проблем установки программного обеспечения. Устранение проблем совместимости программного обеспечения. Разработка модулей программного средства. Конфигурирование программных и аппаратных средств.

### **Задание №1**

Описать последовательность решения проблемы совместимости при установке приложения.

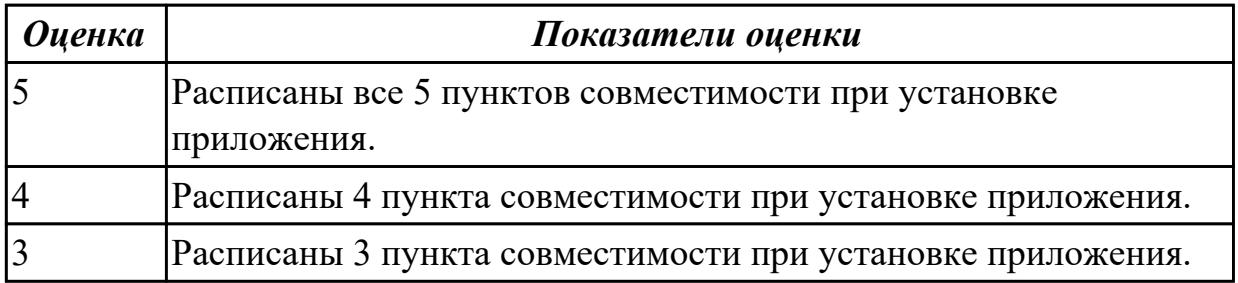

# **2.2 Результаты освоения МДК.04.02 Обеспечение качества функционирования компьютерных систем подлежащие проверке на текущем контроле**

# **2.2.1 Текущий контроль (ТК) № 1**

**Тема занятия:** 1.1.17. Математические модели описания статистических характеристик ошибок в программах.

**Метод и форма контроля:** Контрольная работа (Сравнение с аналогом)

**Вид контроля:** Письменная работа с использованием ПК

**Дидактическая единица:** 1.1 основные методы и средства эффективного анализа функционирования программного обеспечения

# **Профессиональная(-ые) компетенция(-ии):**

ПК.4.3 Выполнять работы по модификации отдельных компонент программного обеспечения в соответствии с потребностями заказчика

# **Занятие(-я):**

1.1.1. Статистика ошибок и дефектов в комплексах программ и их характеристики в конкретных типах проектов ПС.

1.1.2. Многоуровневая модель качества программного обеспечения.

1.1.5. Дестабилизирующие факторы и угрозы надежности.

1.1.8. Оперативные методы повышения надежности: временная, информационная, программная избыточность.

1.1.12. Оперативные методы повышения надежности: временная, информационная, программная избыточность.

### **Задание №1**

Определить основные методы и средства анализа функционирования программного

обеспечения (ПО) в процессе обеспечения качества функционирования компьютерных систем.

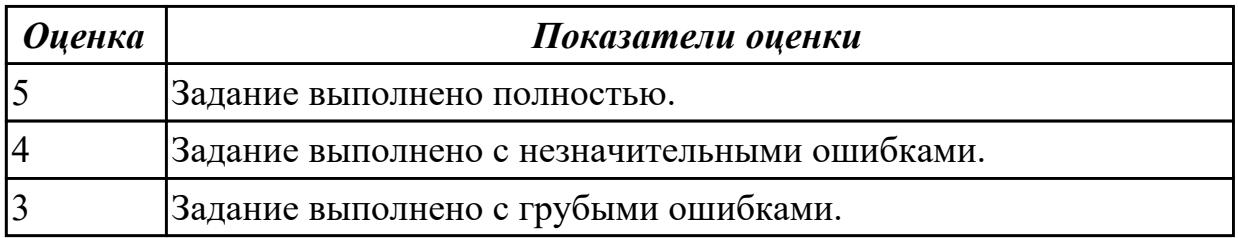

**Дидактическая единица:** 1.3 основные виды работ на этапе сопровождения программного обеспечения

### **Профессиональная(-ые) компетенция(-ии):**

ПК.4.1 Осуществлять инсталляцию, настройку и обслуживание программного обеспечения компьютерных систем

#### **Занятие(-я):**

1.1.4. Дестабилизирующие факторы и угрозы надежности.

1.1.5. Дестабилизирующие факторы и угрозы надежности.

1.1.7. Методы предотвращения угроз надежности.

1.1.8. Оперативные методы повышения надежности: временная, информационная, программная избыточность.

1.1.12. Оперативные методы повышения надежности: временная, информационная, программная избыточность.

1.1.16. Математические модели описания статистических характеристик ошибок в программах.

#### **Задание №1**

Указать основные виды работ на этапе сопровождения программного обеспечения (ПО) компьютерных систем (КС) для обеспечения качества функционирования компьютерных систем и раскрыть их содержание.

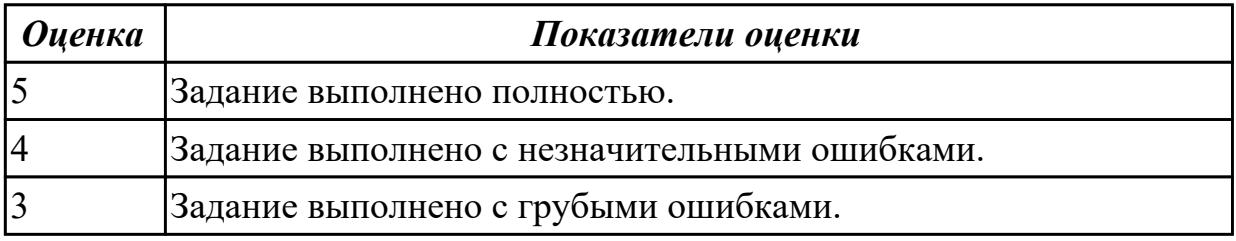

**Дидактическая единица:** 1.7 средства защиты программного обеспечения в компьютерных системах

### **Профессиональная(-ые) компетенция(-ии):**

ПК.4.1 Осуществлять инсталляцию, настройку и обслуживание программного обеспечения компьютерных систем

#### **Занятие(-я):**

# 1.1.15. Первичные ошибки, вторичные ошибки и их проявления.

# **Задание №1**

Определить основные формы, методы и средства защиты программного обеспечения (ПО) в компьютерных системах (КС) для обеспечения качества функционирования компьютерных систем и раскрыть их содержание.

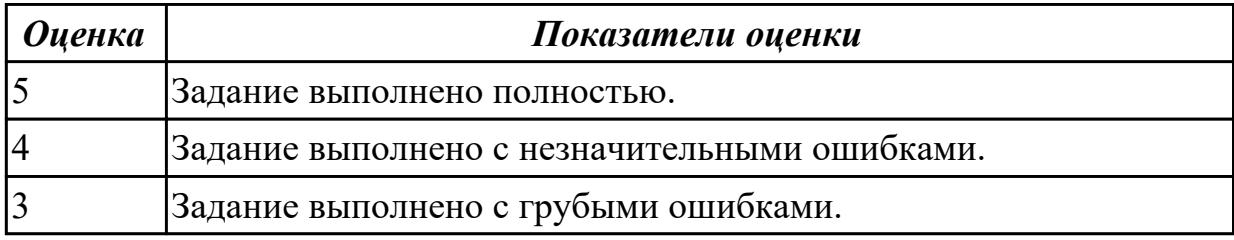

**Дидактическая единица:** 2.1 подбирать и настраивать конфигурацию программного обеспечения компьютерных систем

### **Профессиональная(-ые) компетенция(-ии):**

ПК.4.3 Выполнять работы по модификации отдельных компонент программного обеспечения в соответствии с потребностями заказчика

### **Занятие(-я):**

1.1.3. Выявление факторов, определяющих потребность в сопровождении программного обеспечения.

1.1.6. Выявление категорий программного обеспечения, нуждающегося в сопровождении.

1.1.11. Технические вопросы сопровождения программного обеспечения.

### **Задание №1**

Подобрать, провести обоснование и настроить конфигурацию программного обеспечения (ПО) для компьютерной системы (КС).

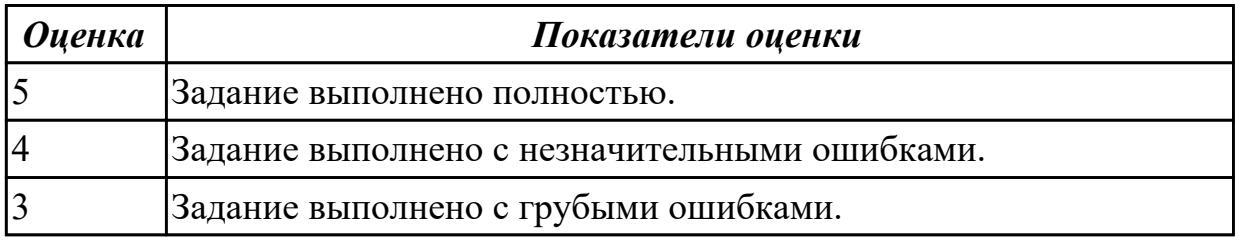

**Дидактическая единица:** 2.3 выбирать и использовать методы защиты

программного обеспечения компьютерных систем

### **Профессиональная(-ые) компетенция(-ии):**

ПК.4.4 Обеспечивать защиту программного обеспечения компьютерных систем программными средствами

### **Занятие(-я):**

1.1.9. Сопровождение и удовлетворенность пользователей. Составление заявок предложений о модификации и поиски возможности их удовлетворения (по

### группам).

### **Задание №1**

Выполнить практические задания:

1. Обновите через Интернет антивирусную программу, установленную на вашем компьютере. Выполните проверку папки "Документы" на вирусы. Дать характеристику этой программы.

2. Укажите требования к помещениям кабинета информатики.

3. Укажите, какие действия запрещены в кабинете информатики.

4. Укажите комплекс упражнений для снятия усталости за компьютером.

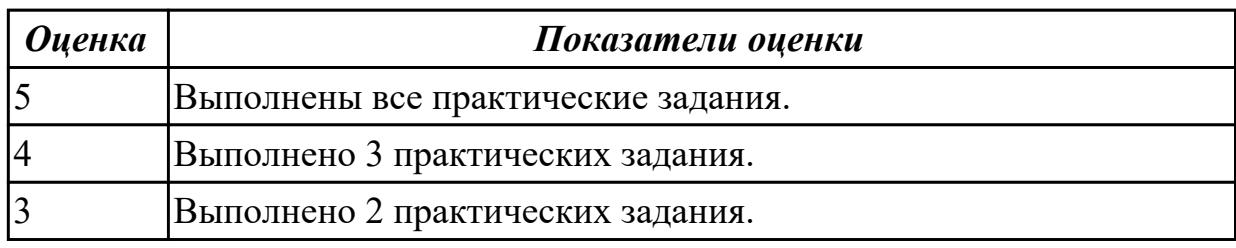

# **2.2.2 Текущий контроль (ТК) № 2**

**Тема занятия:** 1.2.10. Поэтапное рассмотрение процесса сопровождения: подготовка, анализ проблем и изменений, внесение изменений.

**Метод и форма контроля:** Контрольная работа (Информационно-аналитический) **Вид контроля:** Письменная работа с использованием ПК

**Дидактическая единица:** 1.5 основные принципы контроля конфигурации и поддержки целостности конфигурации программного обеспечения

### **Профессиональная(-ые) компетенция(-ии):**

ПК.4.2 Осуществлять измерения эксплуатационных характеристик программного обеспечения компьютерных систем

# **Занятие(-я):**

1.1.22. Целесообразность разработки модулей адаптации.

1.1.23. Способы повышения производительности программного обеспечения. **Задание №1**

Указать основные виды работ на этапе сопровождения программного обеспечения (ПО) компьютерных систем (КС) для обеспечения качества функционирования компьютерных систем и раскрыть их содержание.

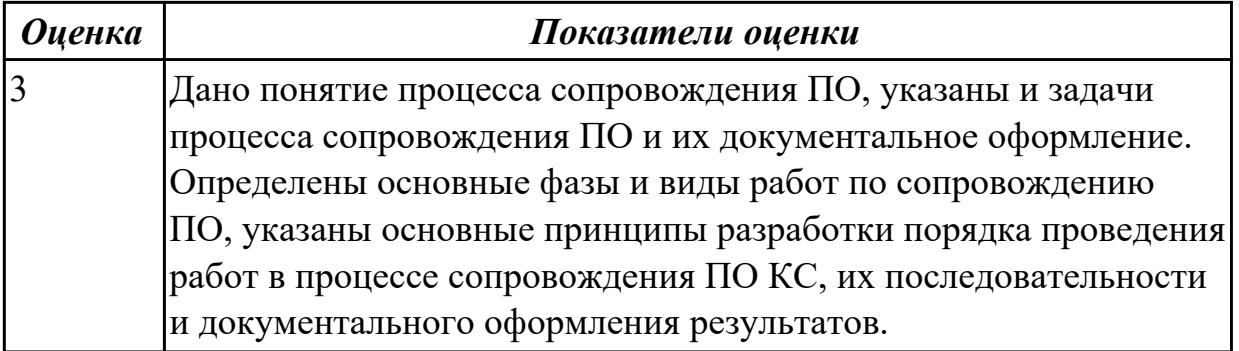

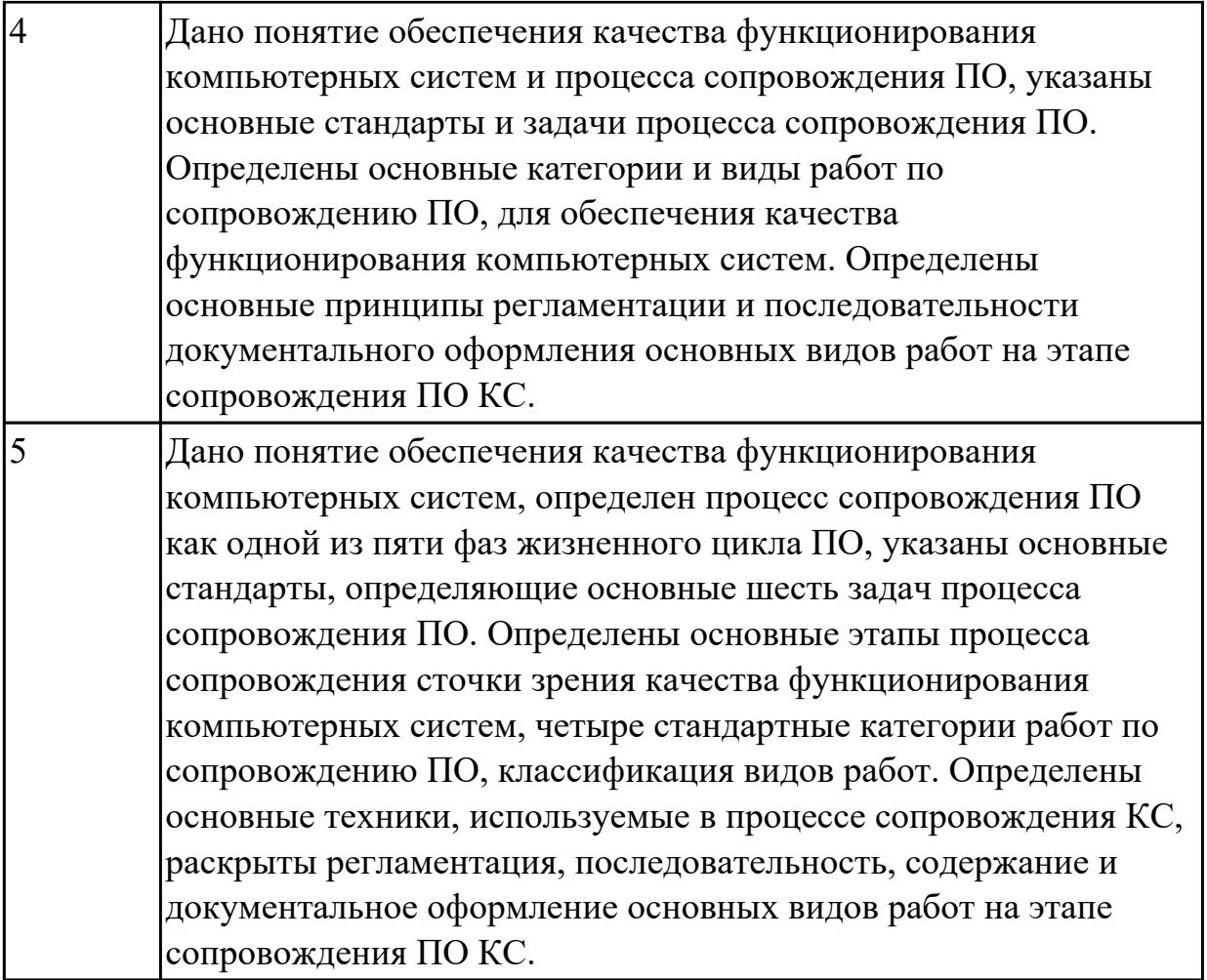

**Дидактическая единица:** 2.5 проводить инсталляцию программного обеспечения компьютерных систем

### **Профессиональная(-ые) компетенция(-ии):**

ПК.4.1 Осуществлять инсталляцию, настройку и обслуживание программного обеспечения компьютерных систем

# **Занятие(-я):**

1.1.14. Управленческие вопросы сопровождения программного обеспечения компьютерных систем.

1.1.19. Оценка стоимости сопровождения программного обеспечения.

1.1.23. Способы повышения производительности программного обеспечения.

# **Задание №1**

Указать типовые сценарии и средства инсталляции программного обеспечения компьютерных систем.

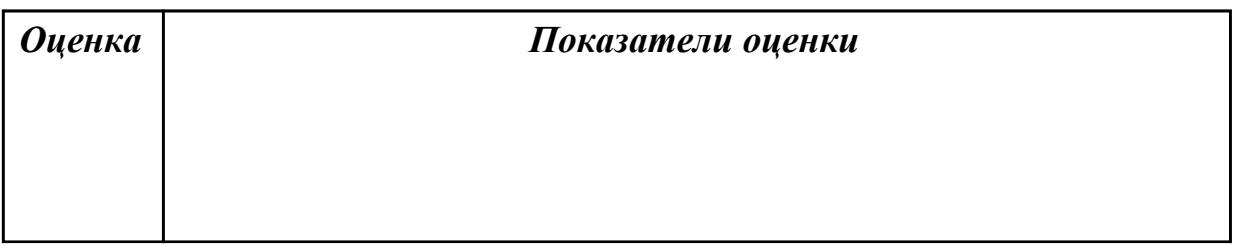

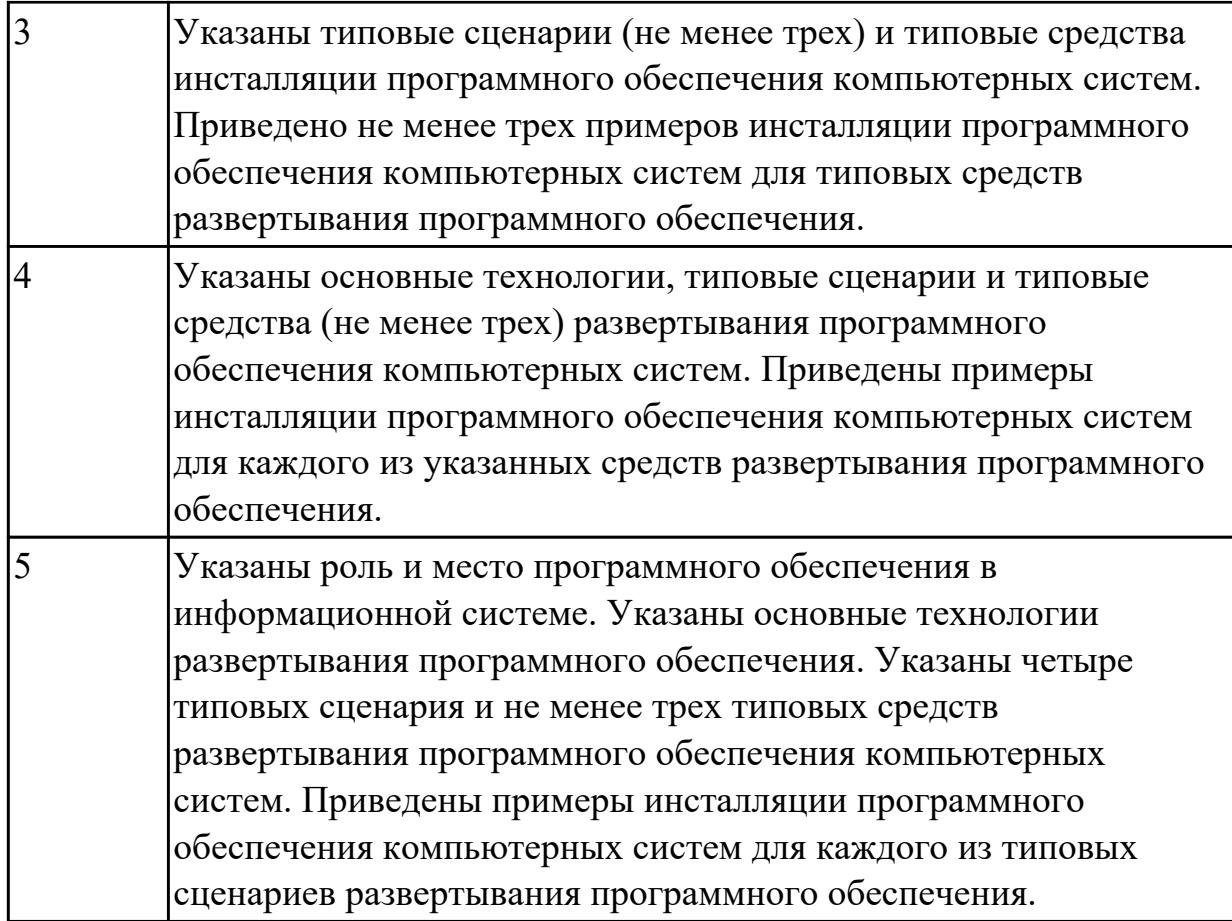

**Дидактическая единица:** 2.6 производить настройку отдельных компонентов программного обеспечения компьютерных систем

### **Профессиональная(-ые) компетенция(-ии):**

ПК.4.1 Осуществлять инсталляцию, настройку и обслуживание программного обеспечения компьютерных систем

# **Занятие(-я):**

1.1.23. Способы повышения производительности программного обеспечения.

- 1.2.3. Измерения в сопровождении программного обеспечения.
- 1.2.4. Измерения в сопровождении программного обеспечения.
- 1.2.5. Измерения в сопровождении программного обеспечения.

### **Задание №1**

Настроить компоненты программного обеспечения (ПО) для автоматизированного рабочего места (АРМ) компьютерной системы (КС).

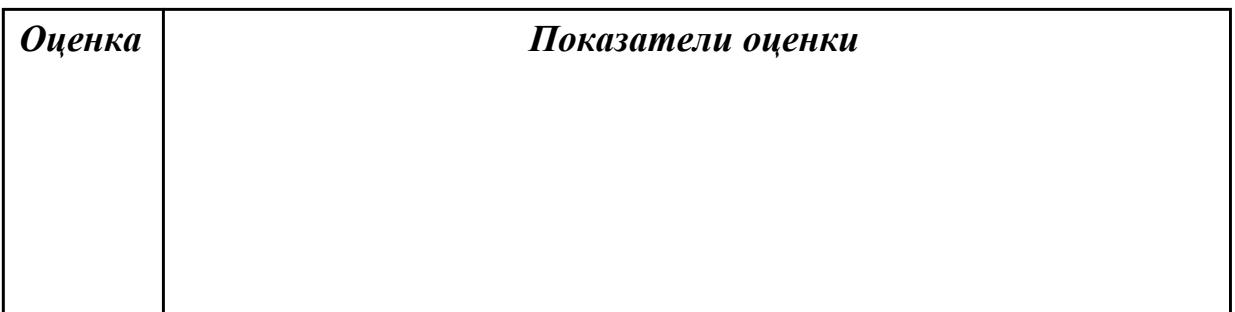

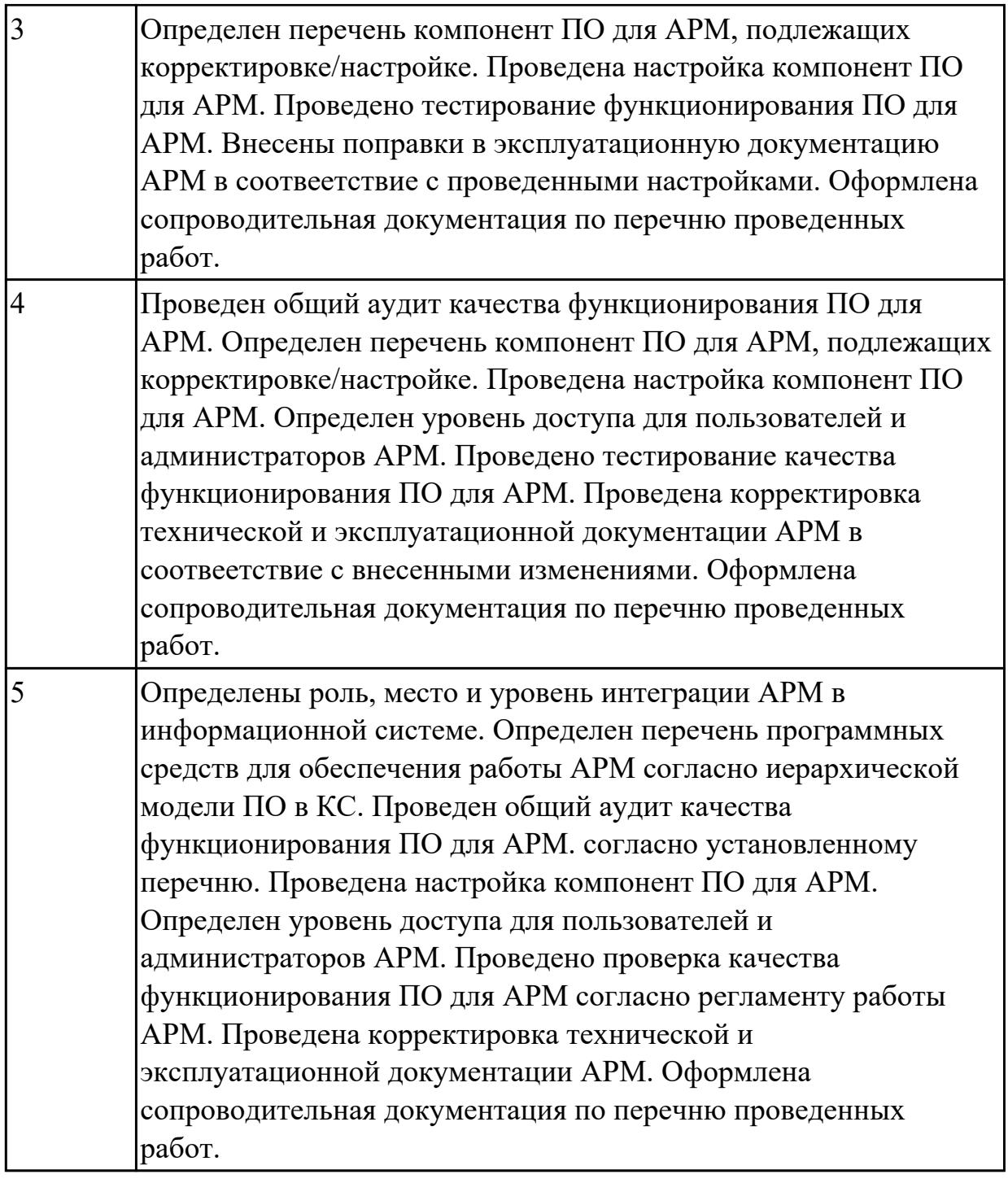

# **2.2.3 Текущий контроль (ТК) № 3**

**Тема занятия:** 1.2.26. Работа по сопровождению программного обеспечения, реинжиниринг.

**Метод и форма контроля:** Контрольная работа (Сравнение с аналогом) **Вид контроля:** Письменная работа с использованием ПК.

**Дидактическая единица:** 2.7 анализировать риски и характеристики качества программного обеспечения

### **Профессиональная(-ые) компетенция(-ии):**

ПК.4.4 Обеспечивать защиту программного обеспечения компьютерных систем

программными средствами

# **Занятие(-я):**

1.2.8. Поэтапное рассмотрение процесса сопровождения: подготовка, анализ проблем и изменений, внесение изменений.

1.2.9. Поэтапное рассмотрение процесса сопровождения: подготовка, анализ проблем и изменений, внесение изменений.

1.2.10. Поэтапное рассмотрение процесса сопровождения: подготовка, анализ проблем и изменений, внесение изменений.

1.2.11. Поэтапное рассмотрение процесса сопровождения: подготовка, анализ проблем и изменений, внесение изменений.

1.2.12. Поэтапное рассмотрение процесса сопровождения: проверка и приёмка при сопровождении, перенос, снятие с эксплуатации.

1.2.14. Поэтапное рассмотрение процесса сопровождения: проверка и приёмка при сопровождении, перенос, снятие с эксплуатации.

### **Задание №1**

 Провести анализ рисков, указать дестабилизирующие факторы и угрозы надежности, основные риски и характеристики качества программного обеспечения (ПО) компьютерной системы (КС).

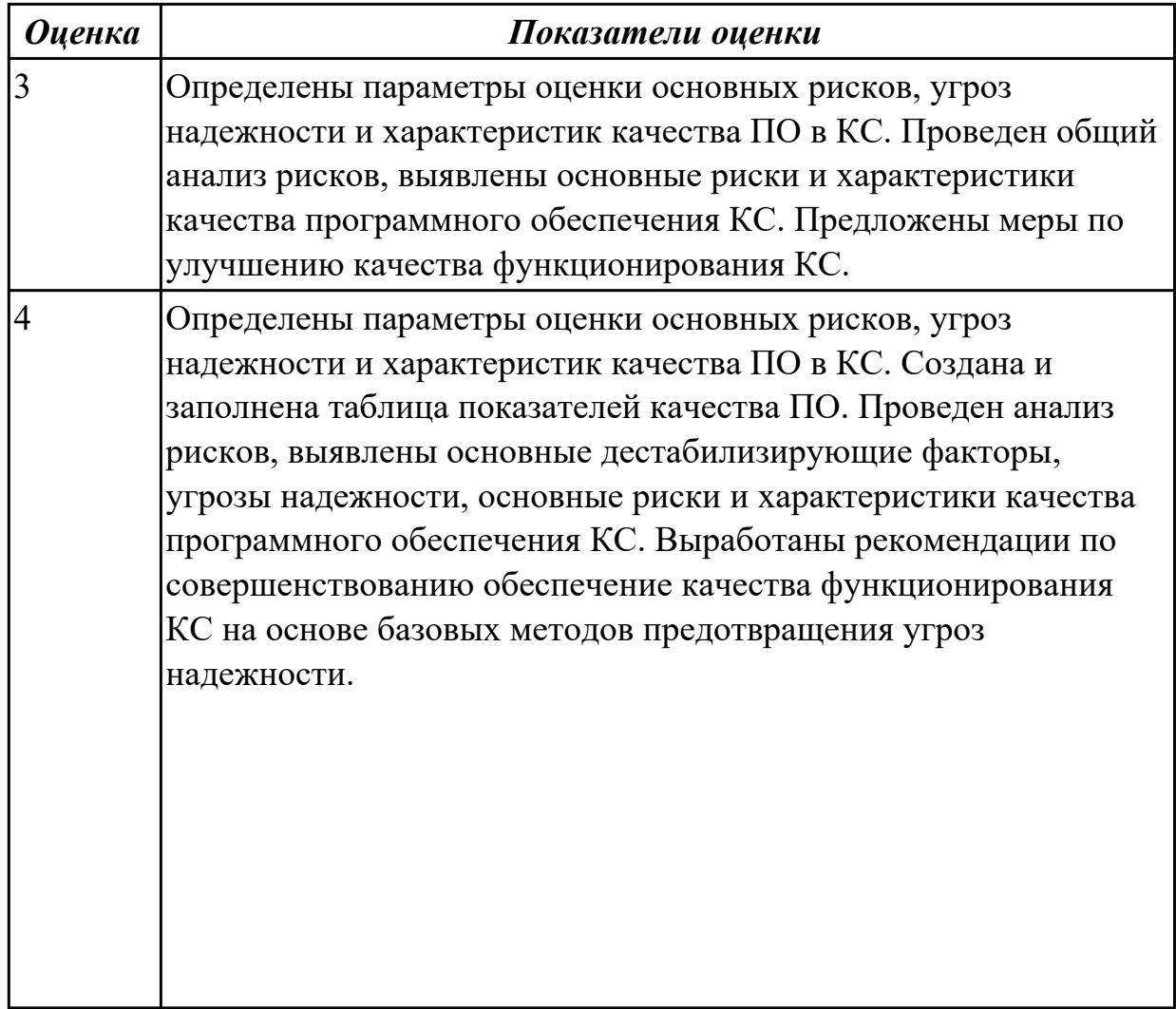

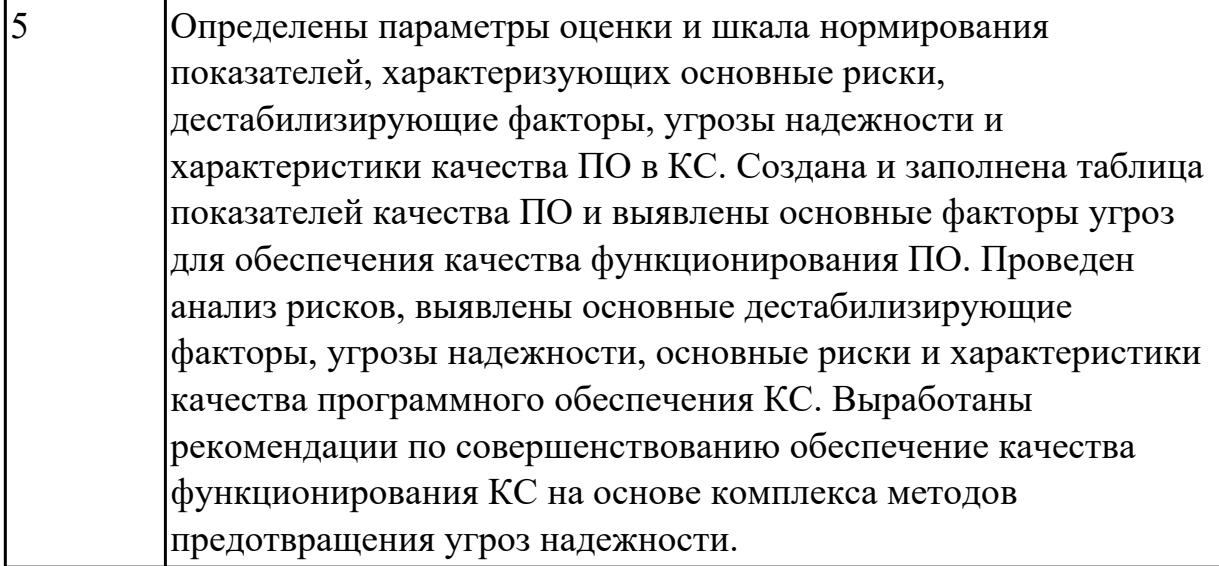

### **Задание №2**

Сформулировать определение следующим терминам:

- 1. Криптография
- 2. Программное обесечение
- 3. Антивирусная программа
- 4. Компьютерный вирус
- 5. Реинжиниринг ИС

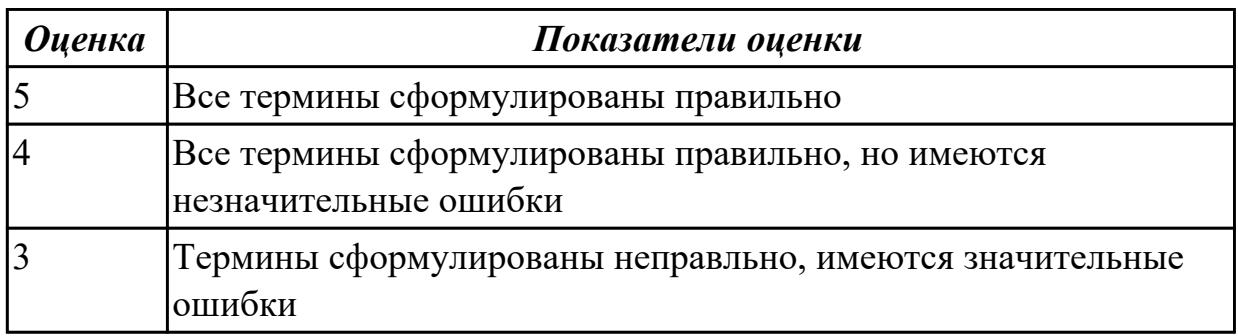

### **2.2.4 Текущий контроль (ТК) № 4**

**Тема занятия:** 1.2.42. Работы по модификации: формирование представления об эксплуатируемой/сопровождаемой системе.

**Метод и форма контроля:** Контрольная работа (Сравнение с аналогом)

**Вид контроля:** Письменная работа с применением ПК.

**Дидактическая единица:** 1.9 типовые ошибки , возникающие при работе с базой данных, и их признаки проявления при работе с базой данных

### **Профессиональная(-ые) компетенция(-ии):**

ПК.4.1 Осуществлять инсталляцию, настройку и обслуживание программного обеспечения компьютерных систем

# **Занятие(-я):**

1.2.38. Тестирование защиты программного обеспечения.

1.2.39. Тестирование защиты программного обеспечения.

# **Задание №1**

Указать типичные ошибки, возникающие при работе пользователей и администраторов с базой данных (БД). Определить признаки таких ошибок, их проявления при работе с базой данных (БД) и последствия для процесса функционирования БД.

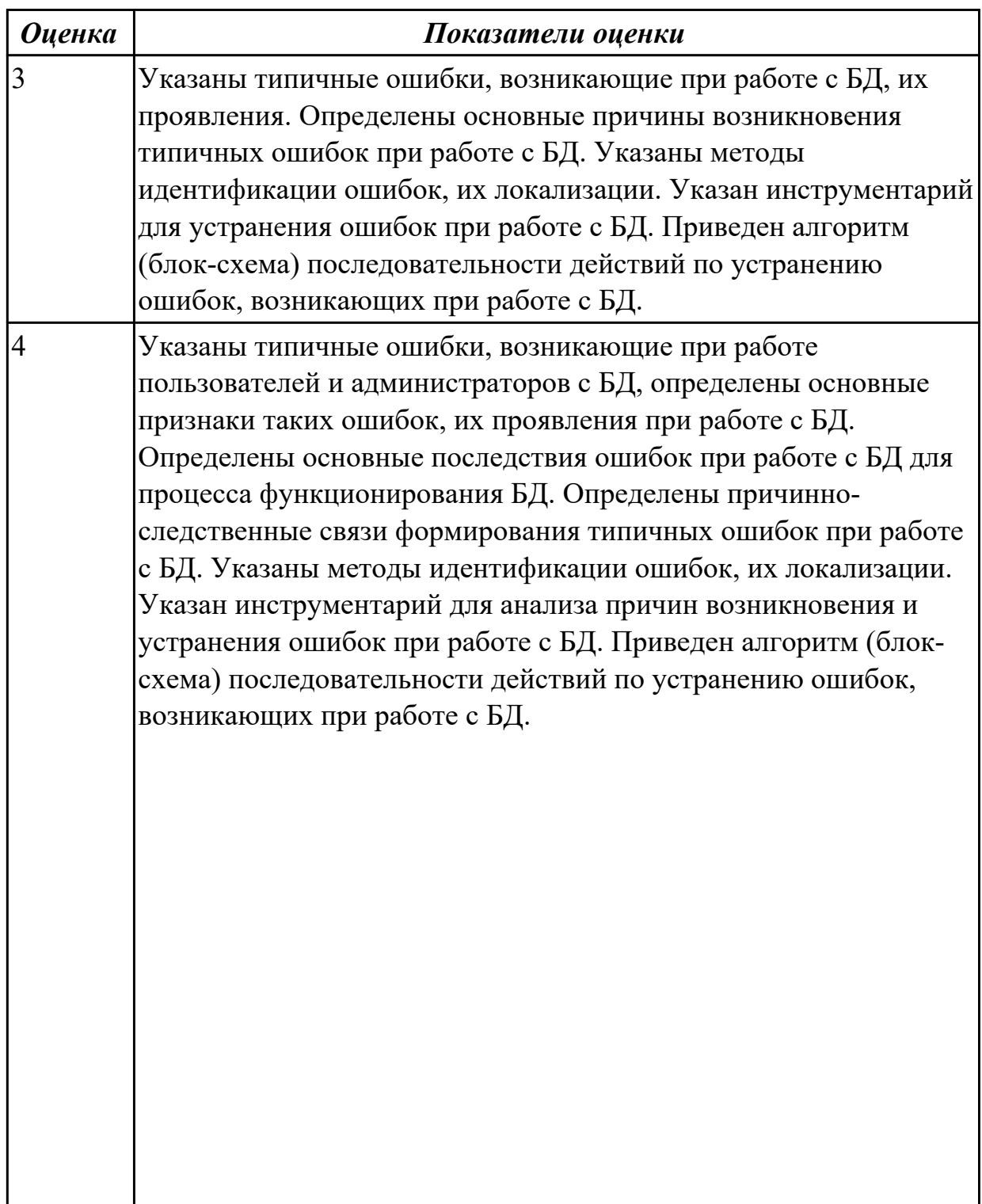

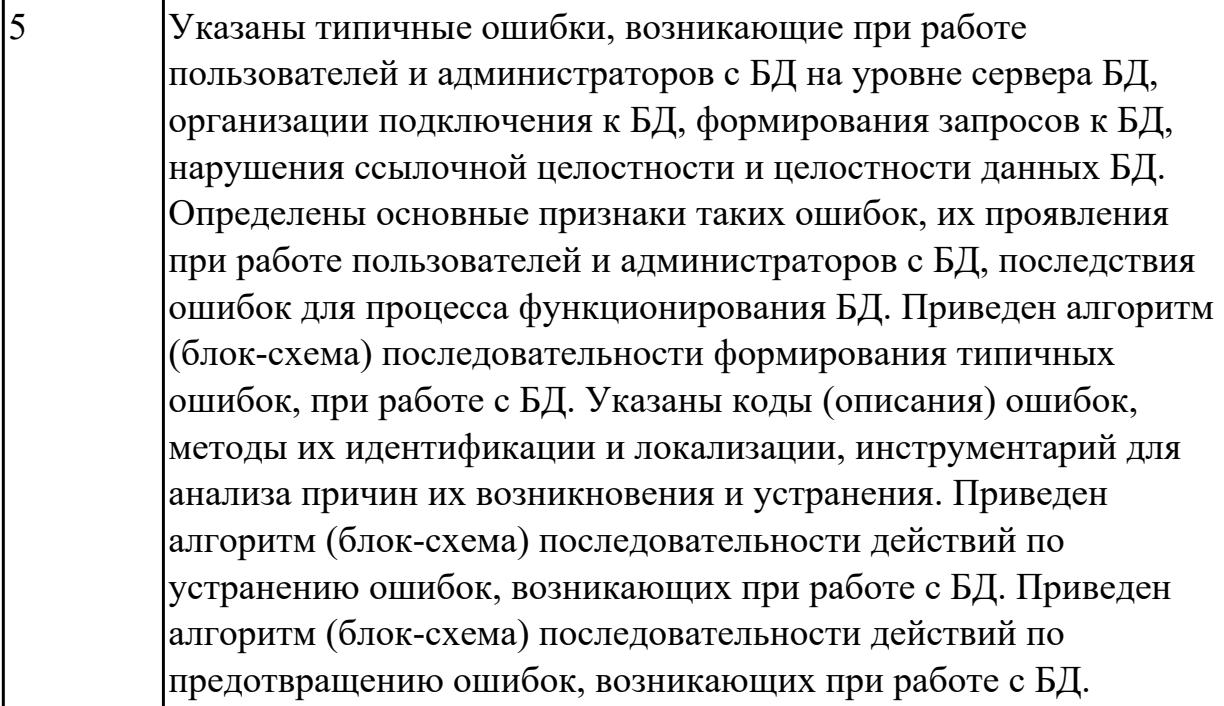

# **2.2.5 Текущий контроль (ТК) № 5**

**Тема занятия:** 1.2.52. Средства и протоколы шифрования сообщений.

**Метод и форма контроля:** Контрольная работа (Информационно-аналитический) **Вид контроля:** Письменная работа с применением ПК.

**Дидактическая единица:** 2.4 настраивать программное обеспечение для поддержания работы пользователей с базой данных

### **Профессиональная(-ые) компетенция(-ии):**

ПК.4.1 Осуществлять инсталляцию, настройку и обслуживание программного обеспечения компьютерных систем

# **Занятие(-я):**

1.2.40. Работы по модификации: формирование представления об эксплуатируемой/сопровождаемой системе.

1.2.41. Работы по модификации: формирование представления об эксплуатируемой/сопровождаемой системе.

1.2.42. Работы по модификации: формирование представления об эксплуатируемой/сопровождаемой системе.

1.2.43. Работы по модификации: формирование представления об эксплуатируемой/сопровождаемой системе.

1.2.44. Работы по модификации: формирование представления об эксплуатируемой/сопровождаемой системе.

1.2.45. Работы по модификации: восстановление детального дизайна системы.

1.2.46. Работы по модификации: восстановление детального дизайна системы.

1.2.47. Работы по модификации: восстановление детального дизайна системы.

1.2.48. Работы по модификации: восстановление детального дизайна системы.

1.2.49. Работы по модификации: восстановление детального дизайна системы.

# **Задание №1**

Определить регламентные задачи, обеспечивающие функционирование КС в режиме работы пользователей с базой данных (БД), указать методику использования средств настройки ПО для работы пользователей с БД.

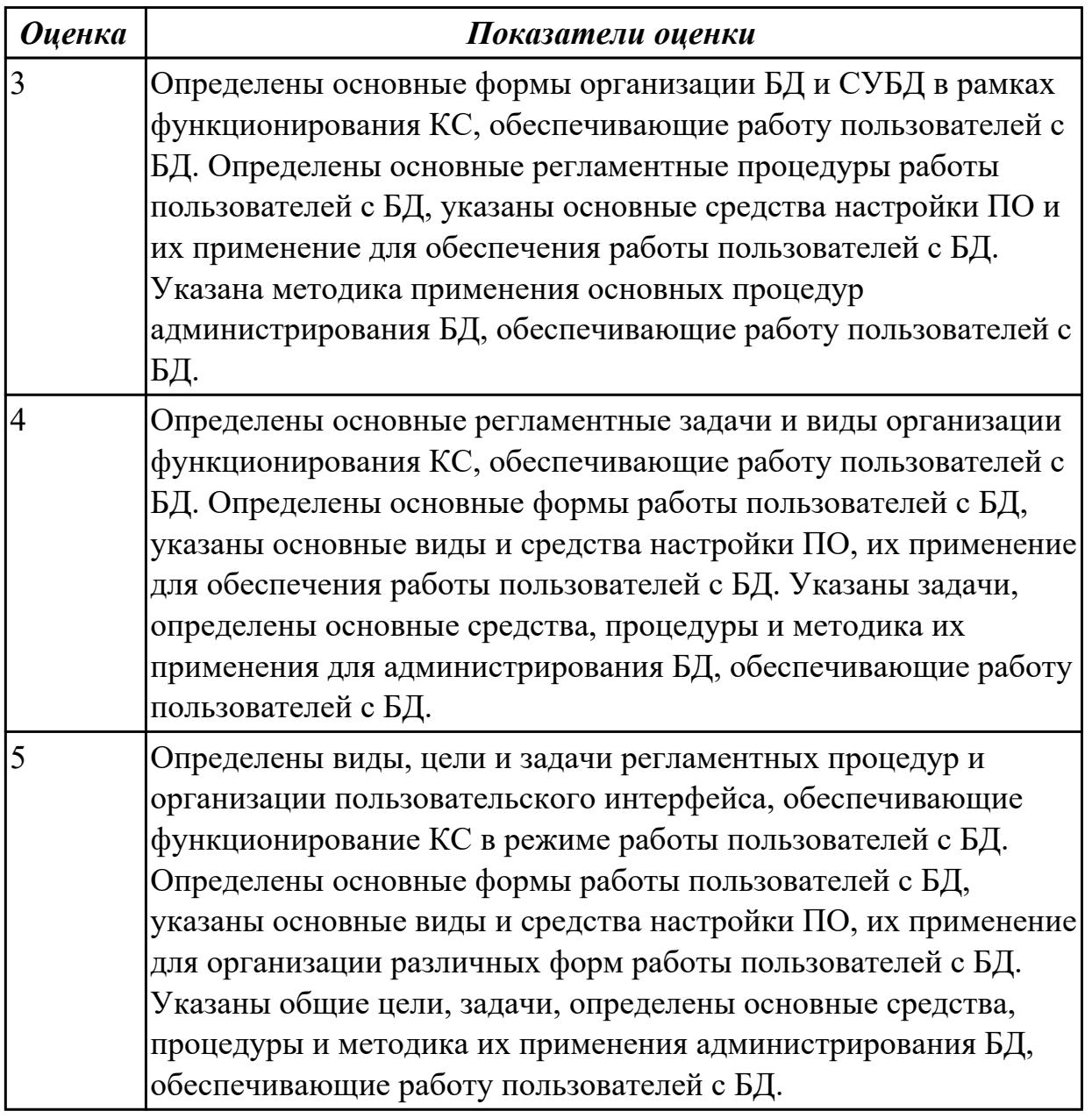

**Дидактическая единица:** 2.8 измерять и анализировать эксплуатационные характеристики качества программного обеспечения

### **Профессиональная(-ые) компетенция(-ии):**

ПК.4.2 Осуществлять измерения эксплуатационных характеристик программного обеспечения компьютерных систем

### **Занятие(-я):**

1.1.10. Сопровождение и удовлетворенность пользователей. Составление заявок предложений о модификации и поиски возможности их удовлетворения (по

группам).

1.1.18. Оценка стоимости сопровождения программного обеспечения.

1.2.13. Поэтапное рассмотрение процесса сопровождения: проверка и приёмка при сопровождении, перенос, снятие с эксплуатации.

1.2.23. «Работы по сопровождению: «реактивный» подход.

1.2.24. «Работы по сопровождению: «реактивный» подход.

1.2.27. Работа по сопровождению программного обеспечения, реинжиниринг.

1.2.28. Работа по сопровождению программного обеспечения, реинжиниринг.

1.2.29. Работа по сопровождению программного обеспечения, реинжиниринг.

1.2.31. Работа по сопровождению программного обеспечения: «обратный» инжиниринг.

1.2.32. Работа по сопровождению программного обеспечения: «обратный» инжиниринг.

### **Задание №1**

Измерить и проанализировать эксплуатационные характеристики качества программный продукт Калькулятор от фирмы Microsoft.

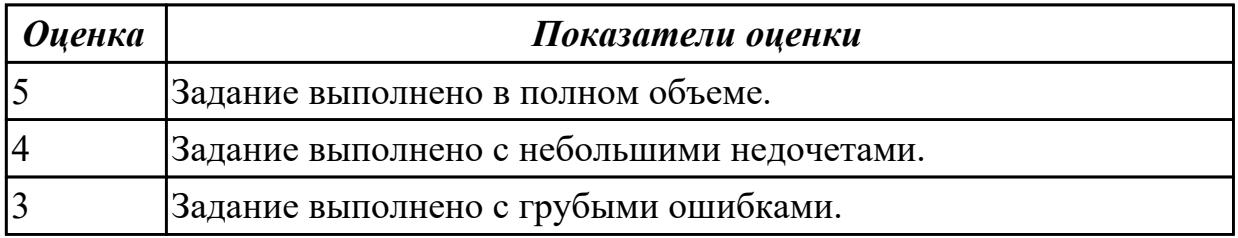

**Дидактическая единица:** 2.9 определять направления модификации программного продукта

### **Профессиональная(-ые) компетенция(-ии):**

ПК.4.3 Выполнять работы по модификации отдельных компонент программного обеспечения в соответствии с потребностями заказчика

### **Занятие(-я):**

1.1.13. Организация работ по сопровождению информационных систем.

1.2.13. Поэтапное рассмотрение процесса сопровождения: проверка и приёмка при сопровождении, перенос, снятие с эксплуатации.

- 1.2.17. «Работы по сопровождению: «Проактивный» подход (по группам).
- 1.2.18. «Работы по сопровождению: «Проактивный» подход (по группам).
- 1.2.19. «Работы по сопровождению: «Проактивный» подход (по группам).
- 1.2.20. «Работы по сопровождению: «Проактивный» подход (по группам).
- 1.2.21. «Работы по сопровождению: «реактивный» подход.
- 1.2.22. «Работы по сопровождению: «реактивный» подход.
- 1.2.24. «Работы по сопровождению: «реактивный» подход.
- 1.2.25. Работа по сопровождению программного обеспечения, реинжиниринг.
- 1.2.26. Работа по сопровождению программного обеспечения, реинжиниринг.

### **Задание №1**

Определить направление модификации программного продукта MS Word.

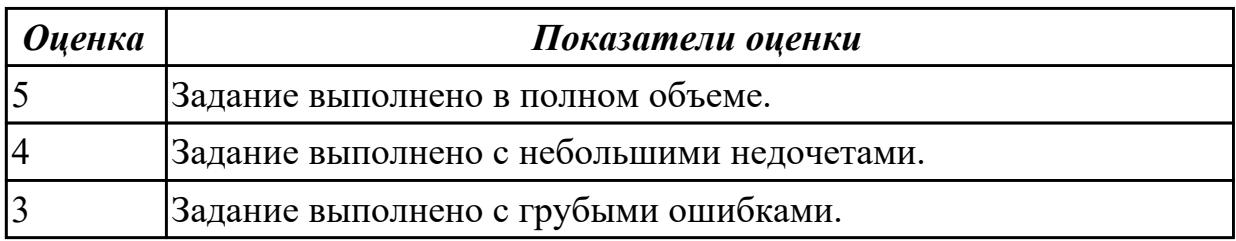

**Дидактическая единица:** 2.10 разрабатывать и настраивать программные модули программного продукта

#### **Профессиональная(-ые) компетенция(-ии):**

ПК.4.3 Выполнять работы по модификации отдельных компонент программного обеспечения в соответствии с потребностями заказчика

#### **Занятие(-я):**

1.1.13. Организация работ по сопровождению информационных систем.

1.1.14. Управленческие вопросы сопровождения программного обеспечения компьютерных систем.

- 1.2.17. «Работы по сопровождению: «Проактивный» подход (по группам).
- 1.2.18. «Работы по сопровождению: «Проактивный» подход (по группам).
- 1.2.19. «Работы по сопровождению: «Проактивный» подход (по группам).
- 1.2.20. «Работы по сопровождению: «Проактивный» подход (по группам).
- 1.2.21. «Работы по сопровождению: «реактивный» подход.
- 1.2.22. «Работы по сопровождению: «реактивный» подход.
- 1.2.23. «Работы по сопровождению: «реактивный» подход.
- 1.2.25. Работа по сопровождению программного обеспечения, реинжиниринг.
- 1.2.26. Работа по сопровождению программного обеспечения, реинжиниринг.

### **Задание №1**

Создать программу калькулятор, в котором входные данные разных типов служат операндами и аргументами для выполнения операций и вычисления функций. Этапы работы:

1. Разработать интерфейс приложения и написать программные коды для событий кнопок.

2. Сохранить проект в отдельной папке, скопировать исполняемый файл на рабочий стол.

- 3. Разработать тесты для проверки работоспособности приложения.
- 4. Провести тестирование исполняемого файла и локализацию ошибок.
- 5.Устранить обнаруженные ошибки в программном коде.

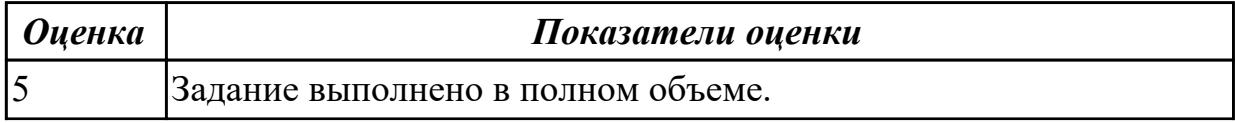

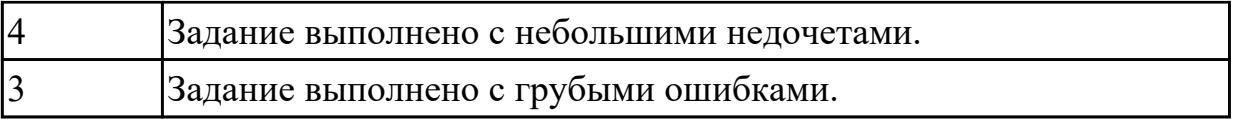

#### **2.3. Результаты освоения УП.04, подлежащие проверке на текущем контроле 2.3.1 Текущий контроль (ТК) № 1**

**Вид работы:** 1.1.1.4 Применение методов тестирования программного обеспечения.

**Метод и форма контроля:** Практическая работа (Информационно-аналитический) **Вид контроля:** Практическая работа с применением ИКТ

**Дидактическая единица:** 2.1 подбирать и настраивать конфигурацию программного обеспечения компьютерных систем

### **Профессиональная(-ые) компетенция(-ии):**

ПК.4.3 Выполнять работы по модификации отдельных компонент программного обеспечения в соответствии с потребностями заказчика

### **Задание №1**

Указать виды внедрения, особенности плана внедрения и его фаз. Определить функции менеджера сопровождения и менеджера развертывания при реализации проекта внедрения.

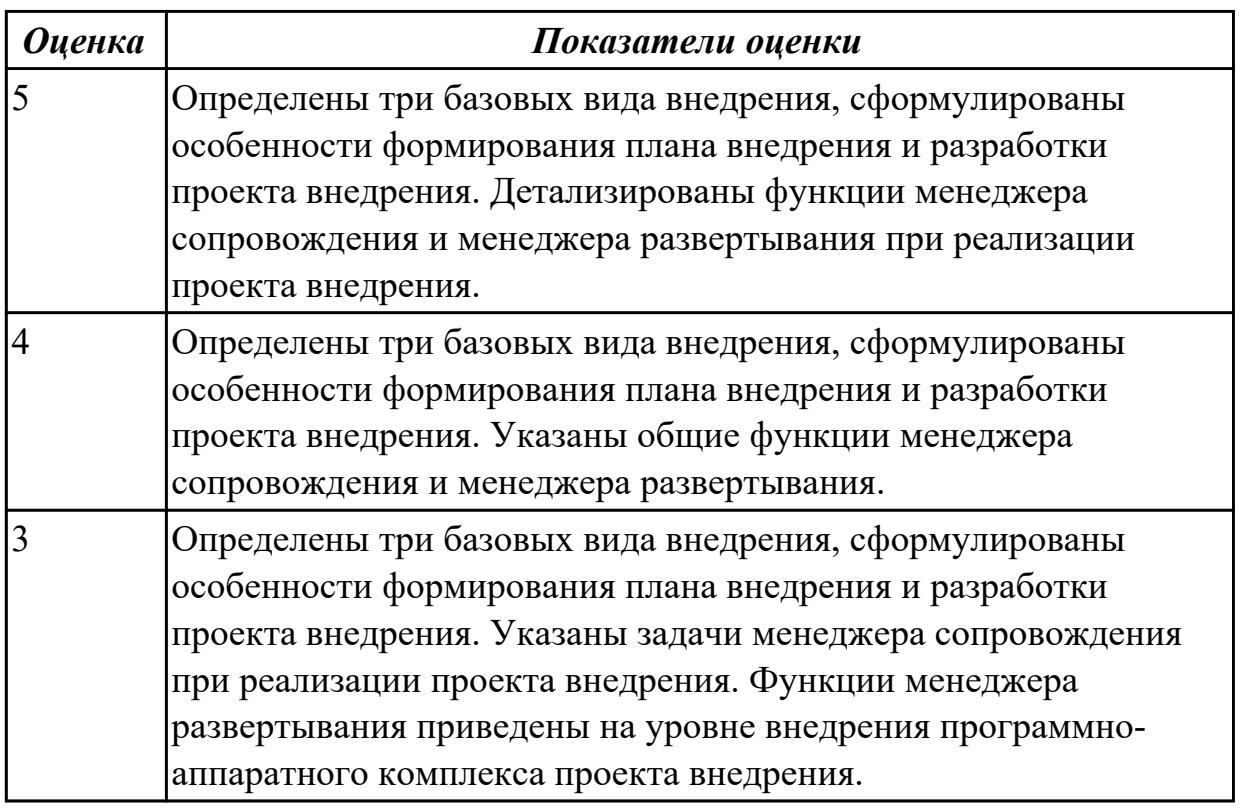

**Дидактическая единица:** 2.5 проводить инсталляцию программного обеспечения компьютерных систем

**Профессиональная(-ые) компетенция(-ии):**
ПК.4.1 Осуществлять инсталляцию, настройку и обслуживание программного обеспечения компьютерных систем

# **Задание №1**

Указать типовые сценарии и средства инсталляции программного обеспечения компьютерных систем.

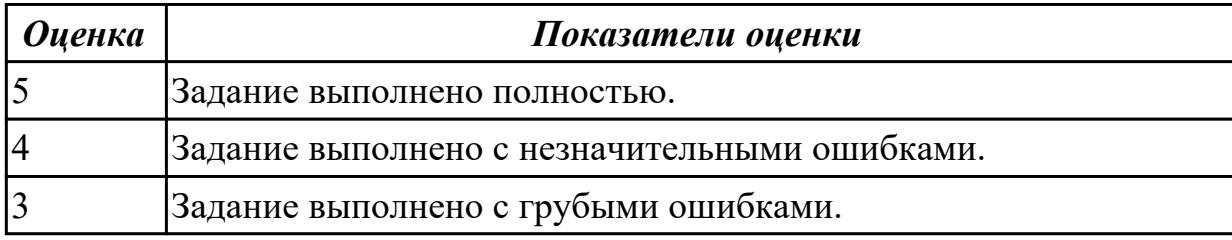

**Дидактическая единица:** 3.1 настройке отдельных компонентов программного обеспечения компьютерных систем

# **Профессиональная(-ые) компетенция(-ии):**

ПК.4.1 Осуществлять инсталляцию, настройку и обслуживание программного обеспечения компьютерных систем

ПК.4.3 Выполнять работы по модификации отдельных компонент программного обеспечения в соответствии с потребностями заказчика

#### **Задание №1**

Разработать сценарий внедрения программного продукта для автоматизированного рабочего места (АРМ).

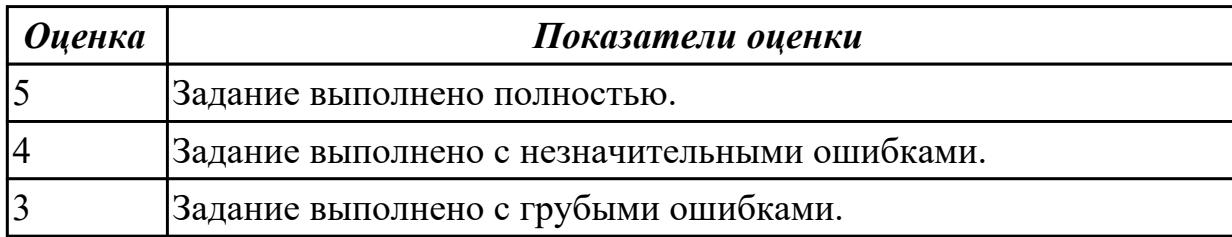

**Дидактическая единица:** 3.2 выполнении отдельных видов работ на этапе поддержки программного обеспечения компьютерной системы

# **Профессиональная(-ые) компетенция(-ии):**

ПК.4.1 Осуществлять инсталляцию, настройку и обслуживание программного обеспечения компьютерных систем

# **Задание №1**

Разработать и реализовать процесс обновления программного обеспечения (ПО) в компьютерной системе (КС) согласно требованиям технического задания с применением инструментария инсталляторов, мастеров установки, архиваторов.

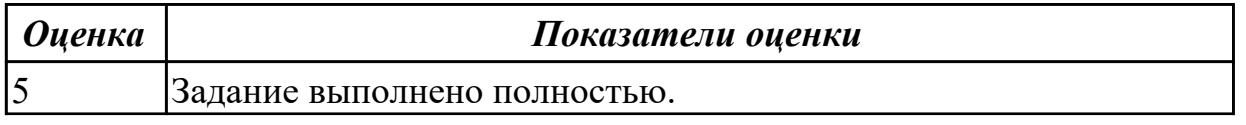

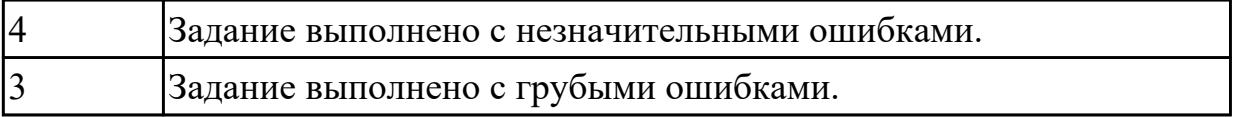

# 2.3.2 Текущий контроль (ТК) № 2

**Вид работы:** 1.1.2.3 Проведение анализа на совместимость программного обеспечения.

**Метод и форма контроля:** Практическая работа (Информационно-аналитический) **Вид контроля:** Практическая работа с применением ИКТ

**Дидактическая единица:** 2.1 подбирать и настраивать конфигурацию программного обеспечения компьютерных систем

# **Профессиональная(-ые) компетенция(-ии):**

ПК.4.3 Выполнять работы по модификации отдельных компонент программного обеспечения в соответствии с потребностями заказчика

#### **Задание №1**

Определить основные причины и типы аппаратных сбоев, возникающих в процессе внедрения и поддержки программного обеспечения (ПО) компьютерных систем (КС), меры по предотвращению и ликвидации последствий аппаратного сбоя в процессе внедрения и поддержки ПО КС.

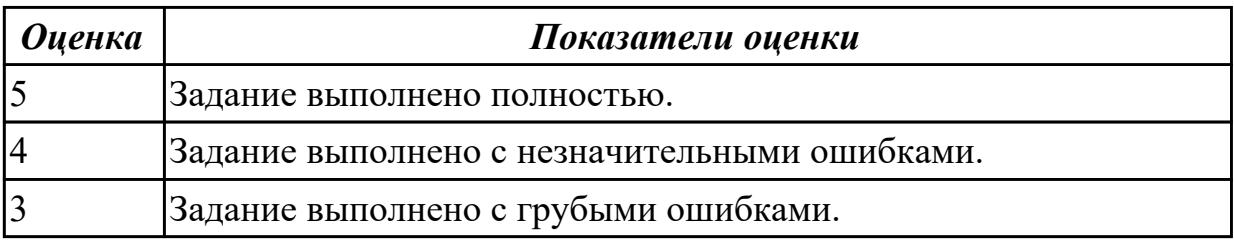

**Дидактическая единица:** 2.8 измерять и анализировать эксплуатационные характеристики качества программного обеспечения

#### **Профессиональная(-ые) компетенция(-ии):**

ПК.4.2 Осуществлять измерения эксплуатационных характеристик программного обеспечения компьютерных систем

#### **Задание №1**

Провести измерение и анализ эксплуатационных характеристик и производительности программного обеспечения (ПО) согласно требованиям технического задания.

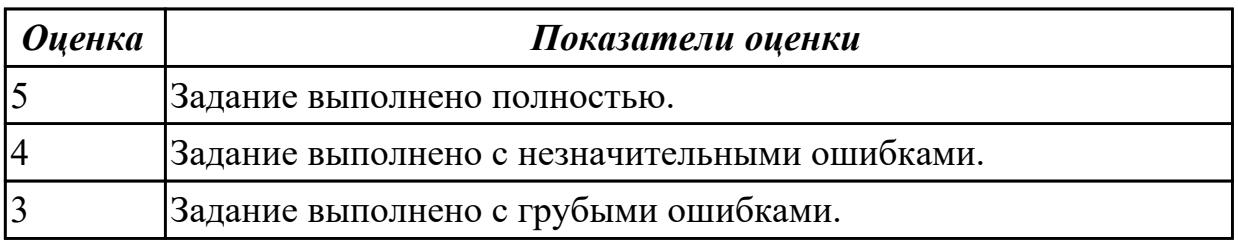

**Дидактическая единица:** 3.1 настройке отдельных компонентов программного обеспечения компьютерных систем

# **Профессиональная(-ые) компетенция(-ии):**

ПК.4.1 Осуществлять инсталляцию, настройку и обслуживание программного обеспечения компьютерных систем

# **Задание №1**

Провести инсталляцию и/или настройку элементов профессиональноориентированного программного обеспечения (ПО) компьютерной системы согласно требованиям технического задания.

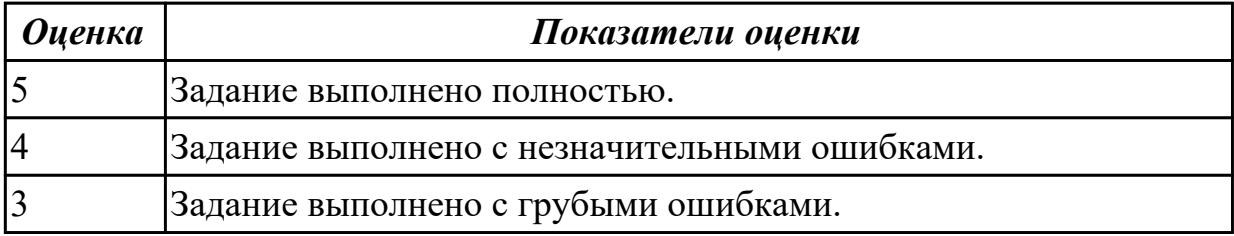

2.3.3 Текущий контроль (ТК) № 3

**Вид работы:** 2.1.1.2 Применение оперативных методов повышения надежности программного обеспечения.

**Метод и форма контроля:** Практическая работа (Информационно-аналитический) **Вид контроля:** Практическая работа с применением ИКТ

**Дидактическая единица:** 2.6 производить настройку отдельных компонентов программного обеспечения компьютерных систем

# **Профессиональная(-ые) компетенция(-ии):**

ПК.4.1 Осуществлять инсталляцию, настройку и обслуживание программного обеспечения компьютерных систем

ПК.4.3 Выполнять работы по модификации отдельных компонент программного обеспечения в соответствии с потребностями заказчика

# **Задание №1**

Определить порядок и провести процедуры защиты программного обеспечения (ПО) от угроз несанкционированного доступа и вирусного заражения компьютерной системы (КС) согласно требованиям технического задания (ТЗ).

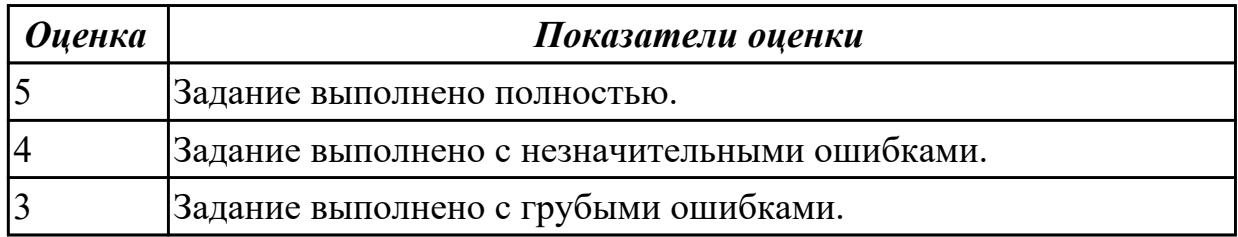

**Дидактическая единица:** 2.7 анализировать риски и характеристики качества программного обеспечения

# **Профессиональная(-ые) компетенция(-ии):**

ПК.4.1 Осуществлять инсталляцию, настройку и обслуживание программного обеспечения компьютерных систем

ПК.4.2 Осуществлять измерения эксплуатационных характеристик программного обеспечения компьютерных систем

#### **Задание №1**

Определить основные причины и типы аппаратных сбоев, возникающих в процессе внедрения и поддержки программного обеспечения (ПО) компьютерных систем (КС), меры по предотвращению и ликвидации последствий аппаратного сбоя в процессе внедрения и поддержки ПО КС.

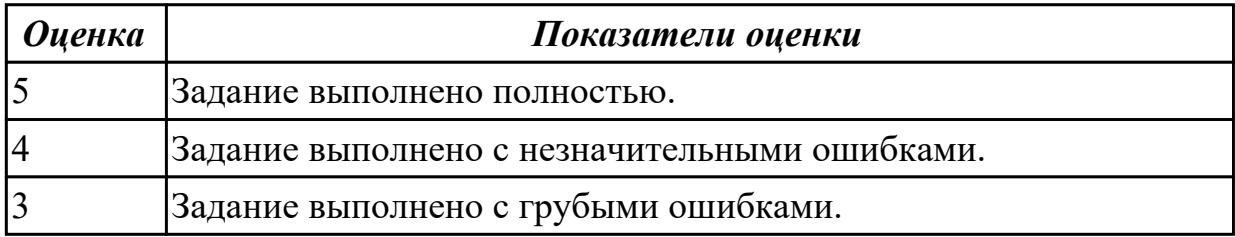

**Дидактическая единица:** 2.4 настраивать программное обеспечение для поддержания работы пользователей с базой данных

#### **Профессиональная(-ые) компетенция(-ии):**

ПК.4.3 Выполнять работы по модификации отдельных компонент программного обеспечения в соответствии с потребностями заказчика

#### **Задание №1**

Разработать порядок и провести инсталляцию и настройку программного обеспечения (ПО) автоматизированного рабочего места (АРМ) оператора базы данных (БД) в соответствие с техническим заданием.

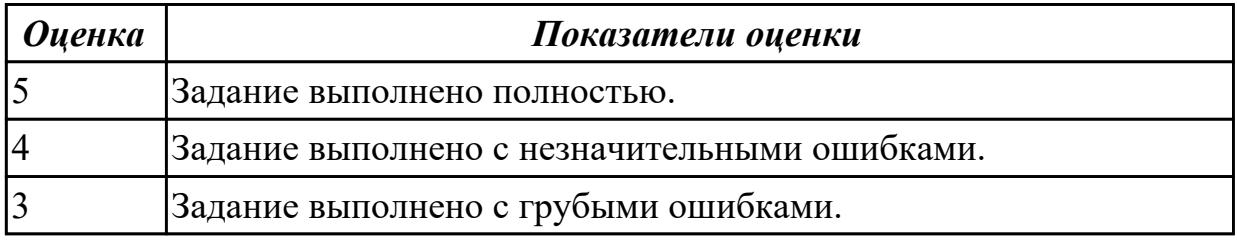

**Дидактическая единица:** 3.2 выполнении отдельных видов работ на этапе поддержки программного обеспечения компьютерной системы

#### **Профессиональная(-ые) компетенция(-ии):**

ПК.4.2 Осуществлять измерения эксплуатационных характеристик программного обеспечения компьютерных систем

ПК.4.3 Выполнять работы по модификации отдельных компонент программного обеспечения в соответствии с потребностями заказчика

**Задание №1**

Разработать порядок и провести необходимые мероприятия по восстановлению работоспособности компьютерной системы (КС) после аппаратного сбоя.

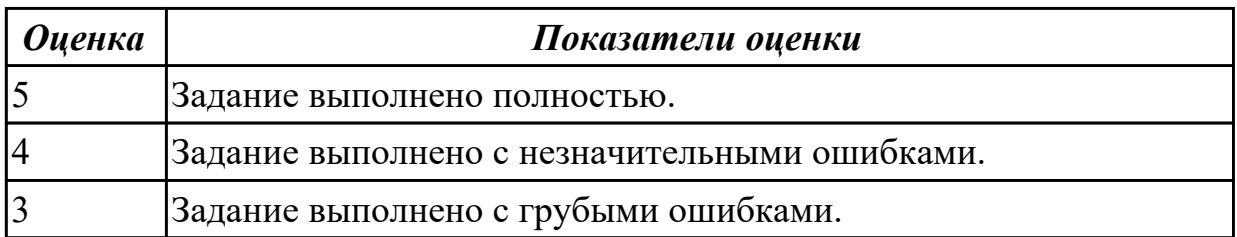

**Дидактическая единица:** 3.3 выполнении инсталляции, настройки и обслуживании программного обеспечения компьютерных систем

# **Профессиональная(-ые) компетенция(-ии):**

ПК.4.1 Осуществлять инсталляцию, настройку и обслуживание программного обеспечения компьютерных систем

ПК.4.2 Осуществлять измерения эксплуатационных характеристик программного обеспечения компьютерных систем

#### **Задание №1**

Определить методы защиты программного обеспечения компьютерных систем. На конкретном примере продемонстрировать.

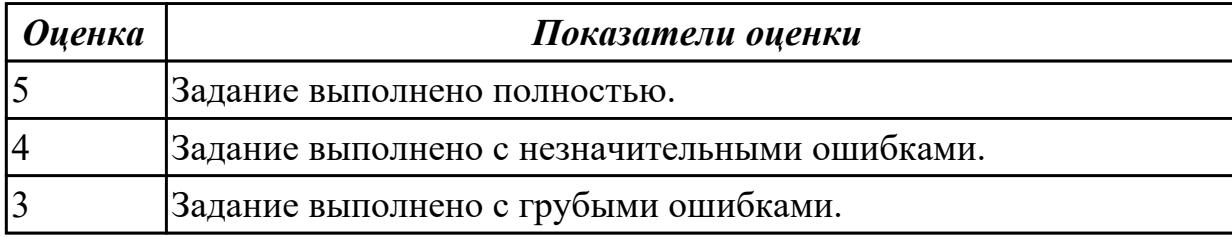

# 2.3.4 Текущий контроль (ТК) № 4

**Вид работы:** 2.1.2.3 Применение сетевых настроек для защиты компьютерных систем.

**Метод и форма контроля:** Практическая работа (Информационно-аналитический) **Вид контроля:** Практическая работа с применением ИКТ

**Дидактическая единица:** 2.9 определять направления модификации программного продукта

# **Профессиональная(-ые) компетенция(-ии):**

ПК.4.1 Осуществлять инсталляцию, настройку и обслуживание программного обеспечения компьютерных систем

# **Задание №1**

Определить направление модификации программного продукта MS Word.

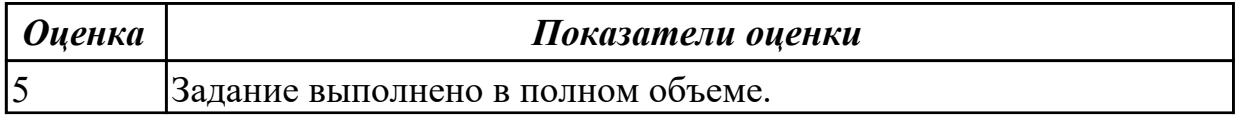

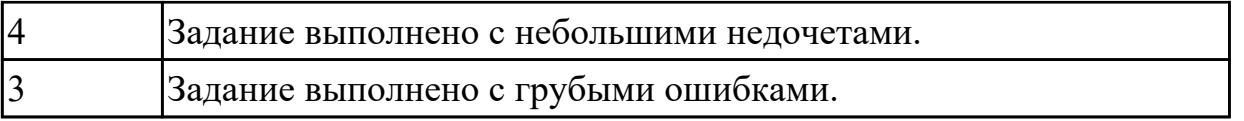

**Дидактическая единица:** 2.10 разрабатывать и настраивать программные модули программного продукта

# **Профессиональная(-ые) компетенция(-ии):**

ПК.4.3 Выполнять работы по модификации отдельных компонент программного обеспечения в соответствии с потребностями заказчика

#### **Задание №1**

Создать программу калькулятор, в котором входные данные разных типов служат операндами и аргументами для выполнения операций и вычисления функций. Этапы работы:

1. Разработать интерфейс приложения и написать программные коды для событий кнопок.

2. Сохранить проект в отдельной папке, скопировать исполняемый файл на рабочий стол.

3. Разработать тесты для проверки работоспособности приложения.

4. Провести тестирование исполняемого файла и локализацию ошибок.

5.Устранить обнаруженные ошибки в программном коде.

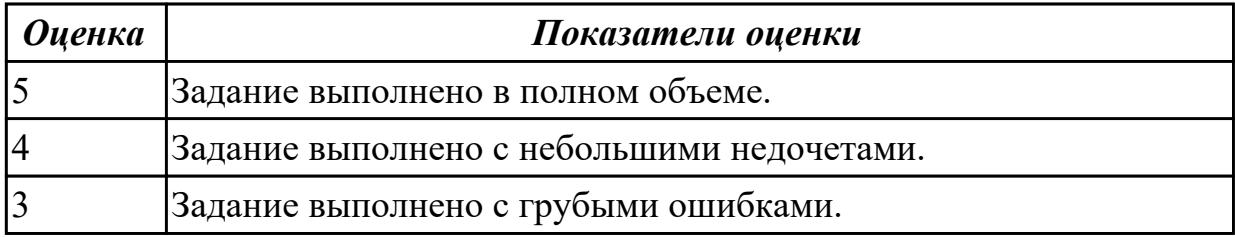

# **Дидактическая единица:** 2.2 разрешать проблемы аппаратного сбоя **Профессиональная(-ые) компетенция(-ии):**

ПК.4.1 Осуществлять инсталляцию, настройку и обслуживание программного обеспечения компьютерных систем

#### **Задание №1**

С помощью диагностической программы MemTest86 провести диагностику оперативной памяти на наличие ошибок

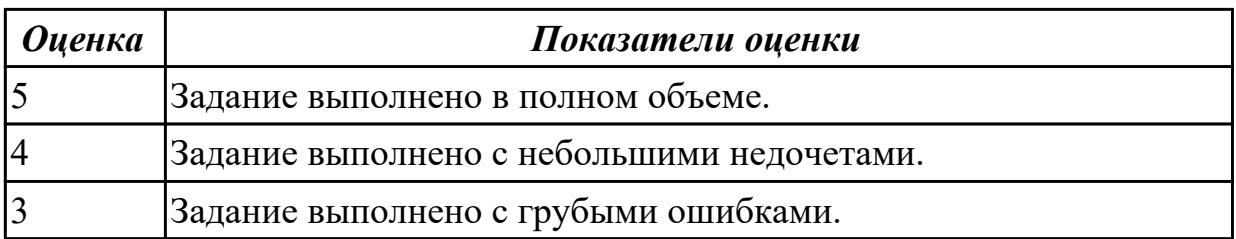

**Дидактическая единица:** 3.4 измерении эксплуатационных характеристик программного обеспечения компьютерных систем на соответствие требованиям **Профессиональная(-ые) компетенция(-ии):**

ПК.4.1 Осуществлять инсталляцию, настройку и обслуживание программного обеспечения компьютерных систем

## **Задание №1**

Измерить и проанализировать эксплуатационные характеристики качества программный продукт Калькулятор от фирмы Microsoft.

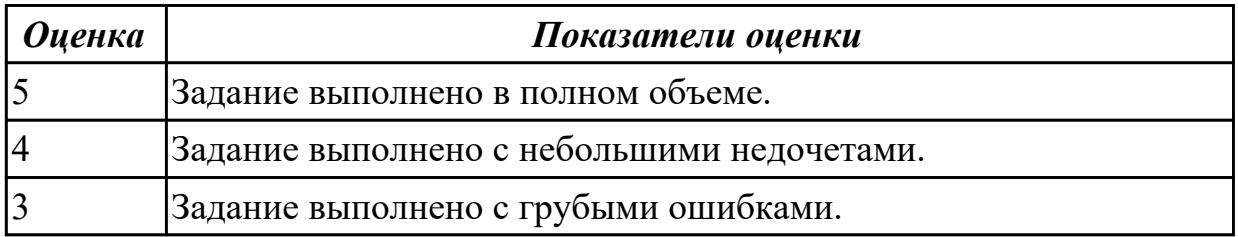

**Дидактическая единица:** 3.6 обеспечении защиты программного обеспечения компьютерных систем программными средствами

# **Профессиональная(-ые) компетенция(-ии):**

ПК.4.3 Выполнять работы по модификации отдельных компонент программного обеспечения в соответствии с потребностями заказчика

ПК.4.4 Обеспечивать защиту программного обеспечения компьютерных систем программными средствами

#### **Задание №1**

Настроить межсетевой экран:

1.На работу с Веб-сервером (HTTP), FTP-сервером

2. Включить журнал безопасности

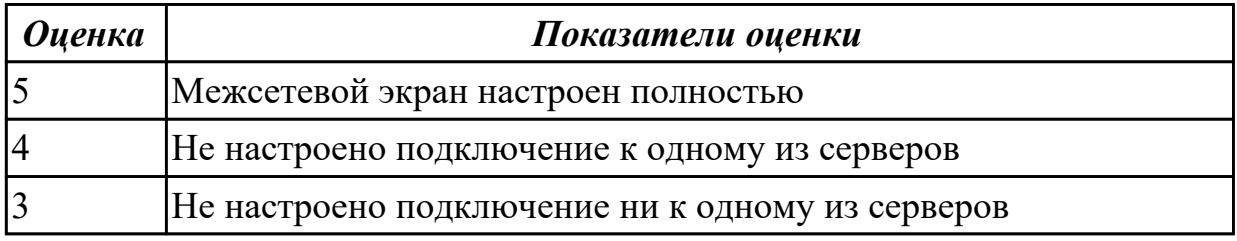

2.3.5 Текущий контроль (ТК) № 5

**Вид работы:** 2.1.2.4 Использование методов для восстановления информации в компьютерной системе.

**Метод и форма контроля:** Практическая работа (Информационно-аналитический) **Вид контроля:** Практическая работа с применением ИКТ

**Дидактическая единица:** 2.1 подбирать и настраивать конфигурацию

программного обеспечения компьютерных систем

**Профессиональная(-ые) компетенция(-ии):**

ПК.4.1 Осуществлять инсталляцию, настройку и обслуживание программного обеспечения компьютерных систем

# **Задание №1**

Определить основные методы и средства анализа функционирования программного обеспечения (ПО) в процессе обеспечения качества функционирования компьютерных систем.

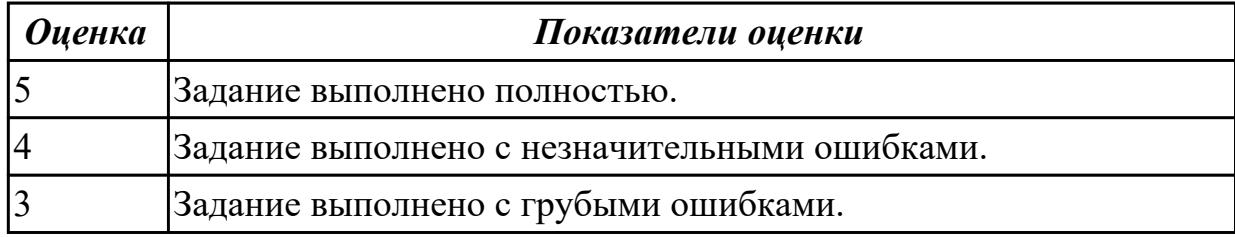

**Дидактическая единица:** 2.3 выбирать и использовать методы защиты

программного обеспечения компьютерных систем

#### **Профессиональная(-ые) компетенция(-ии):**

ПК.4.1 Осуществлять инсталляцию, настройку и обслуживание программного обеспечения компьютерных систем

ПК.4.2 Осуществлять измерения эксплуатационных характеристик программного обеспечения компьютерных систем

ПК.4.3 Выполнять работы по модификации отдельных компонент программного обеспечения в соответствии с потребностями заказчика

#### **Задание №1**

Определить основные формы, методы и средства защиты программного обеспечения (ПО) в компьютерных системах (КС) для обеспечения качества функционирования компьютерных систем и раскрыть их содержание.

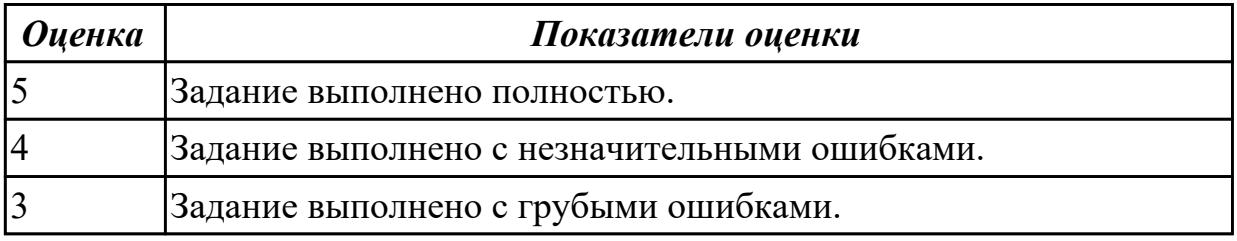

**Дидактическая единица:** 2.5 проводить инсталляцию программного обеспечения компьютерных систем

#### **Профессиональная(-ые) компетенция(-ии):**

ПК.4.2 Осуществлять измерения эксплуатационных характеристик программного обеспечения компьютерных систем

ПК.4.3 Выполнять работы по модификации отдельных компонент программного обеспечения в соответствии с потребностями заказчика

#### **Задание №1**

Выполнить практические задания:

1. Обновите через Интернет антивирусную программу, установленную на вашем компьютере. Выполните проверку папки "Документы" на вирусы. Дать характеристику этой программы.

2. Укажите требования к помещениям кабинета информатики.

3. Укажите, какие действия запрещены в кабинете информатики.

4. Укажите комплекс упражнений для снятия усталости за компьютером.

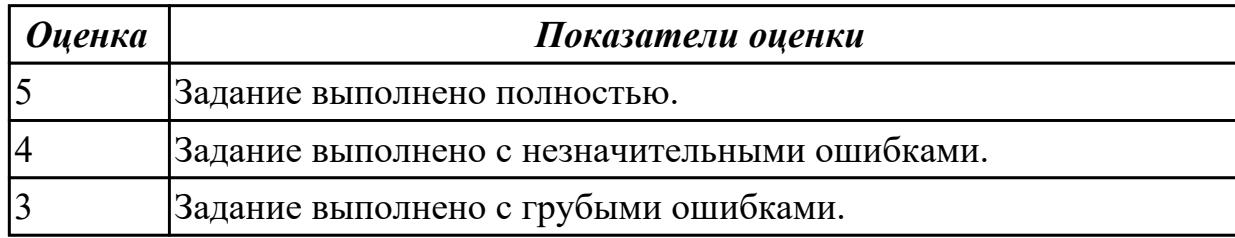

**Дидактическая единица:** 2.6 производить настройку отдельных компонентов программного обеспечения компьютерных систем

#### **Профессиональная(-ые) компетенция(-ии):**

ПК.4.1 Осуществлять инсталляцию, настройку и обслуживание программного обеспечения компьютерных систем

ПК.4.2 Осуществлять измерения эксплуатационных характеристик программного обеспечения компьютерных систем

#### **Задание №1**

Подобрать, провести обоснование и настроить конфигурацию программного обеспечения (ПО) для компьютерной системы (КС).

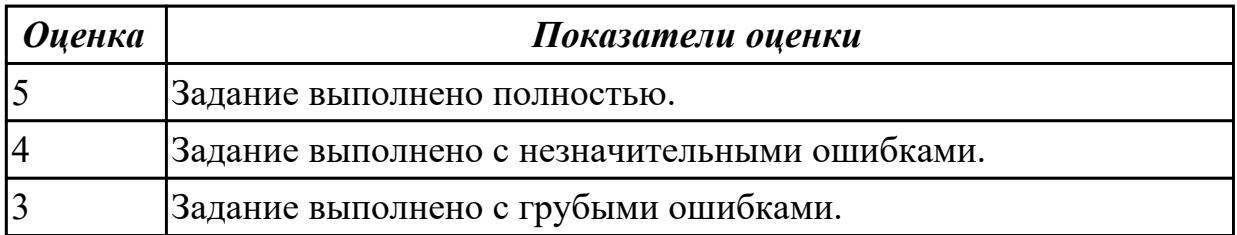

**Дидактическая единица:** 3.5 модифицировании отдельных компонентов программного обеспечения в соответствии с потребностями заказчика

# **Профессиональная(-ые) компетенция(-ии):**

ПК.4.4 Обеспечивать защиту программного обеспечения компьютерных систем программными средствами

#### **Задание №1**

Создать разграничение доступа для группы пользователей.

1. Создать двух пользователей с правами обычного пользователя, которые не могут

изменять глобальные настройки операционной системы.

2. Создать одного пользователя с правами администратора.

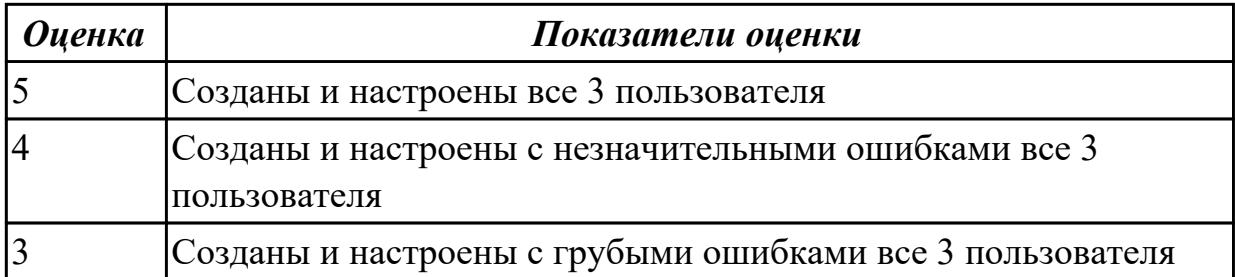

# **3. ФОНД ОЦЕНОЧНЫХ СРЕДСТВ ПРОФЕССИОНАЛЬНОГО МОДУЛЯ, ИСПОЛЬЗУЕМЫЙ ДЛЯ ПРОМЕЖУТОЧНОЙ АТТЕСТАЦИИ**

**3.1 МДК.04.01 Внедрение и поддержка компьютерных систем, МДК.04.02**

**Обеспечение качества функционирования компьютерных систем**

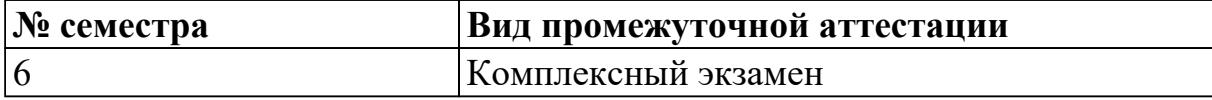

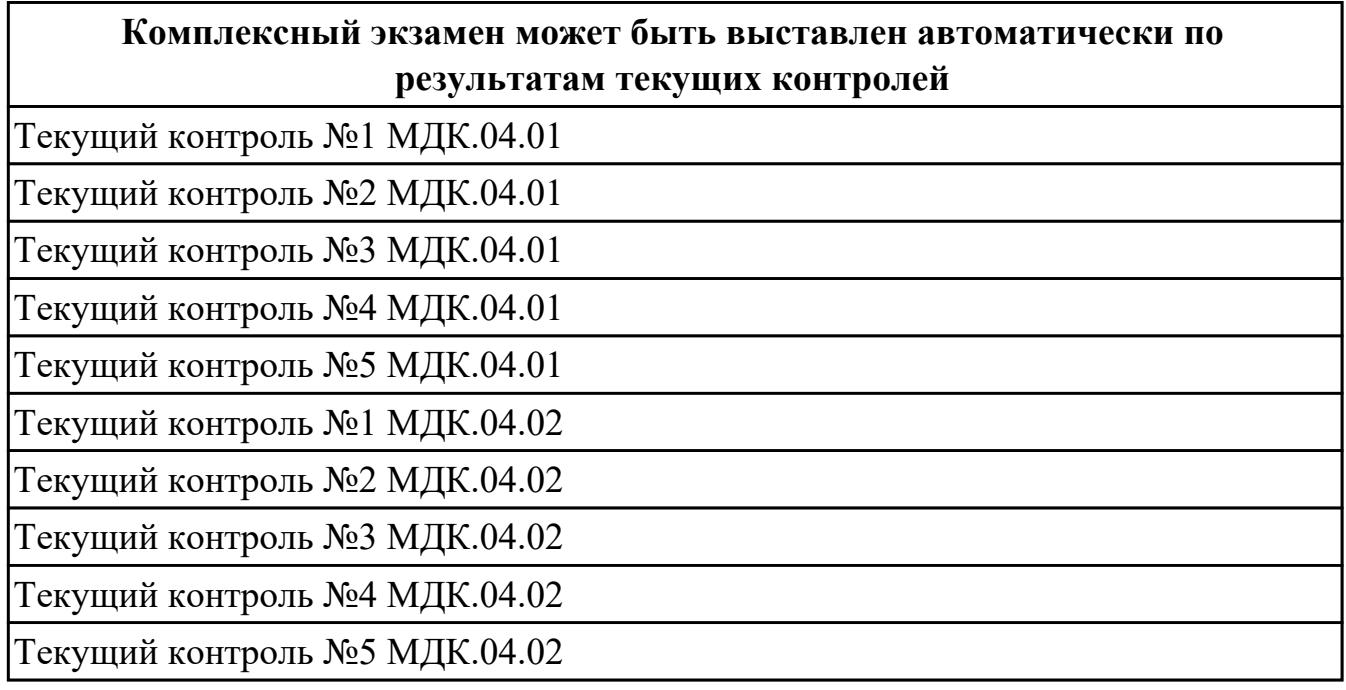

**Метод и форма контроля:** Контрольная работа (Информационно-аналитический) **Вид контроля:** По выбору выполнить 1 теоретическое задание и 1 практическое задание

**Дидактическая единица для контроля:**

1.1 основные методы и средства эффективного анализа функционирования программного обеспечения

# **Профессиональная(-ые) компетенция(-ии):**

ПК.4.2 Осуществлять измерения эксплуатационных характеристик программного обеспечения компьютерных систем

# **Задание №1 (из текущего контроля)**

Охарактеризовать основным методам и средствам анализа функционирования программного обеспечения (ПО).

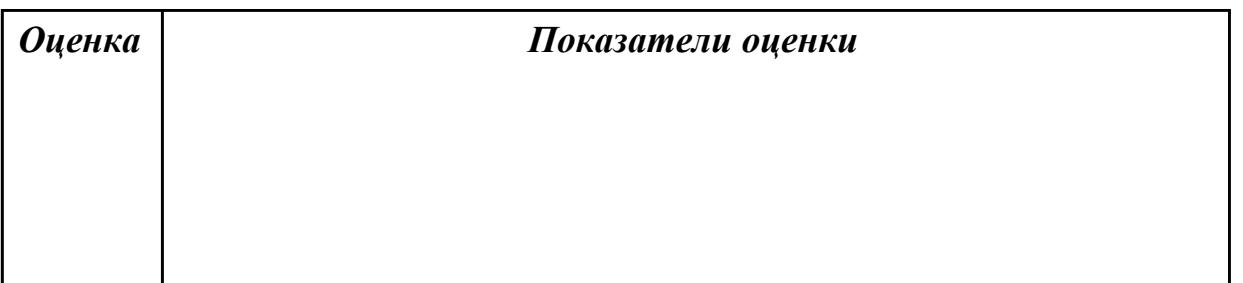

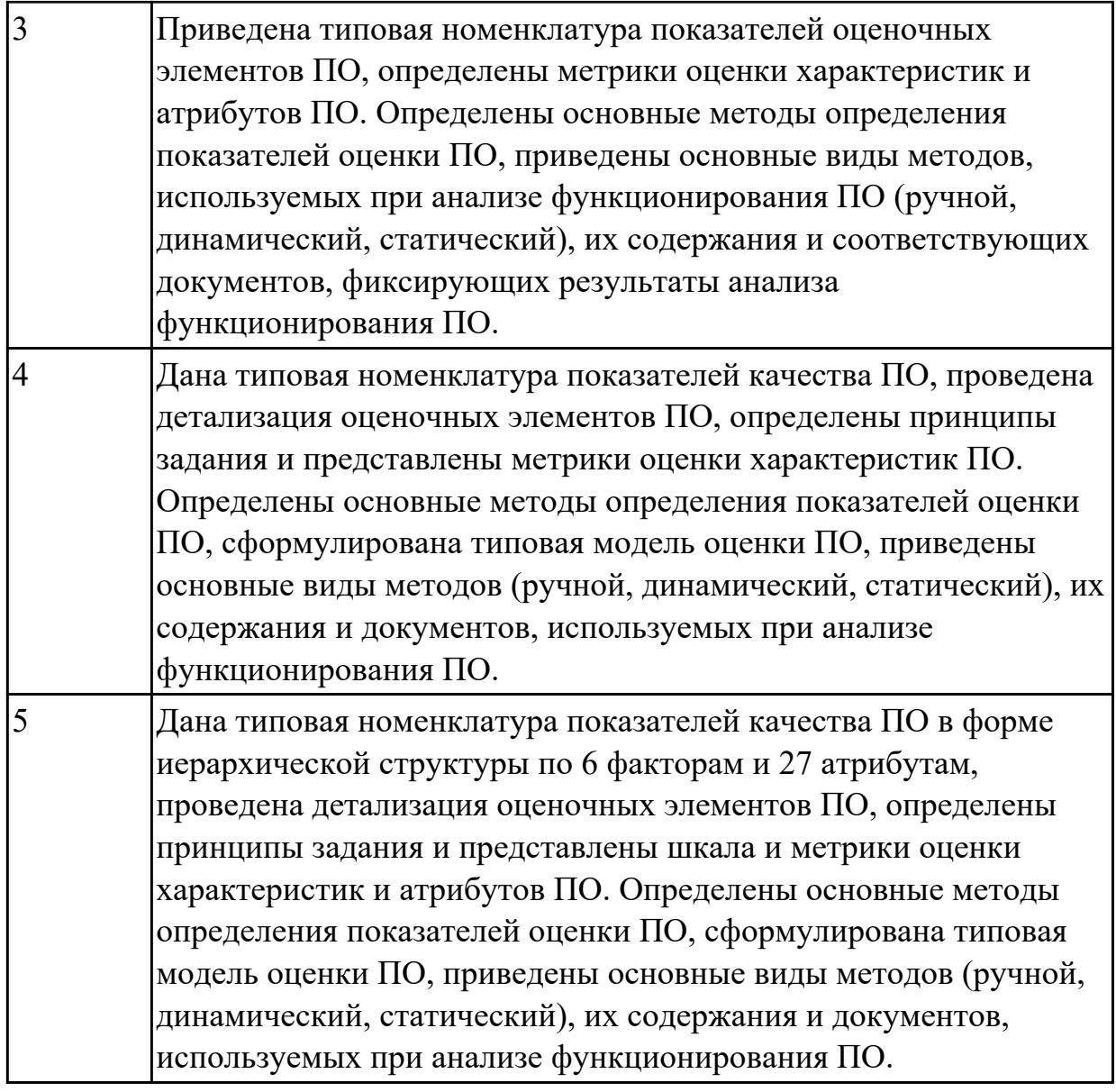

# **Задание №2**

Представить ответы на следующие вопросы:

1. Назвать основные этапы внедрения программного продукта.

2. Дать краткую характеристику каждому этапу.

3. Назвать основные проблемы, возникающие в процессе разработки программного обеспечения.

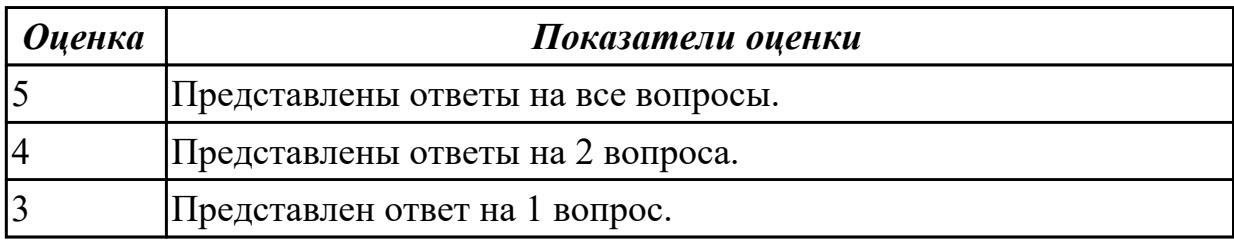

# **Дидактическая единица для контроля:**

1.3 основные виды работ на этапе сопровождения программного обеспечения **Профессиональная(-ые) компетенция(-ии):**

ПК.4.1 Осуществлять инсталляцию, настройку и обслуживание программного обеспечения компьютерных систем

# **Задание №1 (из текущего контроля)**

Ответить на вопросы:

Что такое сопровождение ПО?

Какие виды работ выполняются при сопровождении?

Какие основные стандарты используются при организации сопровождения?

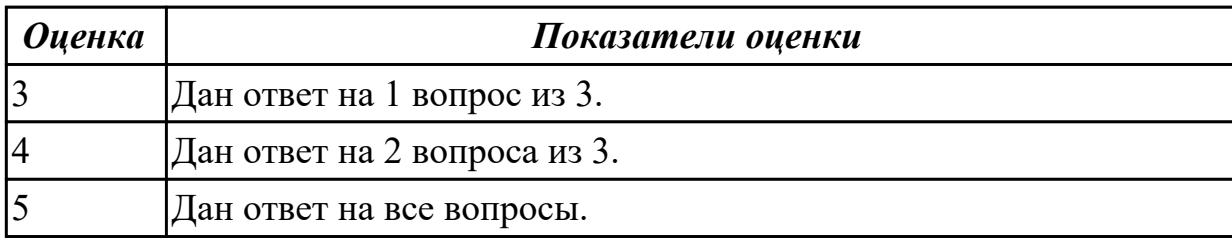

# **Дидактическая единица для контроля:**

1.5 основные принципы контроля конфигурации и поддержки целостности конфигурации программного обеспечения

#### **Профессиональная(-ые) компетенция(-ии):**

ПК.4.2 Осуществлять измерения эксплуатационных характеристик программного обеспечения компьютерных систем

ПК.4.4 Обеспечивать защиту программного обеспечения компьютерных систем программными средствами

# **Задание №1 (из текущего контроля)**

Ответить на вопросы:

Как влияет полнота документации на трудоемкость сопровождения?

Как влияет качество управления конфигурациями на трудоемкость процесса сопровождения?

Какие виды работ выполняются при осуществлении сопровождения?

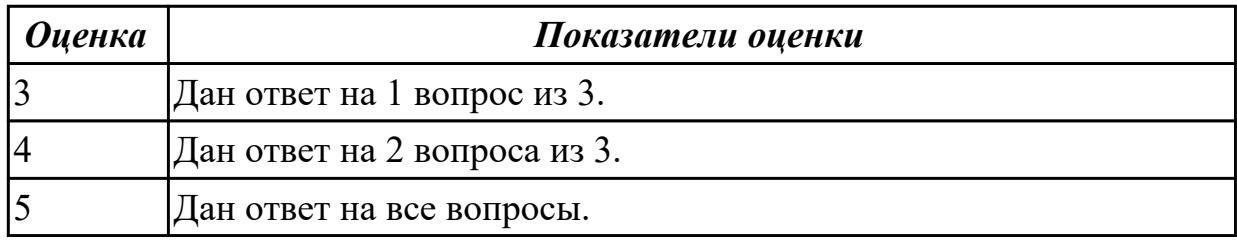

# **Задание №2**

Ответить на вопросы:

Какие ресурсы необходимы для сопровождения?

Возможно ли осуществлять сопровождение ПО силами сторонних организаций, не

принимавших участия в его создании? Как можно оценить трудозатраты на сопровождение?

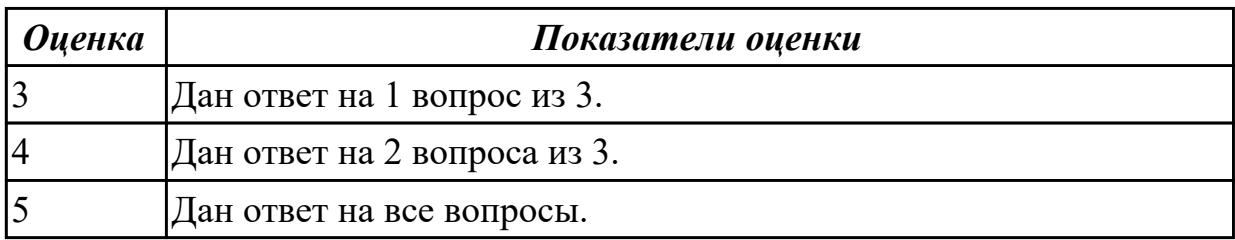

#### **Дидактическая единица для контроля:**

1.2 технологии передачи и обмена данными в компьютерных сетях

#### **Профессиональная(-ые) компетенция(-ии):**

ПК.4.1 Осуществлять инсталляцию, настройку и обслуживание программного обеспечения компьютерных систем

#### **Задание №1 (из текущего контроля)**

Определить основные процессы и документы, стандартизованные по ГОСТ Р ИСО/МЭК 12207 и ГОСТ Р 57193-2016 для информационной системы, дать их основные характеристики и взаимосвязь в рамках информационной системы

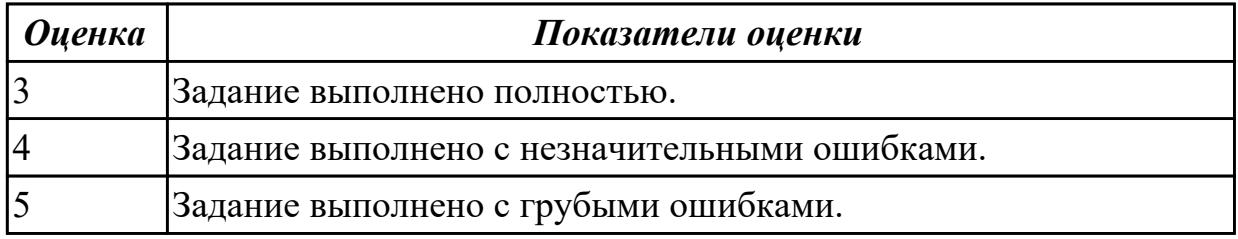

# **Задание №2**

Ответить на вопросы:

- 1. На какие слои в компьютерных линиях разделяют совокупность протоколов.
- 2. Какую среду преодолевает информация, распространяясь.
- 3. Что такое протокол.

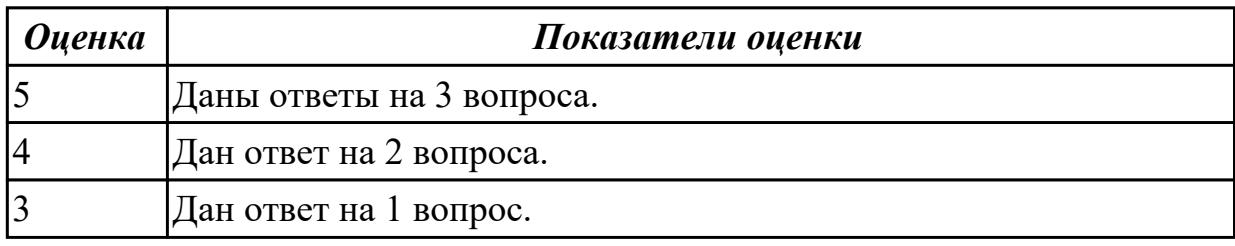

#### **Дидактическая единица для контроля:**

1.4 информационные ресурсы компьютерных сетей

#### **Профессиональная(-ые) компетенция(-ии):**

ПК.4.3 Выполнять работы по модификации отдельных компонент программного

## обеспечения в соответствии с потребностями заказчика

# **Задание №1 (из текущего контроля)**

Описать порядок формирования и использования информационных ресурсов (ИР) компьютерных сетей.

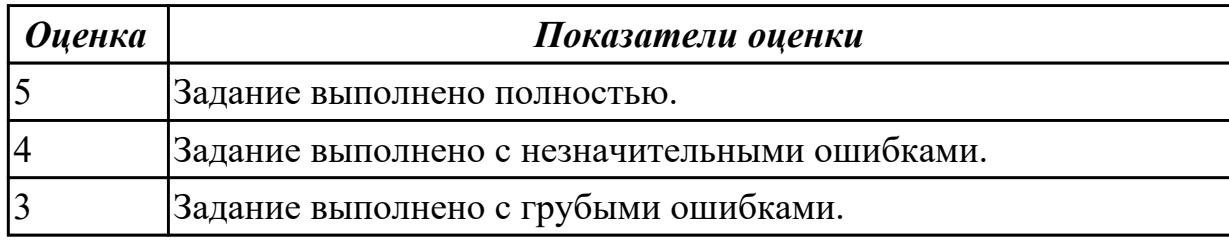

#### **Дидактическая единица для контроля:**

1.6 регламенты и процедуры установки и настройки программного обеспечения, позволяющего поддерживать работу администраторов баз данных

#### **Профессиональная(-ые) компетенция(-ии):**

ПК.4.1 Осуществлять инсталляцию, настройку и обслуживание программного обеспечения компьютерных систем

#### **Задание №1 (из текущего контроля)**

Определить функции менеджера сопровождения и менеджера развертывания в рамках работы администратора базы данных (БД). Указать регламенты и процедуры установки и настройки программного обеспечения в рамках работы администратора БД, обеспечивающие функционирование БД.

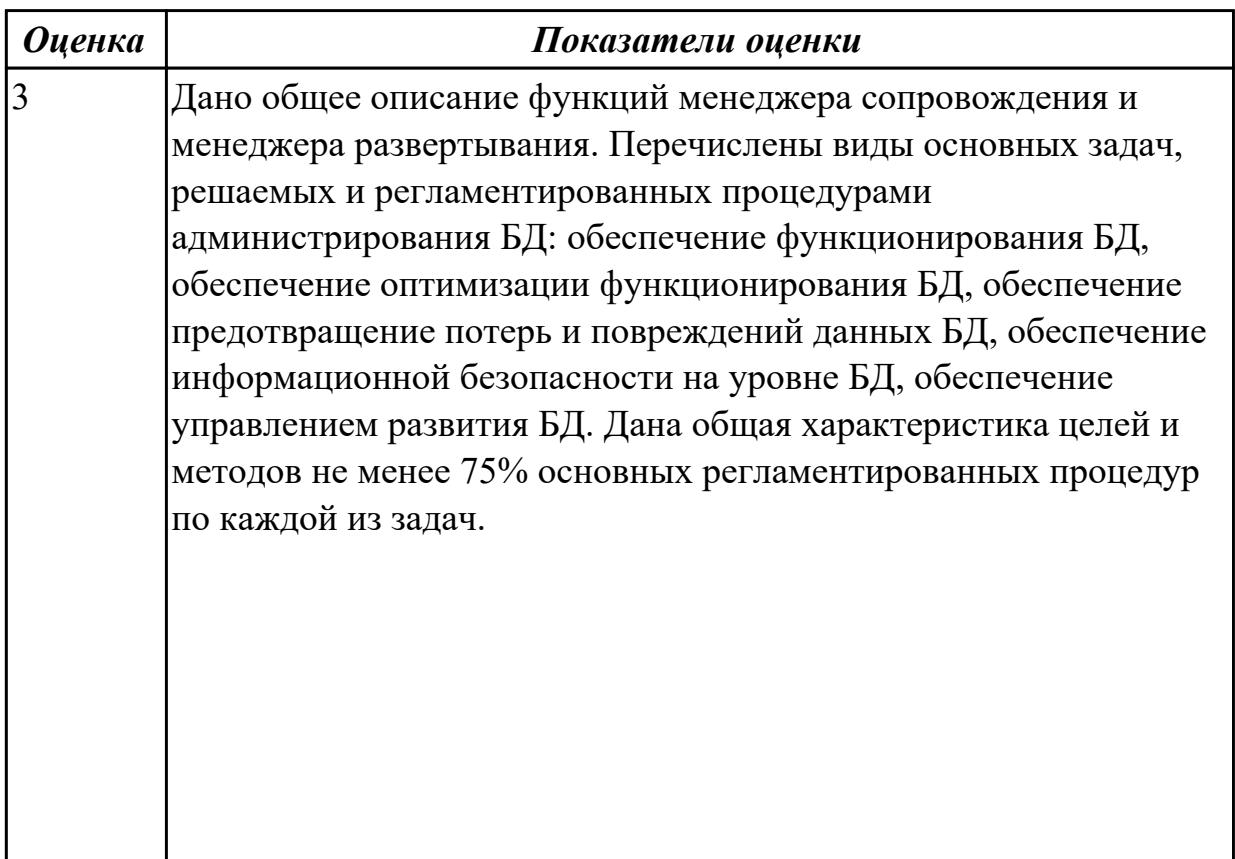

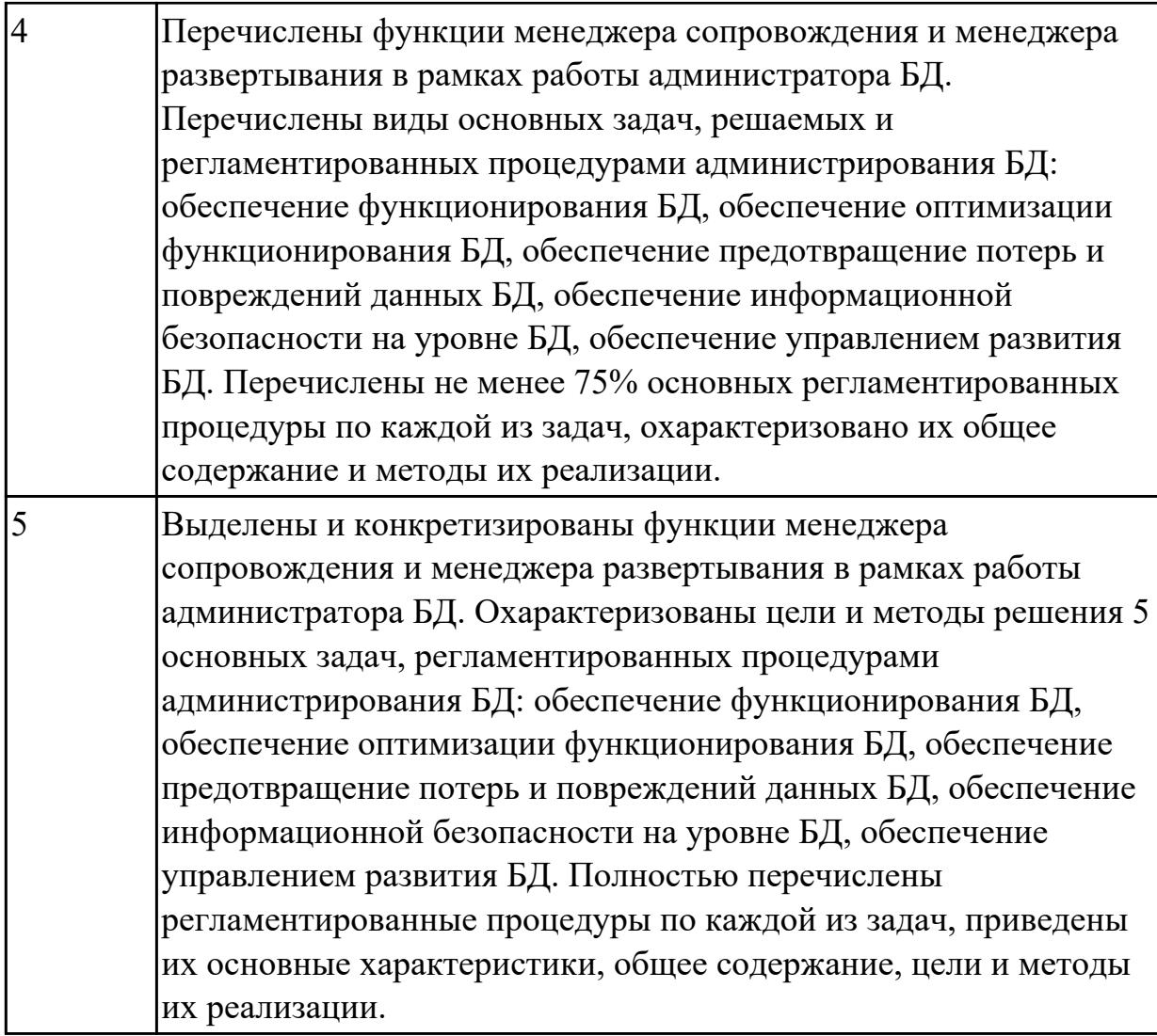

1.8 средства диагностики оборудования

## **Профессиональная(-ые) компетенция(-ии):**

ПК.4.2 Осуществлять измерения эксплуатационных характеристик программного обеспечения компьютерных систем

# **Задание №1 (из текущего контроля)**

Сформулировать описание и характеристику основным методам и средствам диагностики оборудования компьютерных систем (КС).

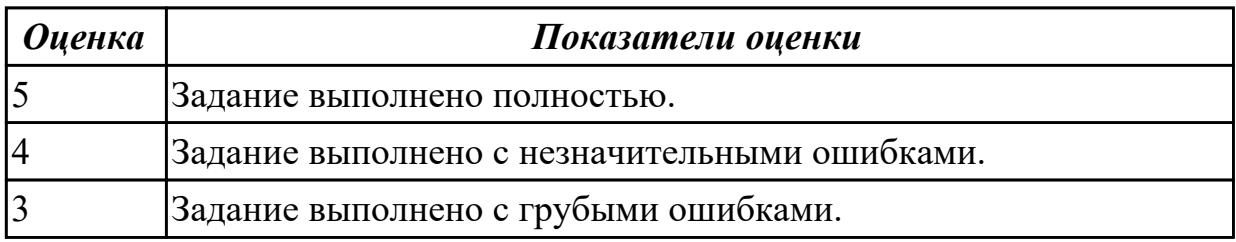

#### **Дидактическая единица для контроля:**

2.1 подбирать и настраивать конфигурацию программного обеспечения компьютерных систем

# **Профессиональная(-ые) компетенция(-ии):**

ПК.4.1 Осуществлять инсталляцию, настройку и обслуживание программного обеспечения компьютерных систем

# **Задание №1 (из текущего контроля)**

Указать виды внедрения, особенности плана внедрения и его фаз. Определить функции менеджера сопровождения и менеджера развертывания при реализации проекта внедрения.

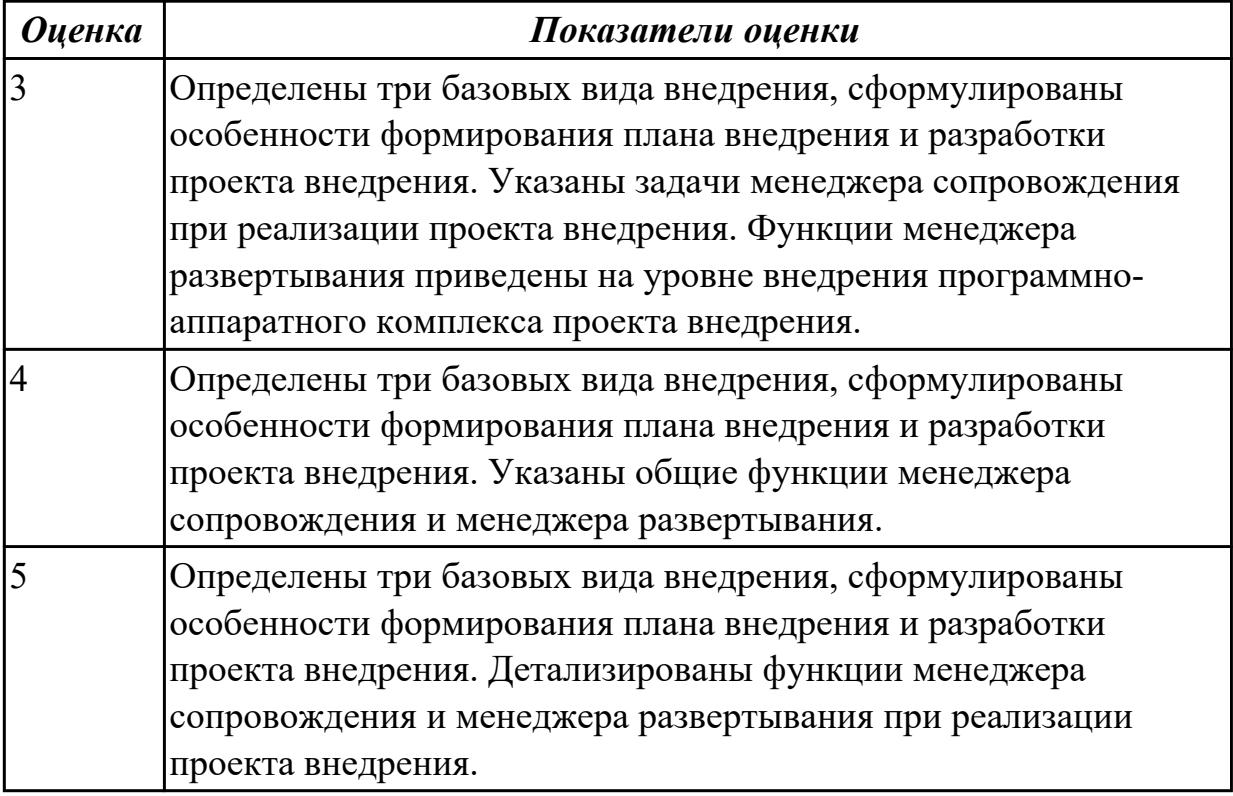

# **Дидактическая единица для контроля:**

2.3 выбирать и использовать методы защиты программного обеспечения компьютерных систем

# **Профессиональная(-ые) компетенция(-ии):**

ПК.4.1 Осуществлять инсталляцию, настройку и обслуживание программного обеспечения компьютерных систем

ПК.4.4 Обеспечивать защиту программного обеспечения компьютерных систем программными средствами

# **Задание №1 (из текущего контроля)**

Определить методы защиты программного обеспечения компьютерных систем. На конкретном примере продемонстрировать.

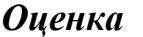

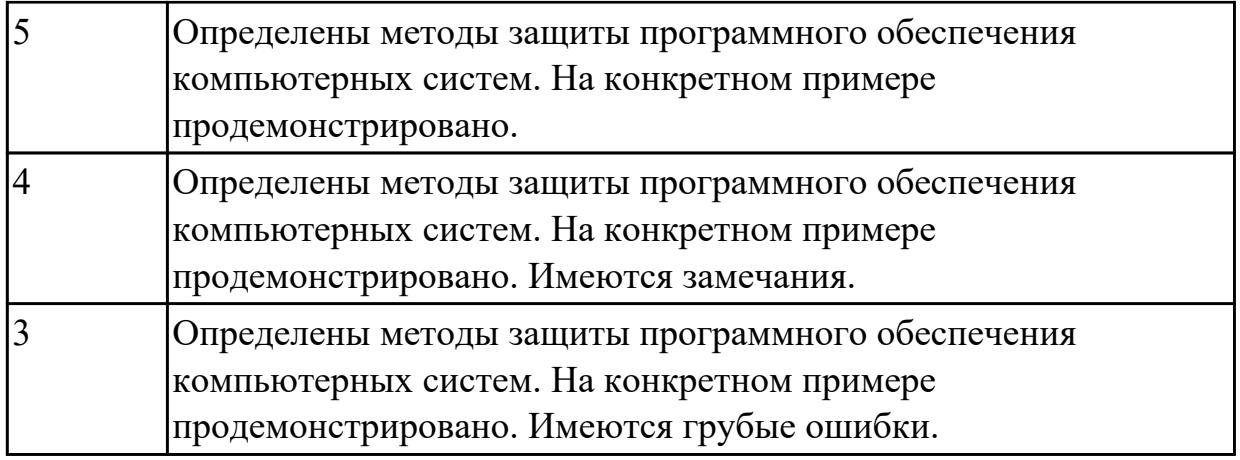

2.5 проводить инсталляцию программного обеспечения компьютерных систем **Профессиональная(-ые) компетенция(-ии):**

ПК.4.1 Осуществлять инсталляцию, настройку и обслуживание программного обеспечения компьютерных систем

# **Задание №1 (из текущего контроля)**

Указать типовые сценарии и средства инсталляции программного обеспечения компьютерных систем.

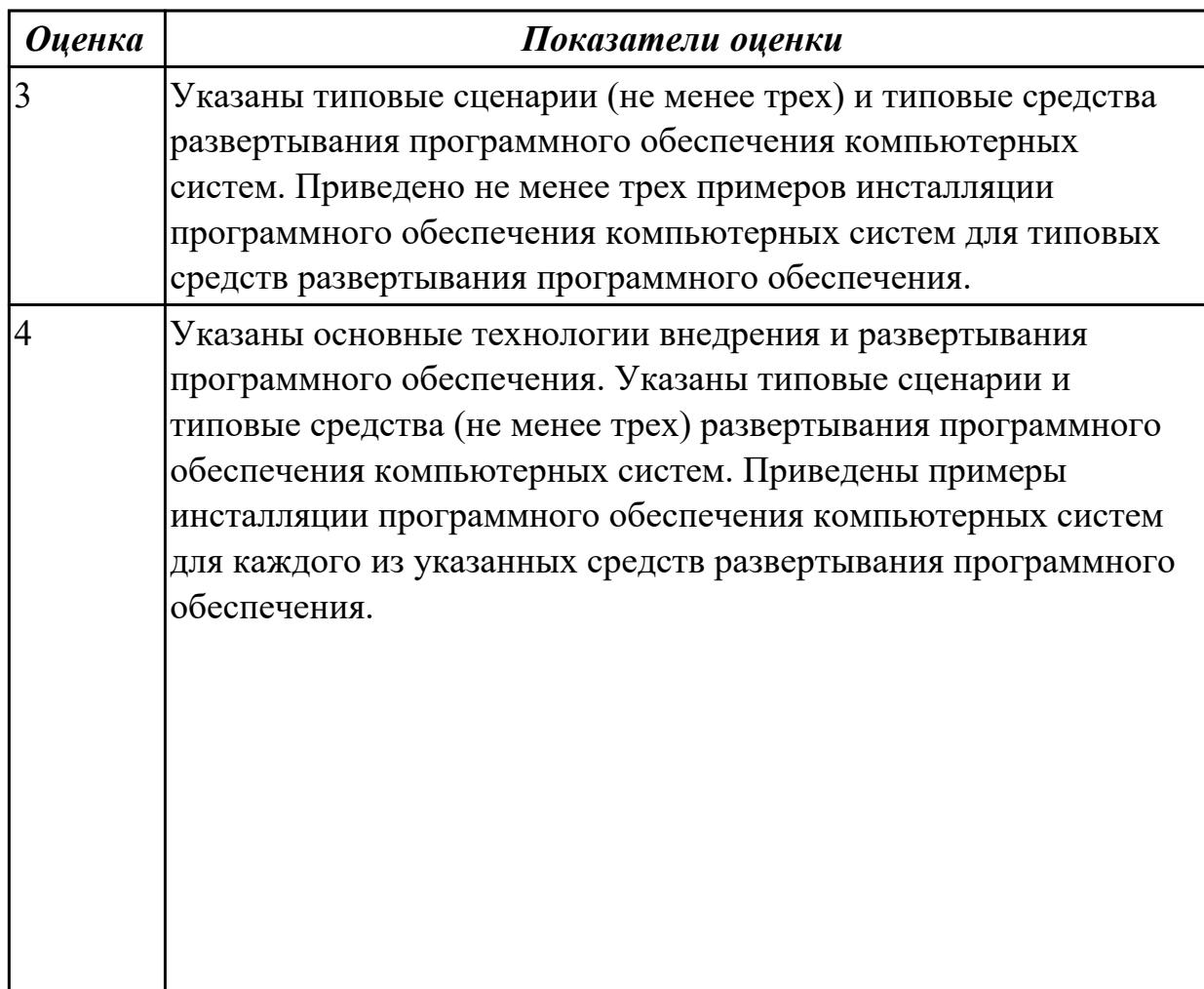

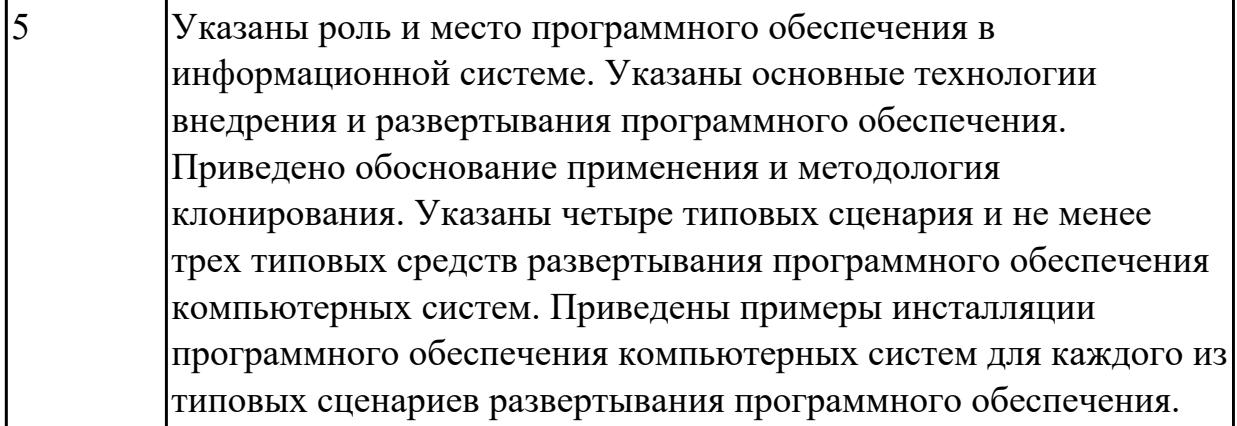

# **Задание №2**

*Ответить на вопросы:*

· Что такое инсталляция программного обеспечения?

· Какие варианты установки программного обеспечения вы знаете?

· Перечислите известные вам программы установки ПО используемые в семействе Windows

· Расскажите о пакете MSI.

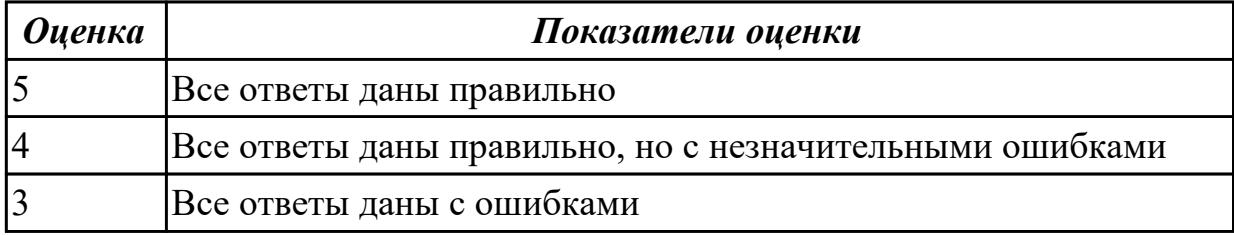

#### **Дидактическая единица для контроля:**

2.6 производить настройку отдельных компонентов программного обеспечения компьютерных систем

#### **Профессиональная(-ые) компетенция(-ии):**

ПК.4.3 Выполнять работы по модификации отдельных компонент программного обеспечения в соответствии с потребностями заказчика

#### **Задание №1 (из текущего контроля)**

Разработать сценарий внедрения программного продукта для автоматизированного рабочего места (АРМ).

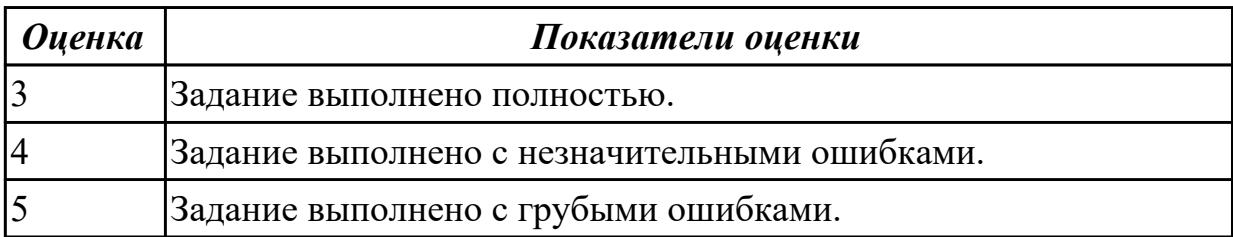

# **Задание №2**

Необходимо расписать выбор программного обеспечения для бизнеса (возможности, цена, методы оплаты).

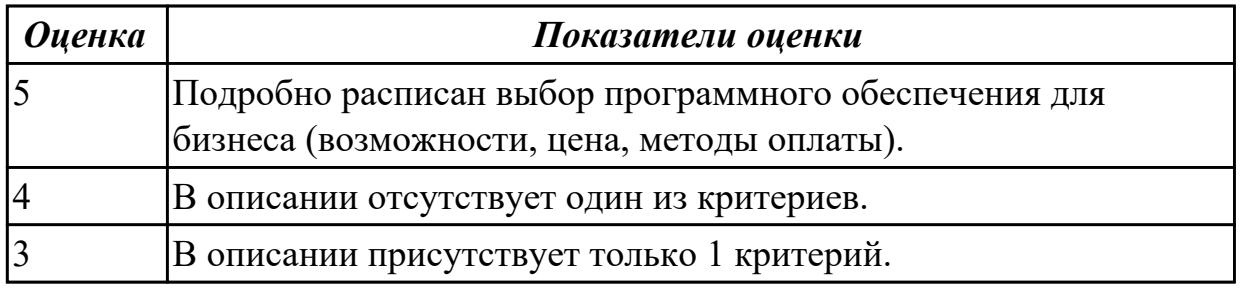

#### **Дидактическая единица для контроля:**

2.7 анализировать риски и характеристики качества программного обеспечения **Профессиональная(-ые) компетенция(-ии):**

ПК.4.2 Осуществлять измерения эксплуатационных характеристик программного обеспечения компьютерных систем

ПК.4.4 Обеспечивать защиту программного обеспечения компьютерных систем программными средствами

#### **Задание №1 (из текущего контроля)**

Провести анализ и указать основные риски и характеристики качества

программного обеспечения компьютерной системы (КС) предприятия на примере КС учебного класса.

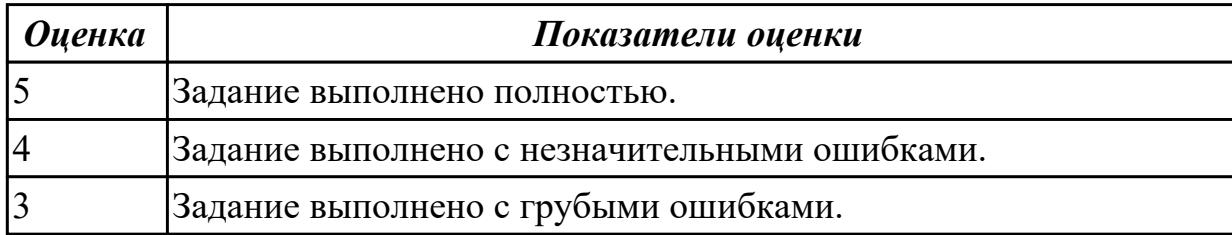

#### **Дидактическая единица для контроля:**

2.8 измерять и анализировать эксплуатационные характеристики качества программного обеспечения

# **Профессиональная(-ые) компетенция(-ии):**

ПК.4.3 Выполнять работы по модификации отдельных компонент программного обеспечения в соответствии с потребностями заказчика

ПК.4.4 Обеспечивать защиту программного обеспечения компьютерных систем программными средствами

# **Задание №1 (из текущего контроля)**

Описать последовательность решения проблемы совместимости при установке приложения.

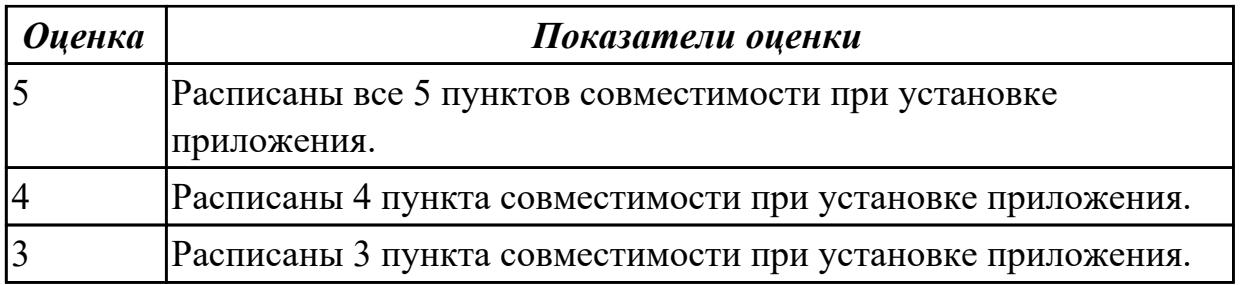

2.10 разрабатывать и настраивать программные модули программного продукта **Профессиональная(-ые) компетенция(-ии):**

ПК.4.2 Осуществлять измерения эксплуатационных характеристик программного обеспечения компьютерных систем

ПК.4.4 Обеспечивать защиту программного обеспечения компьютерных систем программными средствами

#### **Задание №1 (из текущего контроля)**

Описать 3 способа обеспечения совместимости приложений.

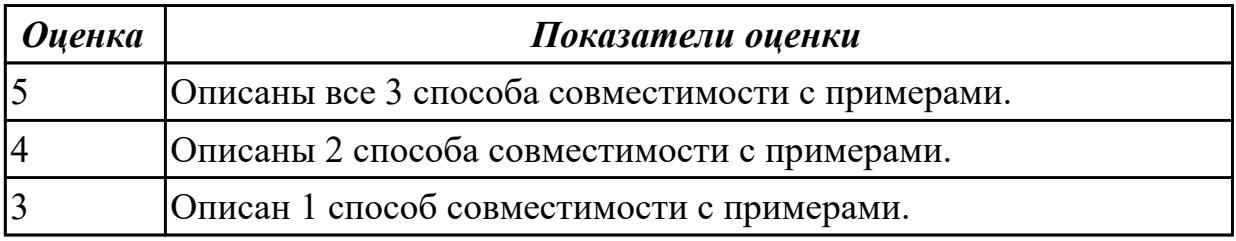

#### **Дидактическая единица для контроля:**

2.2 разрешать проблемы аппаратного сбоя

#### **Профессиональная(-ые) компетенция(-ии):**

ПК.4.2 Осуществлять измерения эксплуатационных характеристик программного обеспечения компьютерных систем

#### **Задание №1 (из текущего контроля)**

Определить основные причины и типы аппаратных сбоев, возникающих в процессе внедрения и поддержки программного обеспечения (ПО) компьютерных систем (КС), меры по предотвращению и ликвидации последствий аппаратного сбоя в процессе внедрения и поддержки ПО КС.

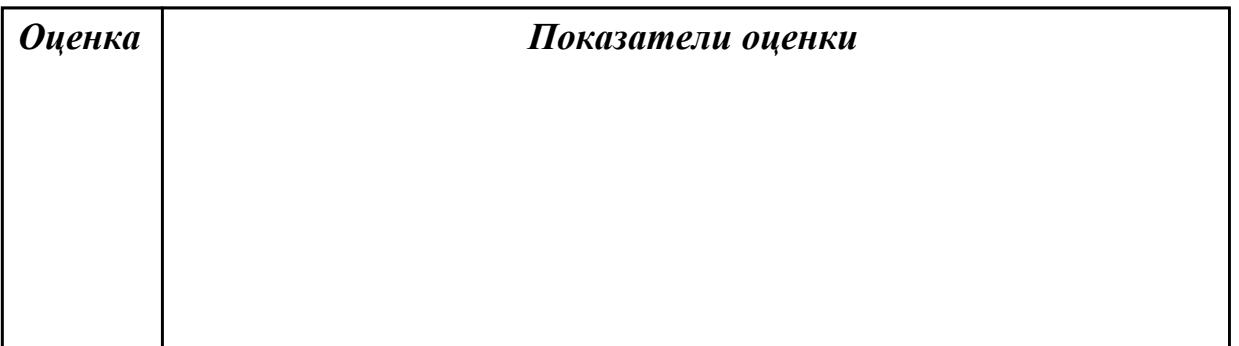

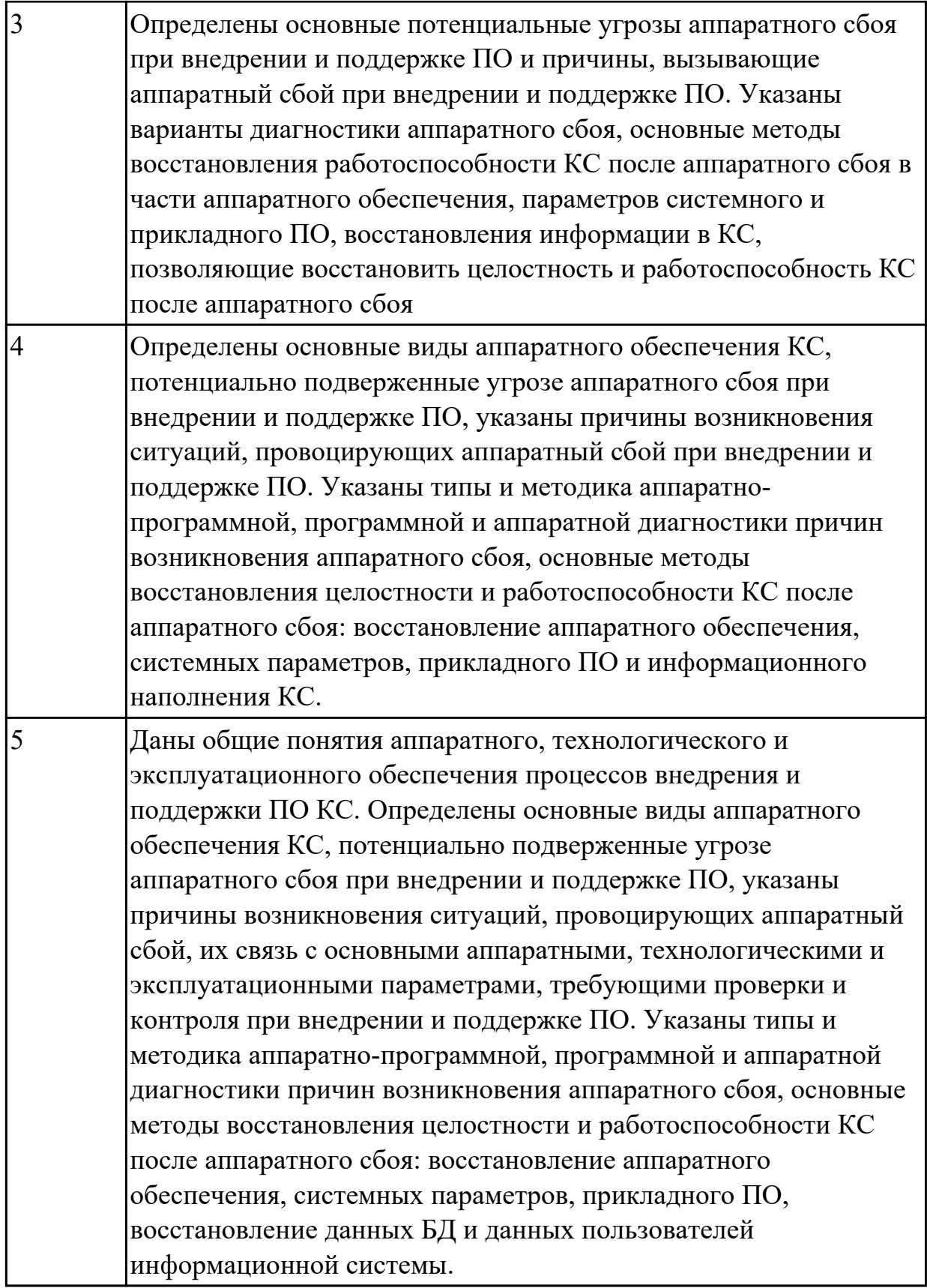

1.1 основные методы и средства эффективного анализа функционирования программного обеспечения

# **Профессиональная(-ые) компетенция(-ии):**

ПК.4.1 Осуществлять инсталляцию, настройку и обслуживание программного обеспечения компьютерных систем

ПК.4.2 Осуществлять измерения эксплуатационных характеристик программного обеспечения компьютерных систем

ПК.4.4 Обеспечивать защиту программного обеспечения компьютерных систем программными средствами

#### **Задание №1**

Описать следующее:

- 1. Этапы разработки программного обеспечения.
- 2. Анализ требований, предъявляемых к системе.
- 3. Жизненный цикл программного обеспечения.

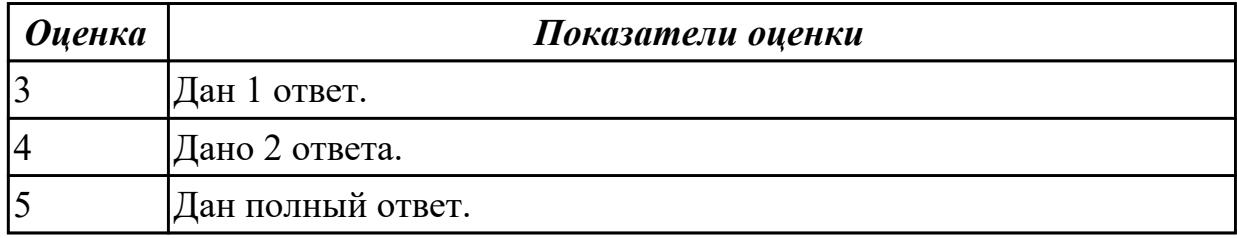

#### **Задание №2 (из текущего контроля)**

Определить основные методы и средства анализа функционирования программного обеспечения (ПО) в процессе обеспечения качества функционирования компьютерных систем.

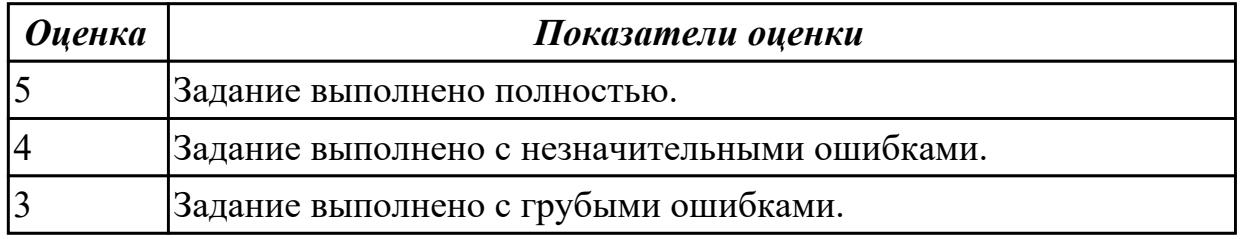

# **Задание №3**

Описать следующее:

- 1. Функциональные спецификации. Определение спецификаций.
- 2. Проектирование. Кодирование.
- 3. Тестирование: программное, системное, оценочное и сравнительное.

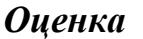

#### *Оценка Показатели оценки*

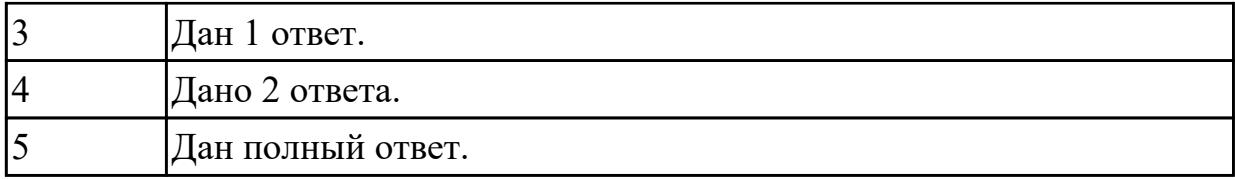

## **Задание №4**

Описать следующее:

- 1. Сбой системы, выброс, ошибка. Испытания. Верификация системы.
- 2. Правильность и надежность программ.
- 3. Эксплуатация и сопровождение. Периоды обновления.

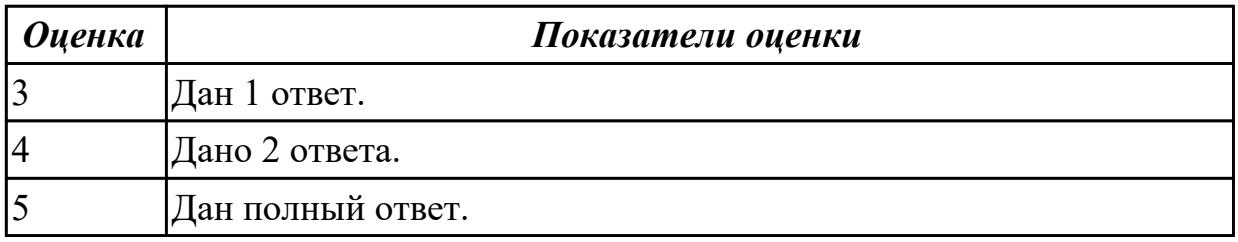

#### **Дидактическая единица для контроля:**

1.3 основные виды работ на этапе сопровождения программного обеспечения **Профессиональная(-ые) компетенция(-ии):**

ПК.4.1 Осуществлять инсталляцию, настройку и обслуживание программного обеспечения компьютерных систем

ПК.4.2 Осуществлять измерения эксплуатационных характеристик программного обеспечения компьютерных систем

ПК.4.4 Обеспечивать защиту программного обеспечения компьютерных систем программными средствами

# **Задание №1 (из текущего контроля)**

Указать основные виды работ на этапе сопровождения программного обеспечения (ПО) компьютерных систем (КС) для обеспечения качества функционирования компьютерных систем и раскрыть их содержание.

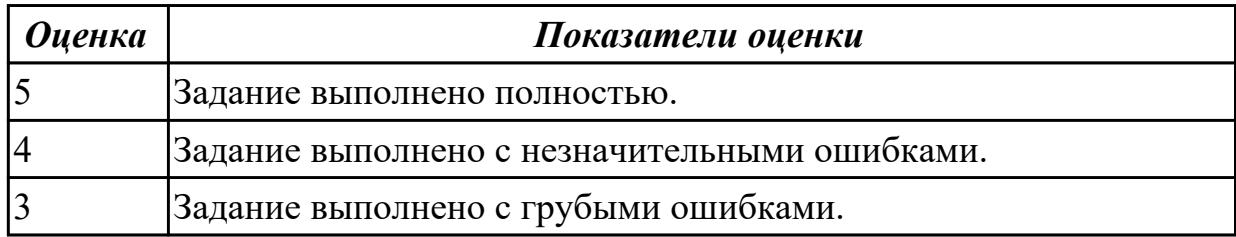

# **Задание №2**

Описать следующее:

- 1. Этапы разработки программного обеспечения.
- 2. Анализ требований, предъявляемых к системе.
- 3. Жизненный цикл программного обеспечения.

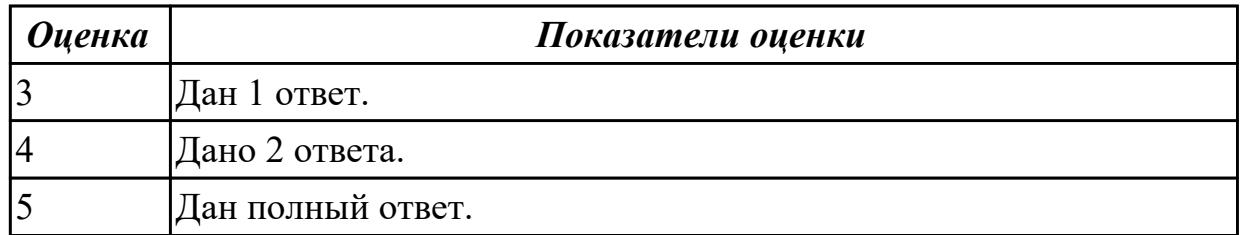

#### **Задание №3**

Описать следующее:

- 1. Функциональные спецификации. Определение спецификаций.
- 2. Проектирование. Кодирование.
- 3. Тестирование: программное, системное, оценочное и сравнительное.

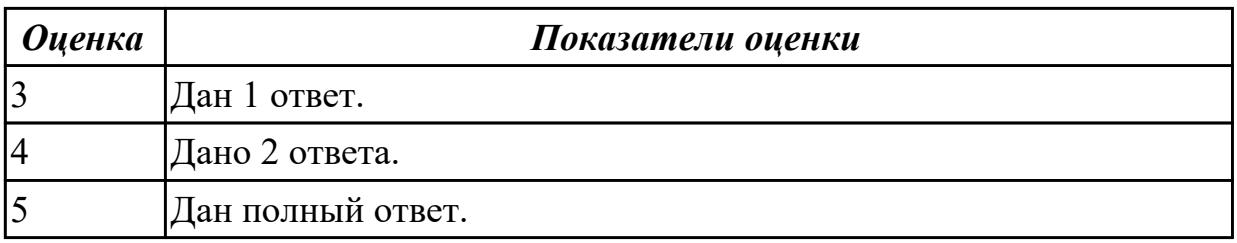

#### **Дидактическая единица для контроля:**

1.5 основные принципы контроля конфигурации и поддержки целостности конфигурации программного обеспечения

#### **Профессиональная(-ые) компетенция(-ии):**

ПК.4.4 Обеспечивать защиту программного обеспечения компьютерных систем программными средствами

#### **Задание №1 (из текущего контроля)**

Указать основные виды работ на этапе сопровождения программного обеспечения (ПО) компьютерных систем (КС) для обеспечения качества функционирования компьютерных систем и раскрыть их содержание.

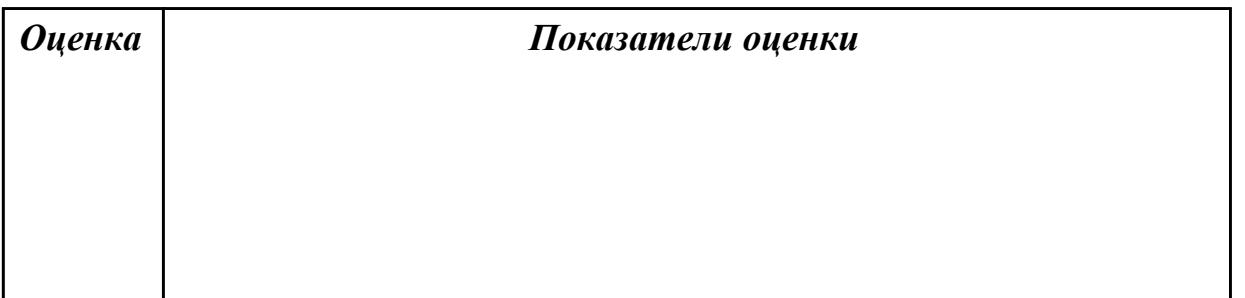

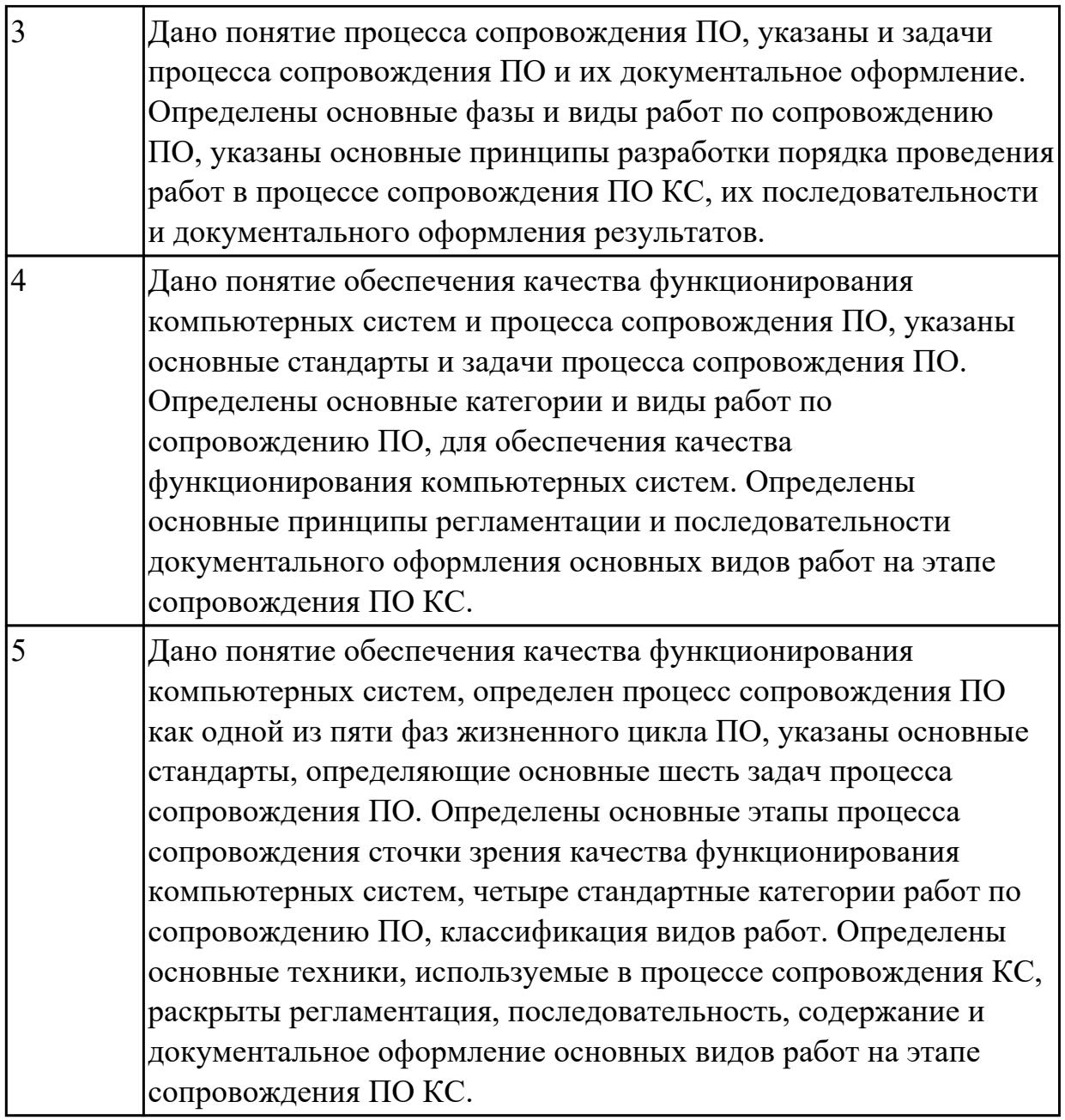

1.9 типовые ошибки , возникающие при работе с базой данных, и их признаки проявления при работе с базой данных

# **Профессиональная(-ые) компетенция(-ии):**

ПК.4.4 Обеспечивать защиту программного обеспечения компьютерных систем программными средствами

# **Задание №1 (из текущего контроля)**

Указать типичные ошибки, возникающие при работе пользователей и администраторов с базой данных (БД). Определить признаки таких ошибок, их проявления при работе с базой данных (БД) и последствия для процесса функционирования БД.

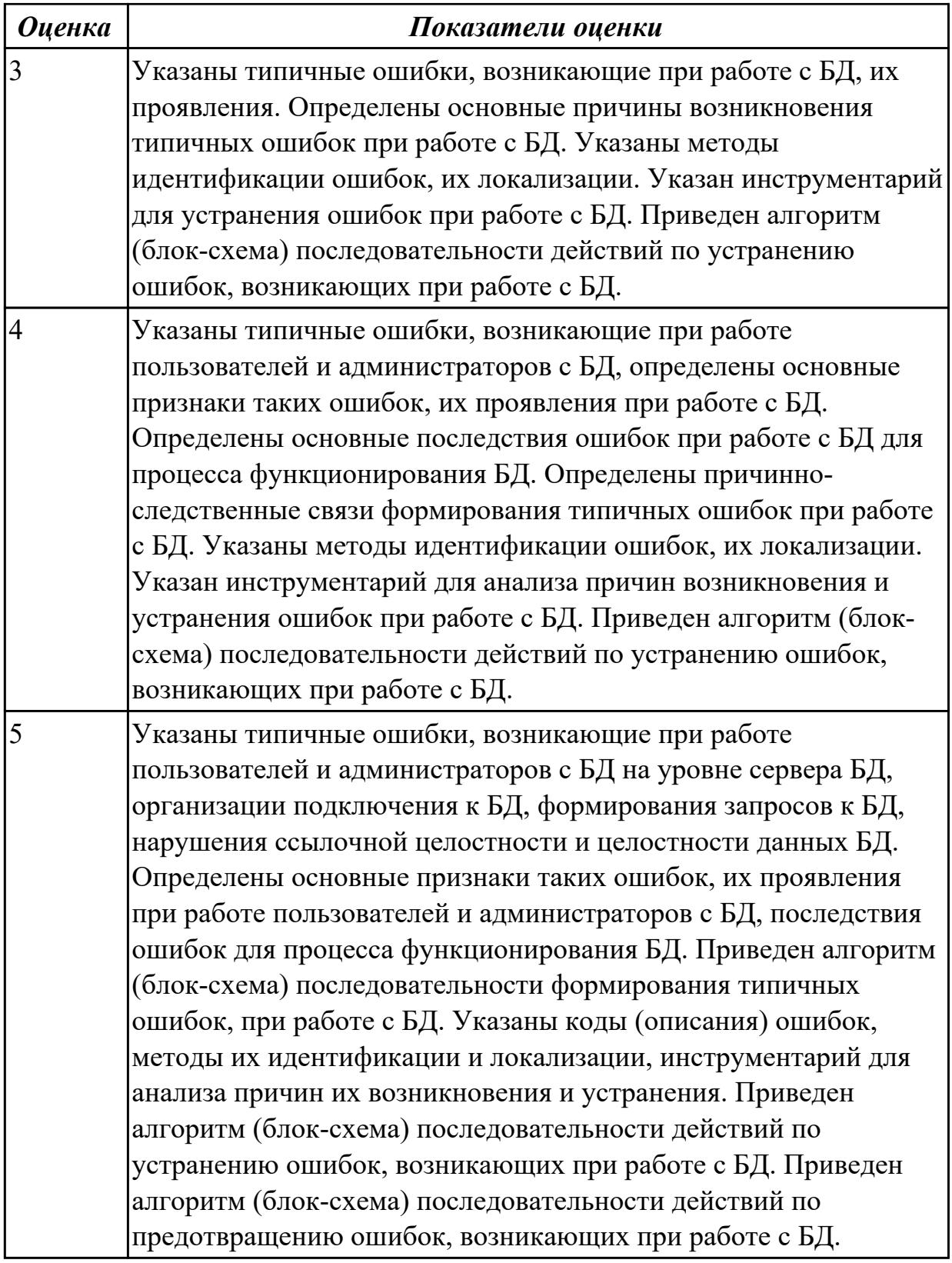

1.7 средства защиты программного обеспечения в компьютерных системах **Профессиональная(-ые) компетенция(-ии):**

ПК.4.1 Осуществлять инсталляцию, настройку и обслуживание программного обеспечения компьютерных систем

ПК.4.2 Осуществлять измерения эксплуатационных характеристик программного обеспечения компьютерных систем

ПК.4.3 Выполнять работы по модификации отдельных компонент программного обеспечения в соответствии с потребностями заказчика

ПК.4.4 Обеспечивать защиту программного обеспечения компьютерных систем программными средствами

# **Задание №1 (из текущего контроля)**

Определить основные формы, методы и средства защиты программного обеспечения (ПО) в компьютерных системах (КС) для обеспечения качества функционирования компьютерных систем и раскрыть их содержание.

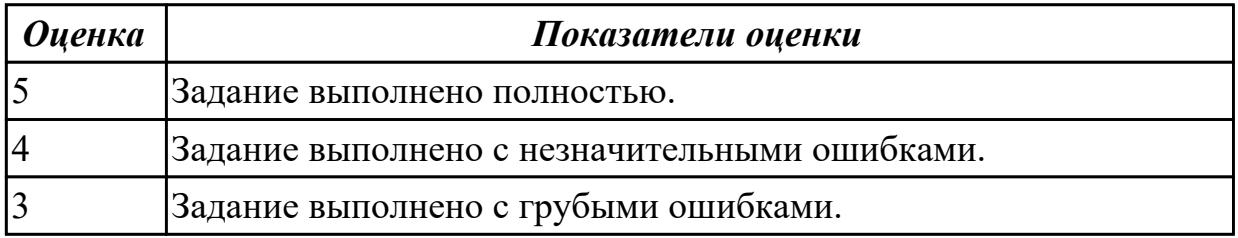

#### **Дидактическая единица для контроля:**

2.1 подбирать и настраивать конфигурацию программного обеспечения компьютерных систем

## **Профессиональная(-ые) компетенция(-ии):**

ПК.4.1 Осуществлять инсталляцию, настройку и обслуживание программного обеспечения компьютерных систем

ПК.4.4 Обеспечивать защиту программного обеспечения компьютерных систем программными средствами

#### **Задание №1 (из текущего контроля)**

Подобрать, провести обоснование и настроить конфигурацию программного обеспечения (ПО) для компьютерной системы (КС).

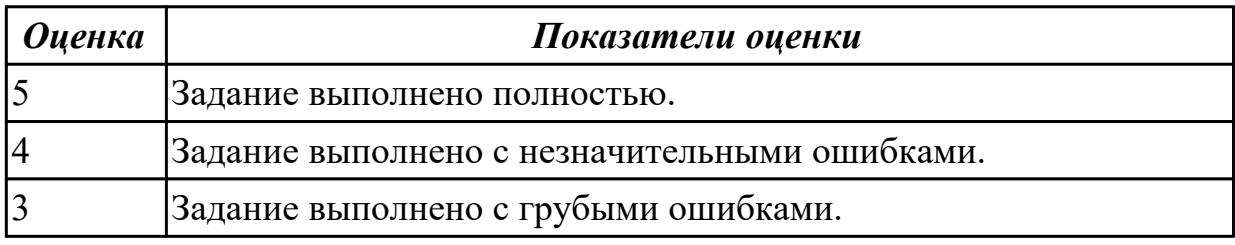

#### **Дидактическая единица для контроля:**

2.4 настраивать программное обеспечение для поддержания работы пользователей с базой данных

# **Профессиональная(-ые) компетенция(-ии):**

ПК.4.1 Осуществлять инсталляцию, настройку и обслуживание программного обеспечения компьютерных систем

ПК.4.2 Осуществлять измерения эксплуатационных характеристик программного обеспечения компьютерных систем

# **Задание №1 (из текущего контроля)**

Определить регламентные задачи, обеспечивающие функционирование КС в режиме работы пользователей с базой данных (БД), указать методику использования средств настройки ПО для работы пользователей с БД.

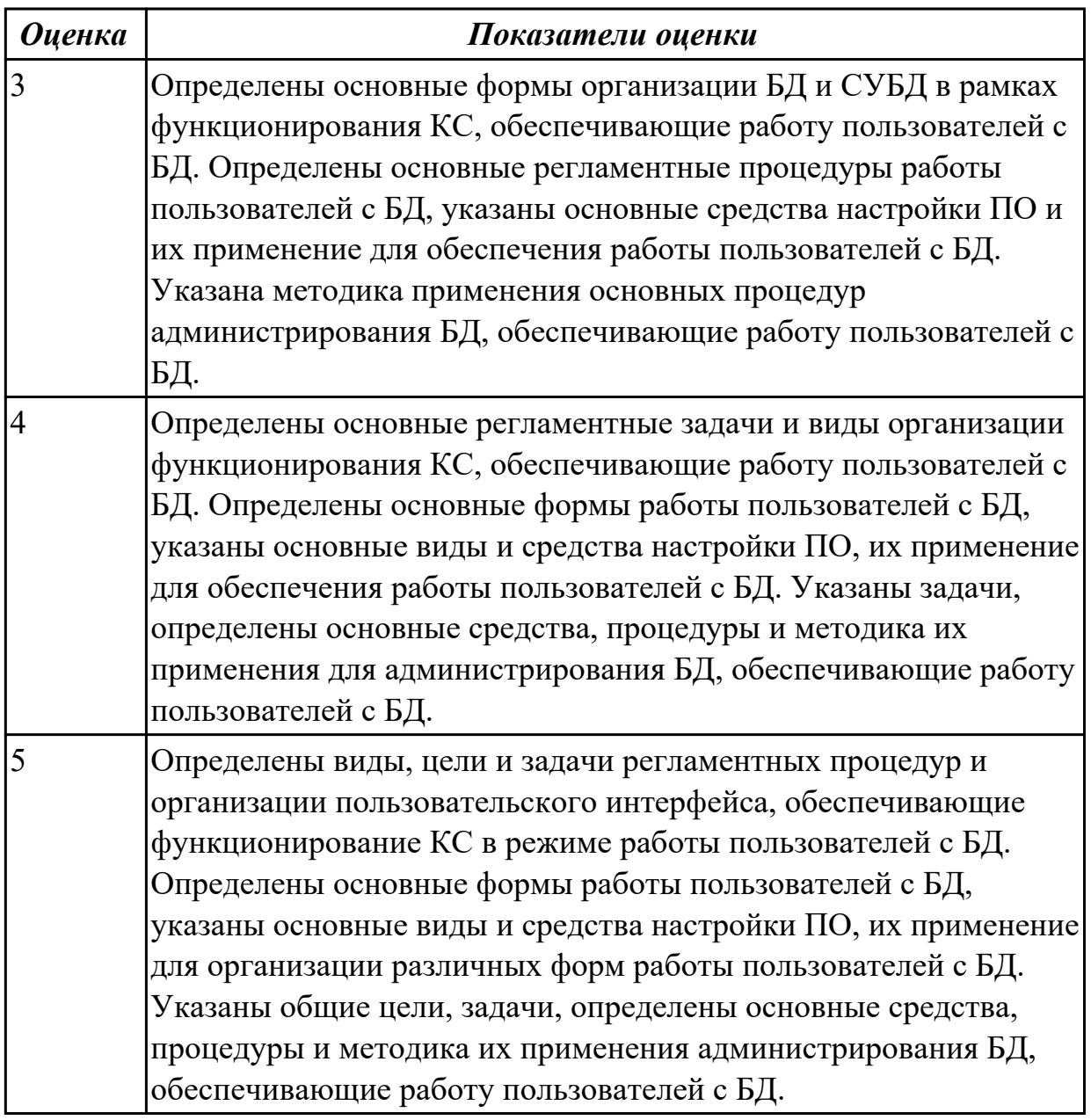

# **Дидактическая единица для контроля:**

2.3 выбирать и использовать методы защиты программного обеспечения компьютерных систем

# **Профессиональная(-ые) компетенция(-ии):**

ПК.4.4 Обеспечивать защиту программного обеспечения компьютерных систем программными средствами

# **Задание №1 (из текущего контроля)**

Выполнить практические задания:

1. Обновите через Интернет антивирусную программу, установленную на вашем компьютере. Выполните проверку папки "Документы" на вирусы. Дать характеристику этой программы.

2. Укажите требования к помещениям кабинета информатики.

- 3. Укажите, какие действия запрещены в кабинете информатики.
- 4. Укажите комплекс упражнений для снятия усталости за компьютером.

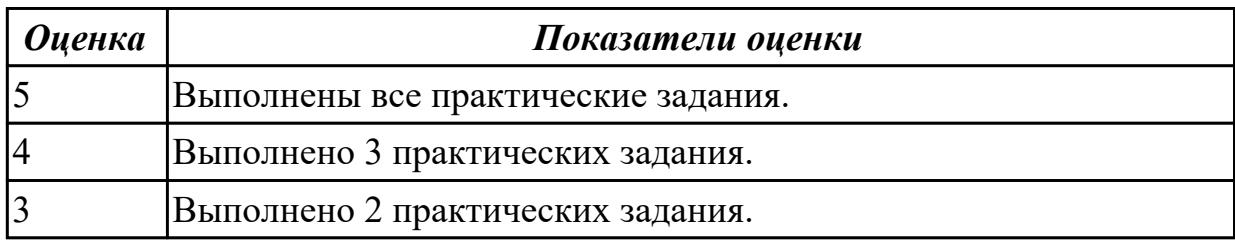

#### **Дидактическая единица для контроля:**

2.5 проводить инсталляцию программного обеспечения компьютерных систем

### **Профессиональная(-ые) компетенция(-ии):**

ПК.4.1 Осуществлять инсталляцию, настройку и обслуживание программного обеспечения компьютерных систем

ПК.4.2 Осуществлять измерения эксплуатационных характеристик программного обеспечения компьютерных систем

#### **Задание №1 (из текущего контроля)**

Указать типовые сценарии и средства инсталляции программного обеспечения компьютерных систем.

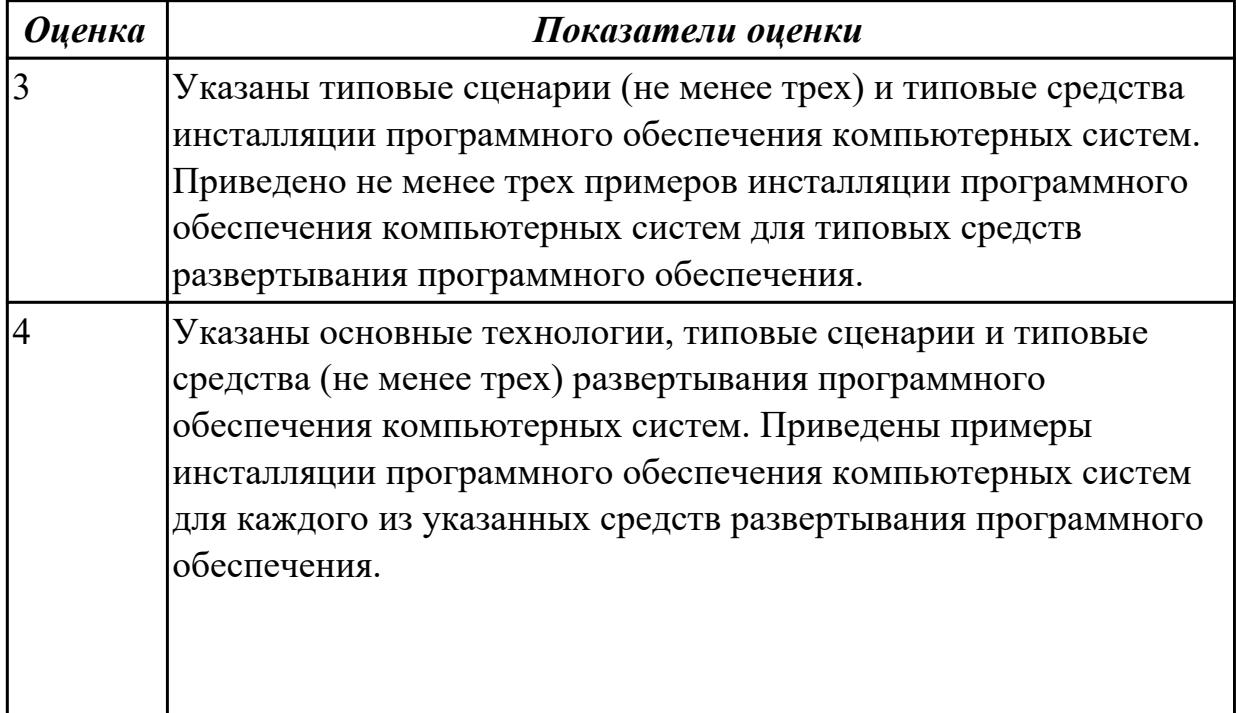

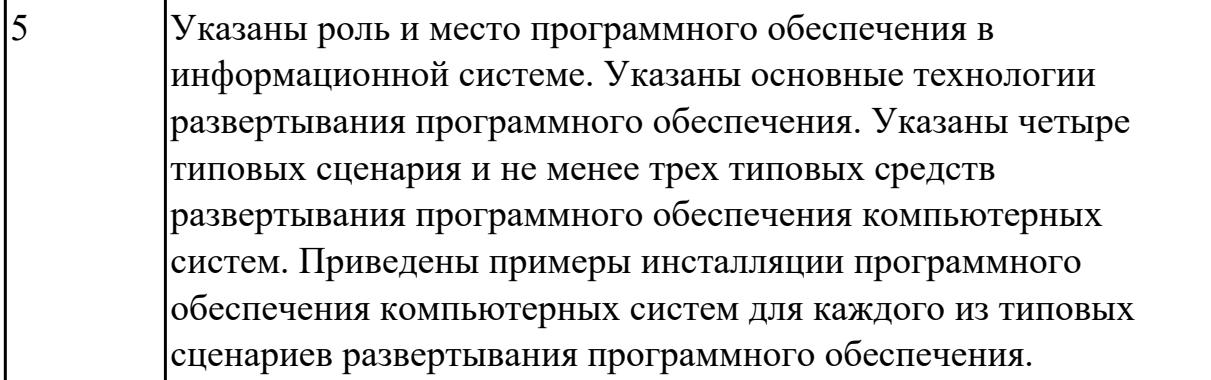

2.6 производить настройку отдельных компонентов программного обеспечения компьютерных систем

## **Профессиональная(-ые) компетенция(-ии):**

ПК.4.1 Осуществлять инсталляцию, настройку и обслуживание программного обеспечения компьютерных систем

ПК.4.3 Выполнять работы по модификации отдельных компонент программного обеспечения в соответствии с потребностями заказчика

# **Задание №1 (из текущего контроля)**

Настроить компоненты программного обеспечения (ПО) для автоматизированного рабочего места (АРМ) компьютерной системы (КС).

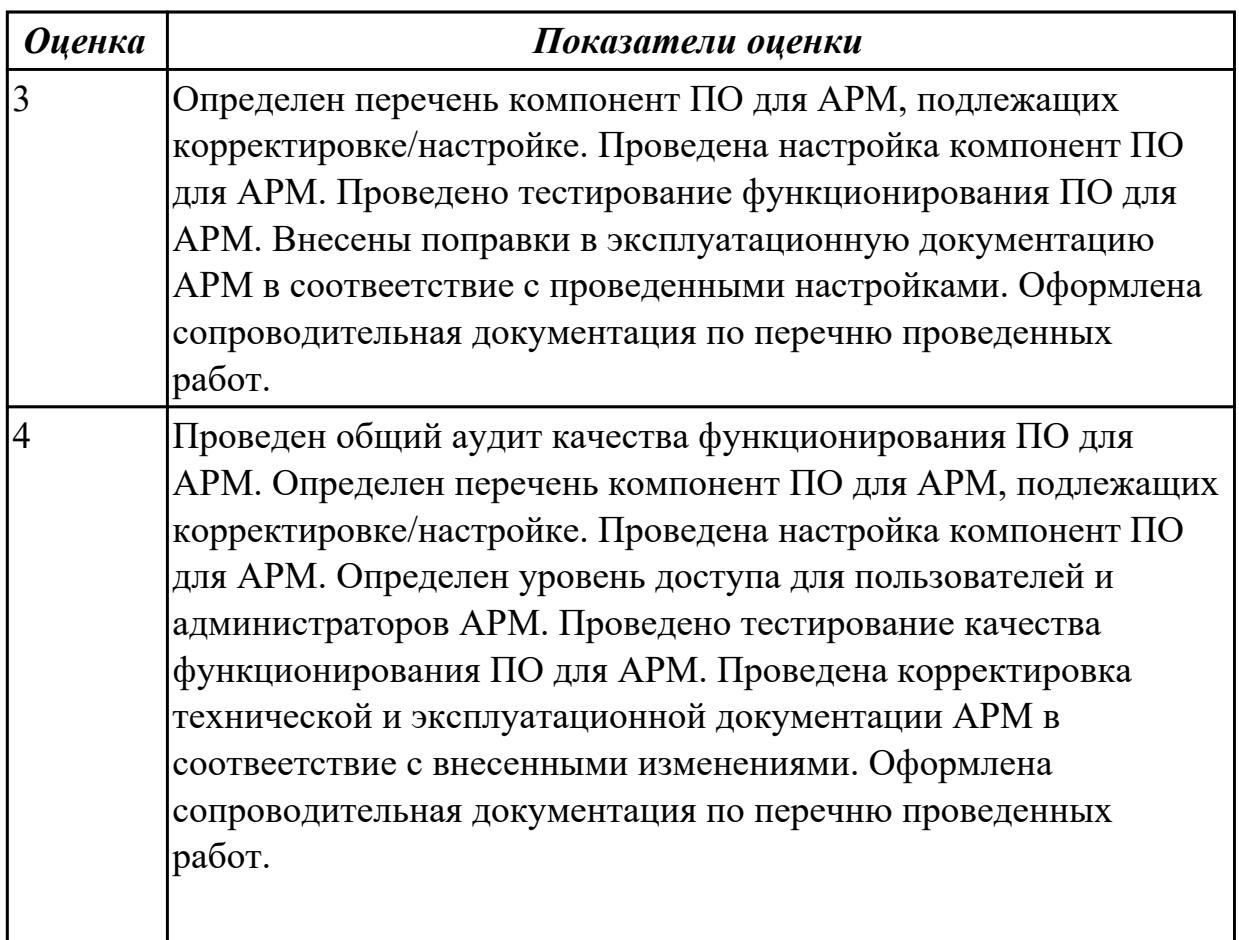

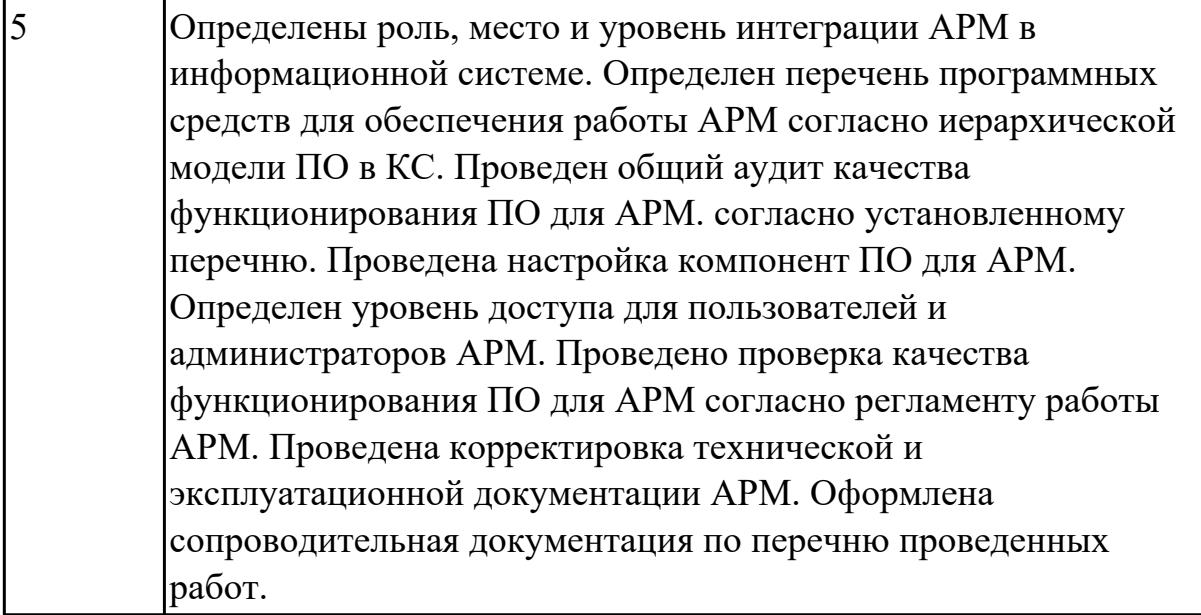

2.7 анализировать риски и характеристики качества программного обеспечения **Профессиональная(-ые) компетенция(-ии):**

ПК.4.1 Осуществлять инсталляцию, настройку и обслуживание программного обеспечения компьютерных систем

ПК.4.2 Осуществлять измерения эксплуатационных характеристик программного обеспечения компьютерных систем

# **Задание №1 (из текущего контроля)**

 Провести анализ рисков, указать дестабилизирующие факторы и угрозы надежности, основные риски и характеристики качества программного обеспечения (ПО) компьютерной системы (КС).

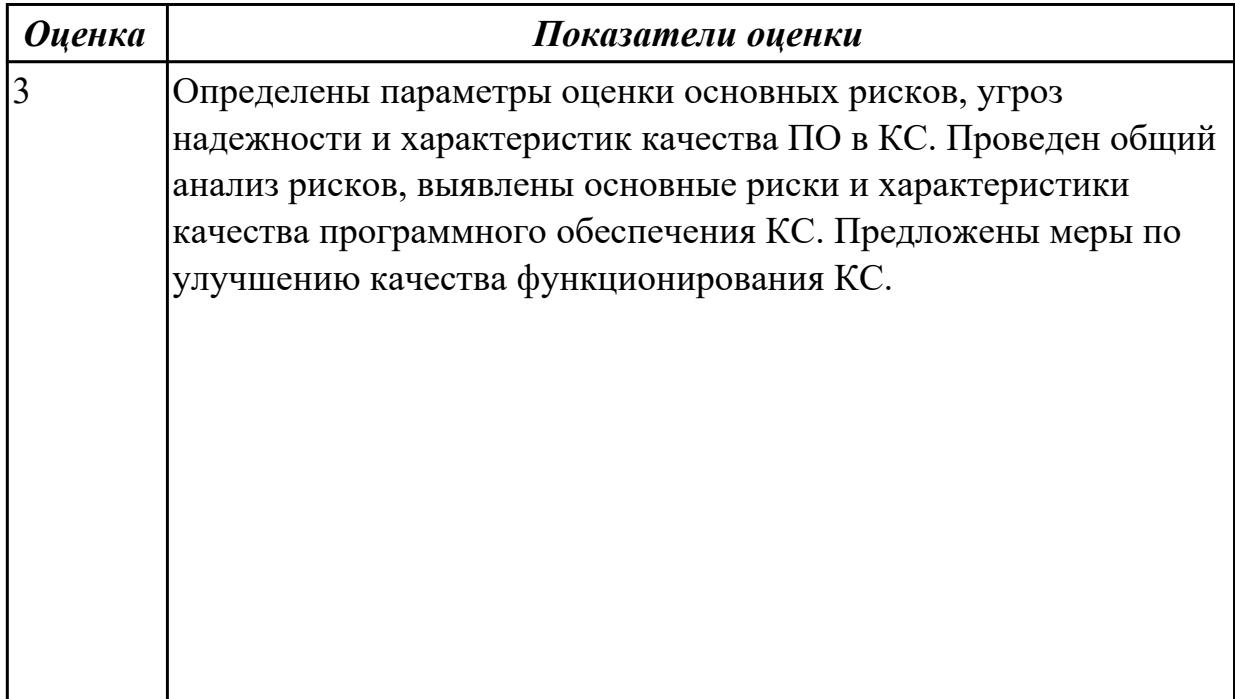

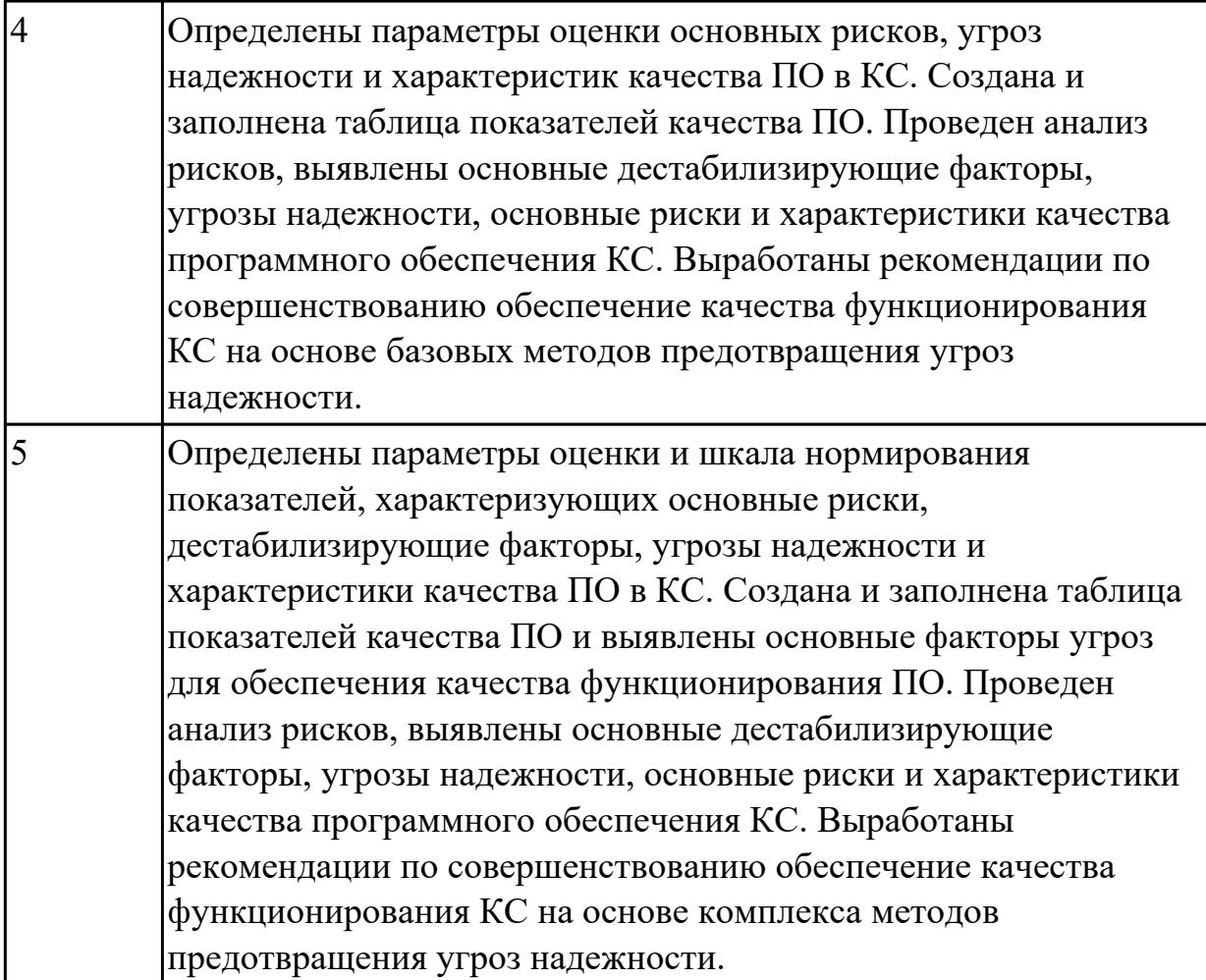

2.8 измерять и анализировать эксплуатационные характеристики качества программного обеспечения

#### **Профессиональная(-ые) компетенция(-ии):**

ПК.4.2 Осуществлять измерения эксплуатационных характеристик программного обеспечения компьютерных систем

#### **Задание №1 (из текущего контроля)**

Измерить и проанализировать эксплуатационные характеристики качества программный продукт Калькулятор от фирмы Microsoft.

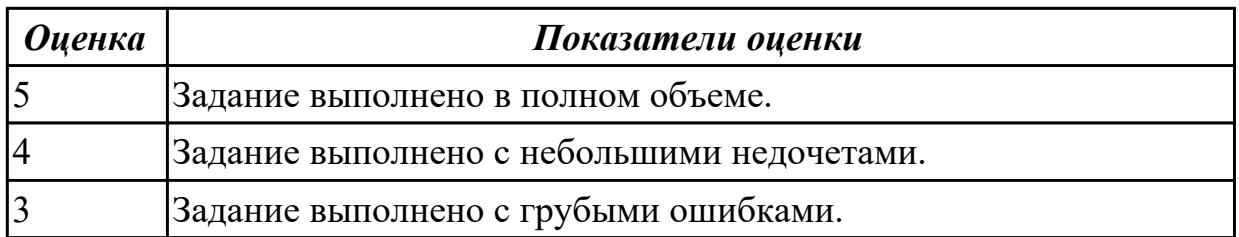

#### **Дидактическая единица для контроля:**

2.9 определять направления модификации программного продукта

# **Профессиональная(-ые) компетенция(-ии):**

ПК.4.2 Осуществлять измерения эксплуатационных характеристик программного обеспечения компьютерных систем

## **Задание №1 (из текущего контроля)**

Определить направление модификации программного продукта MS Word.

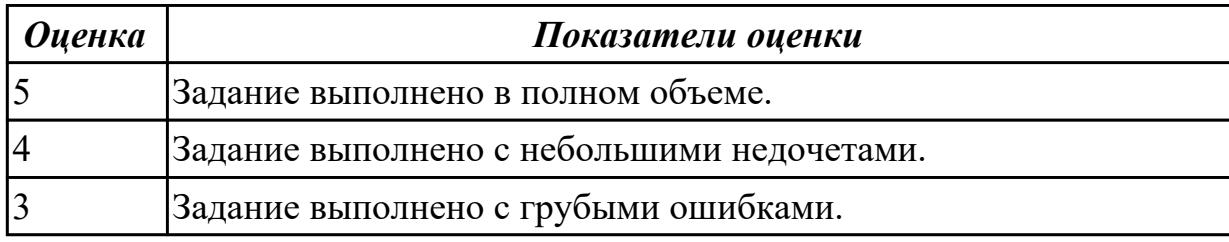

#### **Дидактическая единица для контроля:**

2.10 разрабатывать и настраивать программные модули программного продукта

#### **Профессиональная(-ые) компетенция(-ии):**

ПК.4.2 Осуществлять измерения эксплуатационных характеристик программного обеспечения компьютерных систем

#### **Задание №1 (из текущего контроля)**

Создать программу калькулятор, в котором входные данные разных типов служат операндами и аргументами для выполнения операций и вычисления функций. Этапы работы:

1. Разработать интерфейс приложения и написать программные коды для событий кнопок.

2. Сохранить проект в отдельной папке, скопировать исполняемый файл на рабочий стол.

3. Разработать тесты для проверки работоспособности приложения.

4. Провести тестирование исполняемого файла и локализацию ошибок.

5.Устранить обнаруженные ошибки в программном коде.

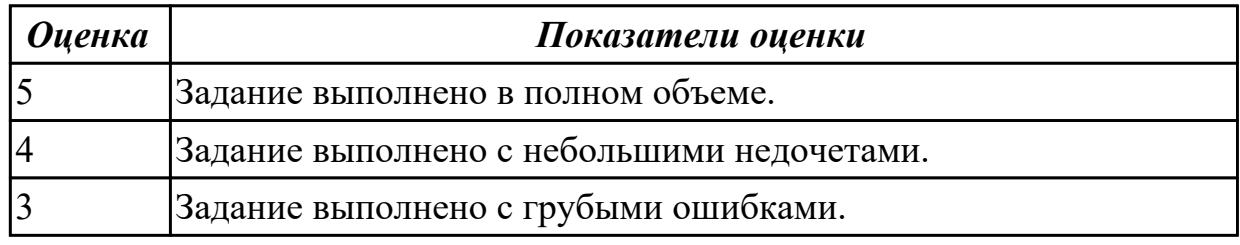

# **Задание №2**

Разработать программный модуль «Решение комбинаторно-оптимизационных задач». Модуль должен содержать алгоритмы поиска цикла минимальной длины (задача коммивояжера), поиска кратчайшего пути и поиска минимального связывающего дерева.

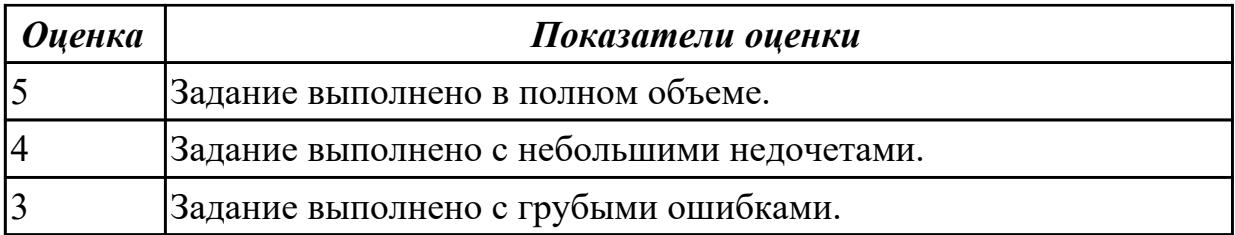

# **3.2 УП.04**

Учебная практика направлена на формирование у обучающихся практических профессиональных умений, приобретение первоначального практического опыта, реализуется в рамках профессионального модуля по основному основному виду деятельности для последующего освоения ими общих и профессиональных компетенций по избранной специальности. Предметом оценки по учебной практике являются дидактические единицы: уметь, иметь практический опыт.

По учебной практике обучающиеся ведут дневник практики, в котором выполняют записи о решении профессиональных задач, выполнении заданий в соответствии с программой, ежедневно подписывают дневник с отметкой о выполненных работах у руководителя практики.

#### **3.3 Производственная практика**

Производственная практика по профилю специальности направлена на формирование у обучающегося общих и профессиональных компетенций, приобретение практического опыта и реализуется в рамках модулей ППССЗ по каждому из основных видов деятельности, предусмотренных ФГОС СПО по специальности.

По производственной практике обучающиеся ведут дневник практики, в котором выполняют записи о решении профессиональных задач, выполнении заданий в соответствии с программой, ежедневно подписывают дневник с отметкой о выполненных работах у руководителя практики. Оценка по производственной практике выставляется на основании аттестационного листа.

#### **3.3.1 Форма аттестационного листа по производственной практике**

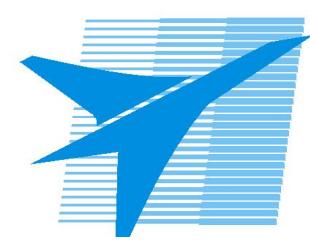

Министерство образования Иркутской области Государственное бюджетное профессиональное образовательное учреждение Иркутской области «Иркутский авиационный техникум»

#### АТТЕСТАЦИОННЫЙ ЛИСТ

по производственной практике (по профилю специальности)

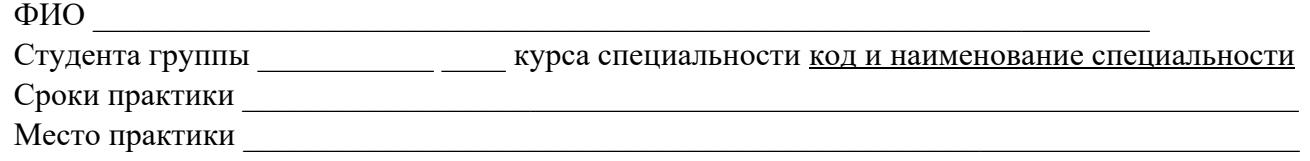

#### **Оценка выполнения работ с целью оценки сформированности профессиональных компетенций обучающегося**

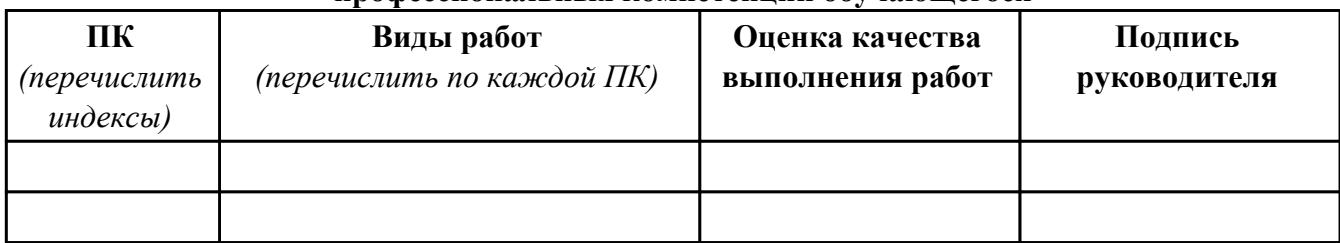

#### **Оценка сформированности общих компетенций обучающегося**

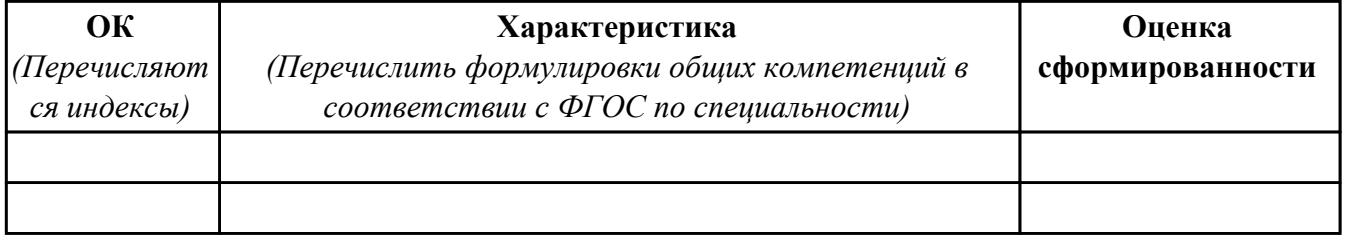

Характеристика профессиональной деятельности обучающегося во время производственной практики:

 $\overline{\phantom{a}}$ 

 $\overline{\phantom{a}}$  ,  $\overline{\phantom{a}}$  ,  $\overline{\phantom{a}}$ 

#### **Итоговая оценка за практику \_\_\_\_\_\_\_\_\_\_\_\_\_\_\_\_\_\_\_\_\_\_\_\_\_\_\_\_\_\_\_\_\_\_\_\_\_\_\_\_\_\_\_\_\_\_\_\_\_\_\_\_\_**

Дата «  $\rightarrow$  20 г

Подпись руководителя практики от предприятия

#### Подпись руководителя практики от техникума